# <span id="page-0-0"></span>Package 'factset.analyticsapi.engines'

October 13, 2022

Title 'FactSet' Engines API Client

Version 3.0.1

Description Allow clients to fetch 'analytics' through API for Portfolio 'Analytics'('PA'), Style Performance Risk('SPAR') and 'Vault' products of 'FactSet'. Visit <<https://github.com/factset/analyticsapi-engines-r-sdk/tree/master/Engines>> for more information on the usage of package. Visit <<https://developer.factset.com/>> for more information on products.

URL <https://github.com/factset/analyticsapi-engines-r-sdk>

BugReports <https://github.com/factset/analyticsapi-engines-r-sdk/issues>

**Depends**  $R$  ( $>= 3.3$ )

Encoding UTF-8

License Apache License 2.0

LazyData true

Suggests testthat

Imports jsonlite, httr, R6, caTools, rlang

RoxygenNote 6.0.1.9000

NeedsCompilation no

Author Analytics API Support [aut], Akshay Sheth [cre]

Maintainer Akshay Sheth <asheth@factset.com>

Repository CRAN

Date/Publication 2020-02-02 15:20:02 UTC

# R topics documented:

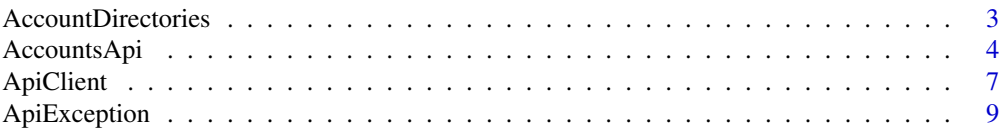

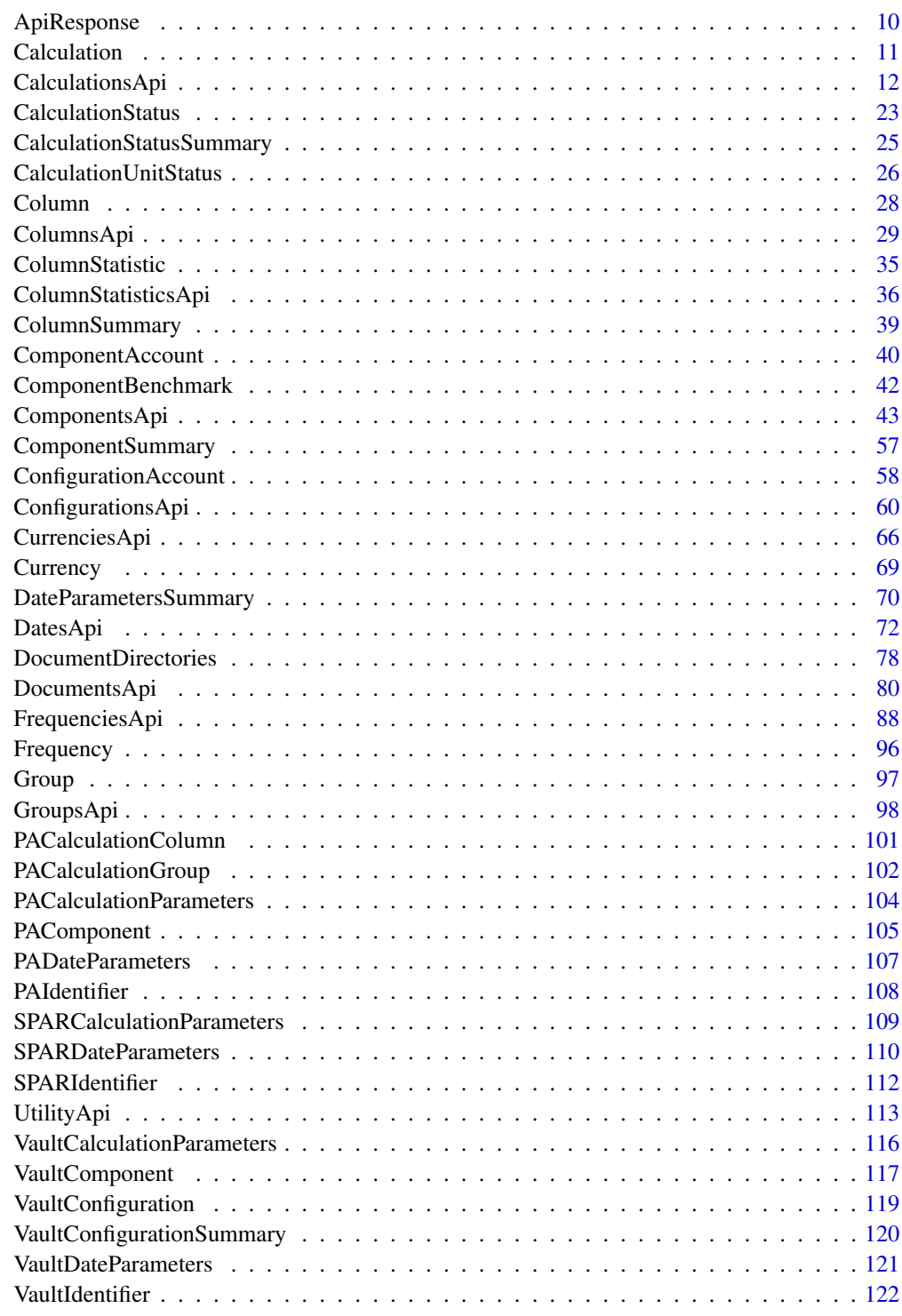

<span id="page-2-1"></span><span id="page-2-0"></span>AccountDirectories *AccountDirectories*

#### Description

AccountDirectories Class

# Format

An R6Class generator object

#### Public fields

accounts list( character ) [optional] directories list( character ) [optional]

# Methods

#### Public methods:

- [AccountDirectories\\$new\(\)](#page-0-0)
- [AccountDirectories\\$toJSON\(\)](#page-0-0)
- [AccountDirectories\\$fromJSON\(\)](#page-0-0)
- [AccountDirectories\\$toJSONString\(\)](#page-0-0)
- [AccountDirectories\\$fromJSONString\(\)](#page-0-0)
- [AccountDirectories\\$clone\(\)](#page-0-0)

#### Method new():

```
Usage:
AccountDirectories$new(accounts = NULL, directories = NULL, ...)
```
#### Method toJSON():

```
Usage:
AccountDirectories$toJSON()
```
#### Method fromJSON():

*Usage:*

AccountDirectories\$fromJSON(AccountDirectoriesJson)

#### Method toJSONString():

*Usage:*

AccountDirectories\$toJSONString()

#### Method fromJSONString():

*Usage:*

AccountDirectories\$fromJSONString(AccountDirectoriesJson)

<span id="page-3-0"></span>Method clone(): The objects of this class are cloneable with this method.

*Usage:* AccountDirectories\$clone(deep = FALSE) *Arguments:* deep Whether to make a deep clone.

AccountsApi *Accounts operations*

#### Description

factset.analyticsapi.engines.Accounts

#### Format

An R6Class generator object

#### Methods

GetAccounts *Get accounts and sub-directories in a directory* This endpoint looks up all ACCT and ACTM files and sub-directories in a given directory.

- *@param* path character
- *@returnType* [AccountDirectories](#page-2-1)
- On encountering errors, an error of subclass ApiException will be thrown.
- status code : 200 | Expected response, returns a list of accounts and directories
- return type : AccountDirectories
- response headers :

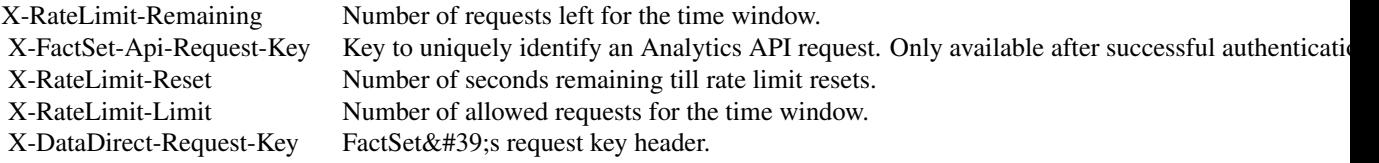

- status code : 400 | Invalid query parameter or value provided
- response headers :

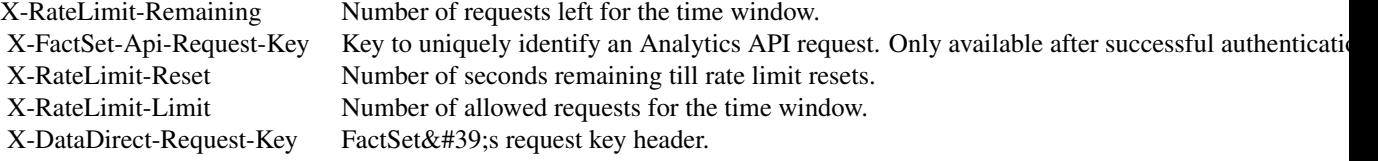

AccountsApi 5

- status code : 401 | Missing or invalid authentication
- response headers :

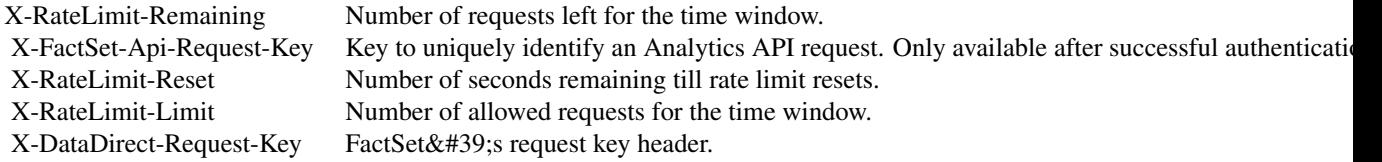

- status code : 403 | User is forbidden with current credentials
- response headers :

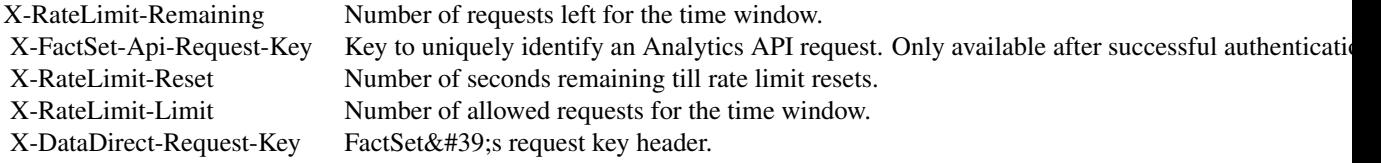

- status code : 404 | Path not found
- response headers :

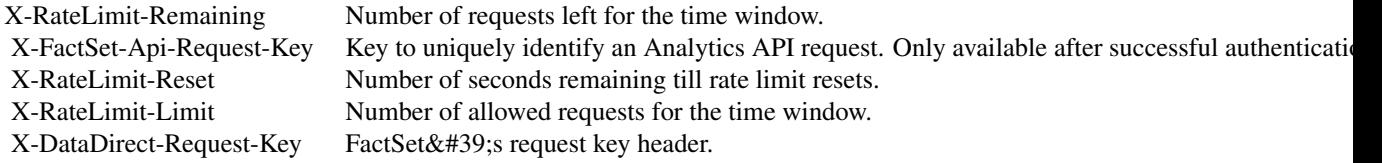

- status code : 406 | Unsupported Accept header. Header needs to be set to application/json
- response headers :

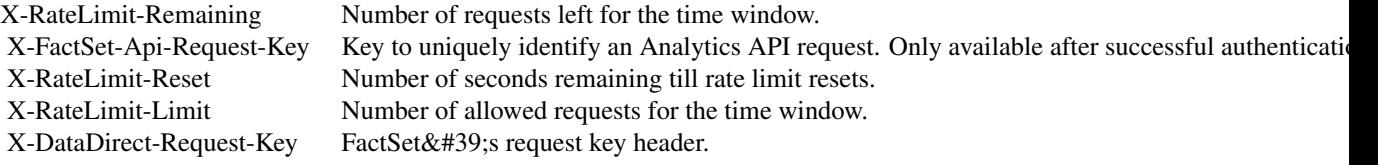

- status code : 500 | Server error. Log the X-DataDirect-Request-Key header to assist in troubleshooting
- response headers :

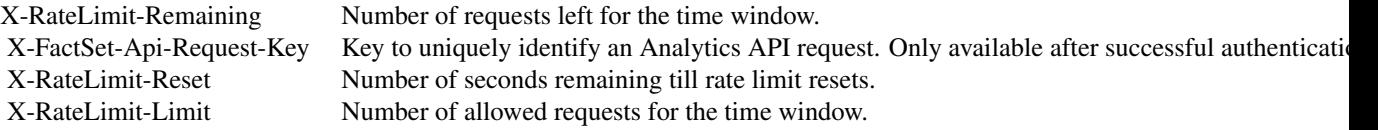

X-DataDirect-Request-Key FactSet' s request key header.

- status code : 503 | Request timed out. Retry the request in some time
- response headers :

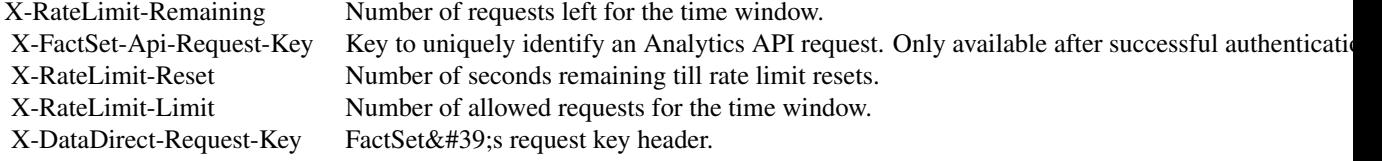

# Public fields

apiClient Handles the client-server communication.

# Methods

#### Public methods:

- [AccountsApi\\$new\(\)](#page-0-0)
- [AccountsApi\\$GetAccounts\(\)](#page-0-0)
- [AccountsApi\\$GetAccountsWithHttpInfo\(\)](#page-0-0)
- [AccountsApi\\$clone\(\)](#page-0-0)

#### Method new():

*Usage:*

AccountsApi\$new(apiClient)

#### Method GetAccounts():

*Usage:* AccountsApi\$GetAccounts(path, ...)

#### Method GetAccountsWithHttpInfo():

*Usage:*

```
AccountsApi$GetAccountsWithHttpInfo(path, ...)
```
Method clone(): The objects of this class are cloneable with this method.

*Usage:* AccountsApi\$clone(deep = FALSE)

*Arguments:*

deep Whether to make a deep clone.

#### <span id="page-6-0"></span>ApiClient 7 (1996) 2008 19:30 19:30 19:30 19:30 19:30 19:30 19:30 19:30 19:30 19:30 19:30 19:30 19:30 19:30 19:30 19:30 19:30 19:30 19:30 19:30 19:30 19:30 19:30 19:30 19:30 19:30 19:30 19:30 19:30 19:30 19:30 19:30 19:30

#### Examples

```
## Not run:
#################### GetAccounts ####################
library(factset.analyticsapi.engines)
var.path <- 'path_example' # character | The directory to get the accounts and sub-directories in
#Get accounts and sub-directories in a directory
api.instance <- AccountsApi$new()
#Configure HTTP basic authorization: Basic
# provide your username in the user-serial format
api.instance$apiClient$username <- '<user-serial>';
# provide your api key generated using the developer portal
api.instance$apiClient$password <- '<api_key>';
result <- tryCatch(
            api.instance$GetAccounts(var.path),
            ApiException = function(ex) ex
        )
# In case of error, print the error object
if(!is.null(result$ApiException)) {
 cat(result$ApiException$toString())
} else {
# deserialized response object
response.object <- result$content
# response headers
response.headers <- result$response$headers
# response status code
response.status.code <- result$response$status_code
}
```
## End(Not run)

ApiClient *ApiClient*

#### Description

ApiClient Class

#### Format

An R6Class generator object

# Details

ApiClient Class

Generic API client for OpenAPI client library builds. OpenAPI generic API client. This client handles the client- server communication, and is invariant across implementations. Specifics of the methods and models for each application are generated from the OpenAPI Generator templates.

NOTE: This class is auto generated by OpenAPI Generator (https://openapi-generator.tech). Ref: https://openapi-generator.tech Do not edit the class manually.

# Public fields

basePath Base url

userAgent Default user agent

username Username for HTTP basic authentication

password Password for HTTP basic authentication

timeout Default timeout in seconds

# Methods

# Public methods:

- [ApiClient\\$new\(\)](#page-0-0)
- [ApiClient\\$CallApi\(\)](#page-0-0)
- [ApiClient\\$deserialize\(\)](#page-0-0)
- [ApiClient\\$deserializeObj\(\)](#page-0-0)
- [ApiClient\\$clone\(\)](#page-0-0)

#### Method new():

```
Usage:
ApiClient$new(
 basePath = NULL,
 userAgent = NULL,
 defaultHeaders = NULL,
 username = NULL,
 password = NULL,
 apiKeys = NULL,
 accessToken = NULL,
  timeout = NULL
)
```
#### Method CallApi():

*Usage:*

ApiClient\$CallApi(url, method, queryParams, headerParams, body, ...)

```
Method deserialize():
```
#### *Usage:*

```
ApiClient$deserialize(resp, returnType, pkgEnv)
```
# <span id="page-8-0"></span>ApiException 9

```
Method deserializeObj():
 Usage:
 ApiClient$deserializeObj(obj, returnType, pkgEnv)
```
Method clone(): The objects of this class are cloneable with this method.

```
Usage:
ApiClient$clone(deep = FALSE)
Arguments:
deep Whether to make a deep clone.
```
ApiException *ApiException*

#### Description

ApiException Class

# Format

An R6Class generator object

# Public fields

status Status of the ApiException reason Reason of the ApiException body Body of the http response headers Headers of the http response

# Methods

#### Public methods:

- [ApiException\\$new\(\)](#page-0-0)
- [ApiException\\$toString\(\)](#page-0-0)
- [ApiException\\$clone\(\)](#page-0-0)

#### Method new():

*Usage:*

ApiException\$new(status = NULL, reason = NULL, http\_response = NULL)

#### Method toString():

```
Usage:
ApiException$toString()
```
Method clone(): The objects of this class are cloneable with this method.

*Usage:* ApiException\$clone(deep = FALSE) *Arguments:* deep Whether to make a deep clone.

ApiResponse *ApiResponse*

# Description

ApiResponse Class

## Format

An R6Class generator object

#### Public fields

content The deserialized response body.

response The raw response from the endpoint.

# Methods

# Public methods:

- [ApiResponse\\$new\(\)](#page-0-0)
- [ApiResponse\\$clone\(\)](#page-0-0)

# Method new():

*Usage:* ApiResponse\$new(content, response)

Method clone(): The objects of this class are cloneable with this method.

*Usage:* ApiResponse\$clone(deep = FALSE) *Arguments:* deep Whether to make a deep clone.

<span id="page-9-0"></span>

<span id="page-10-1"></span><span id="page-10-0"></span>Calculation *Calculation*

# Description

Calculation Class

# Format

An R6Class generator object

#### Public fields

pa named list( [PACalculationParameters](#page-103-1) ) [optional] spar named list( [SPARCalculationParameters](#page-108-1) ) [optional] vault named list( [VaultCalculationParameters](#page-115-1) ) [optional]

#### Methods

# Public methods:

- [Calculation\\$new\(\)](#page-0-0)
- [Calculation\\$toJSON\(\)](#page-0-0)
- [Calculation\\$fromJSON\(\)](#page-0-0)
- [Calculation\\$toJSONString\(\)](#page-0-0)
- [Calculation\\$fromJSONString\(\)](#page-0-0)
- [Calculation\\$clone\(\)](#page-0-0)

#### Method new():

*Usage:*

```
Calculation$new(pa = NULL, spar = NULL, vault = NULL, ...)
```
#### Method toJSON():

*Usage:* Calculation\$toJSON()

#### Method fromJSON():

*Usage:* Calculation\$fromJSON(CalculationJson)

#### Method toJSONString():

*Usage:* Calculation\$toJSONString()

#### Method fromJSONString():

*Usage:* Calculation\$fromJSONString(CalculationJson)

Method clone(): The objects of this class are cloneable with this method.

*Usage:* Calculation\$clone(deep = FALSE) *Arguments:* deep Whether to make a deep clone.

CalculationsApi *Calculations operations*

# Description

factset.analyticsapi.engines.Calculations

# Format

An R6Class generator object

#### Methods

CancelCalculationById *Cancel calculation by id* This is the endpoint to cancel a previously submitted calculation request. Instead of doing a GET on the getCalculationById URL, cancel the calculation by doing a DELETE. All individual calculation units within the calculation will be canceled if they have not already finished.

*@param* id character

- On encountering errors, an error of subclass ApiException will be thrown.
- status code : 204 | Expected response, request was cancelled successfully.
- response headers :

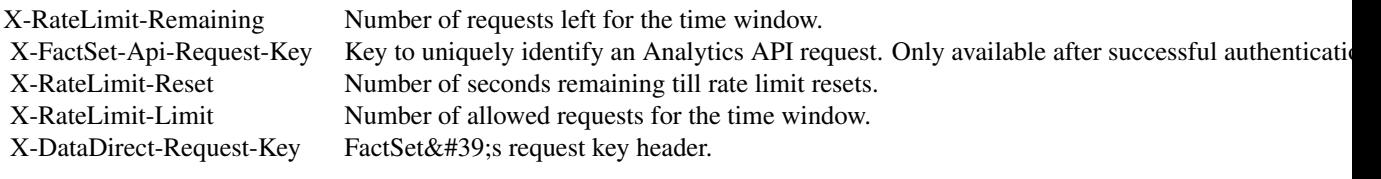

- status code : 400 | Invalid identifier provided.
- response headers :

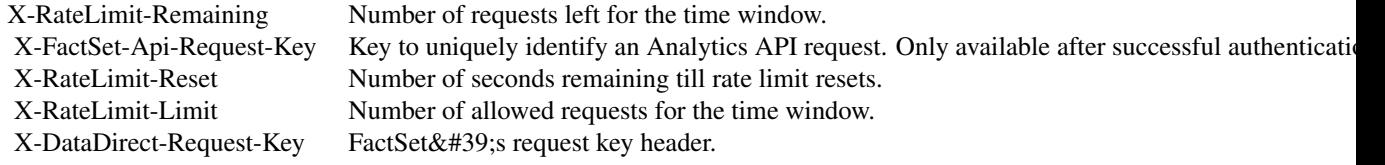

<span id="page-11-0"></span>

- status code : 401 | Missing or invalid authentication.
- response headers :

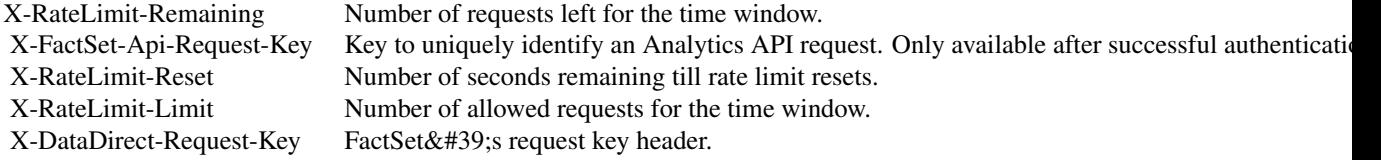

- status code : 403 | User is forbidden with current credentials.
- response headers :

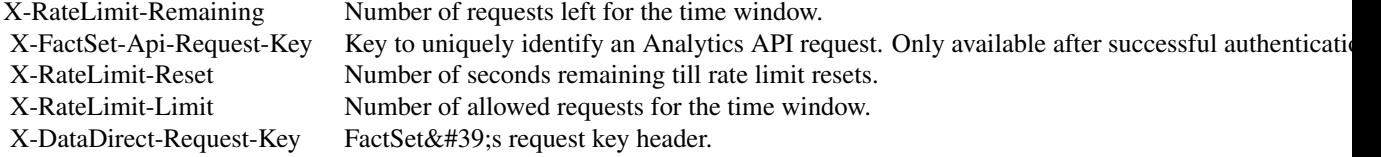

- status code : 404 | There was no request for the identifier provided, or the request was already canceled for the provided identifier.
- response headers :

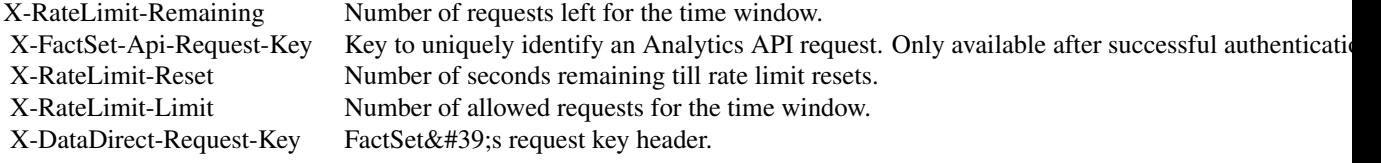

- status code : 500 | Server error. Log the X-DataDirect-Request-Key header to assist in troubleshooting.
- response headers :

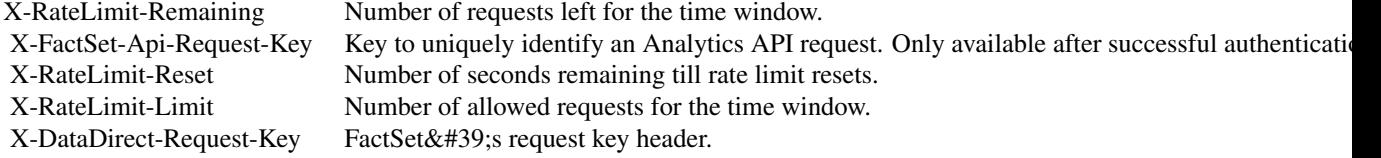

- status code : 503 | Request timed out. Retry the request in sometime.
- response headers :

X-RateLimit-Remaining Number of requests left for the time window.

X-FactSet-Api-Request-Key Key to uniquely identify an Analytics API request. Only available after successful authentication.<br>X-RateLimit-Reset Number of seconds remaining till rate limit resets. X-RateLimit-Reset Number of seconds remaining till rate limit resets.<br>X-RateLimit-Limit Number of allowed requests for the time window. X-RateLimit-Limit Number of allowed requests for the time window.<br>X-DataDirect-Request-Key FactSet&#39;s request key header. FactSet's request key header.

GetCalculationStatusById *Get calculation status by id* This is the endpoint to check on the progress of a previous calculation request. Response body contains status information of the entire request and each individual calculation unit.

*@param* id character

- *@returnType* [CalculationStatus](#page-22-1)
- On encountering errors, an error of subclass ApiException will be thrown.
- status code : 200 | Expected response, returns status information of the entire calculation and each individual calculation unit.
- return type : CalculationStatus
- response headers :

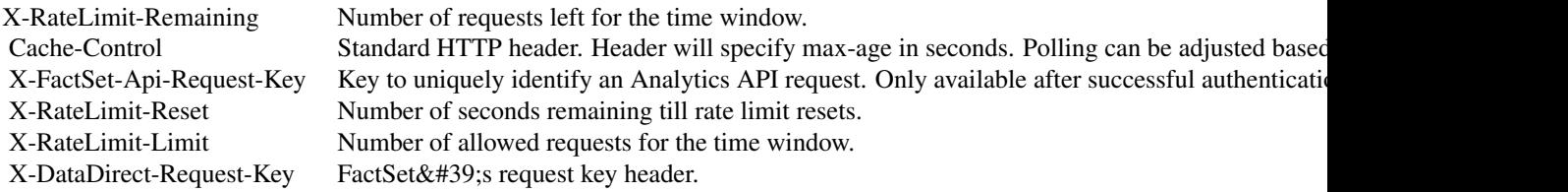

- status code : 400 | Invalid identifier provided.
- response headers :

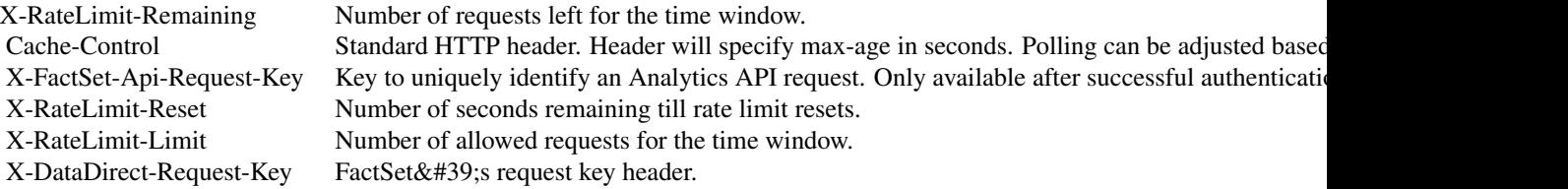

- status code : 401 | Missing or invalid authentication.
- response headers :

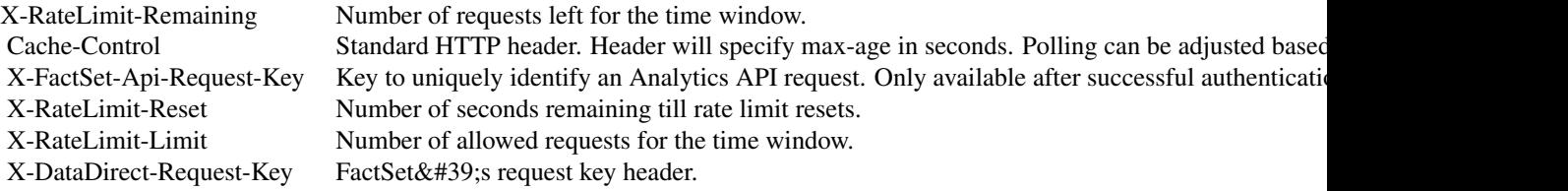

- status code : 403 | User is forbidden with current credentials.
- response headers :

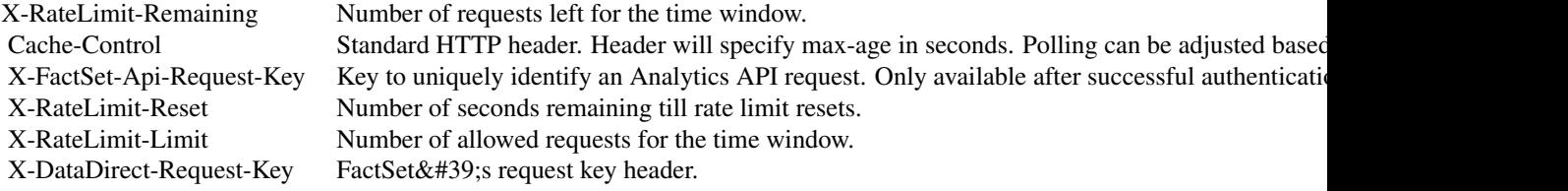

- status code : 404 | Provided identifier was not a request, or the request was cancelled.
- response headers :

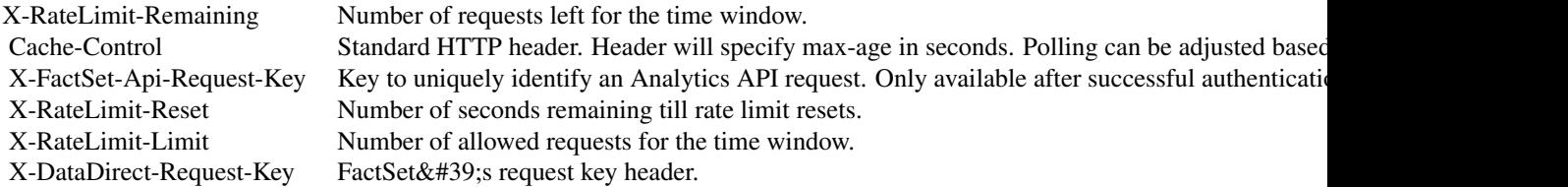

- status code : 406 | Unsupported Accept header. Header needs to be set to application/json.
- response headers :

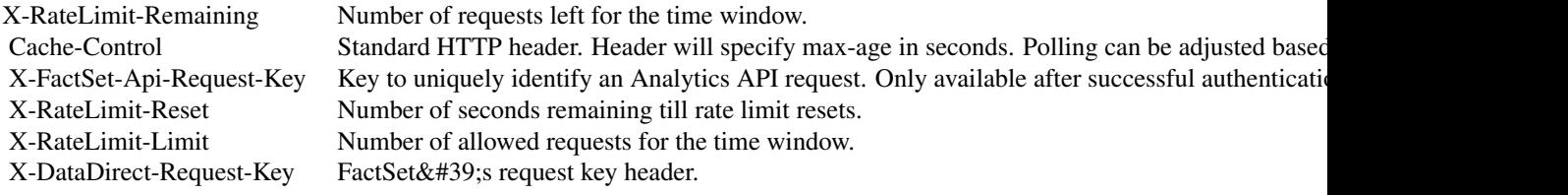

- status code : 500 | Server error. Log the X-DataDirect-Request-Key header to assist in troubleshooting.
- response headers :

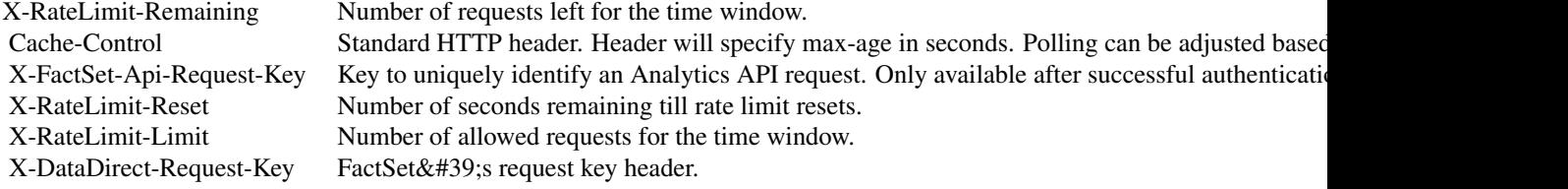

- status code : 503 | Request timed out. Retry the request in sometime.
- response headers :

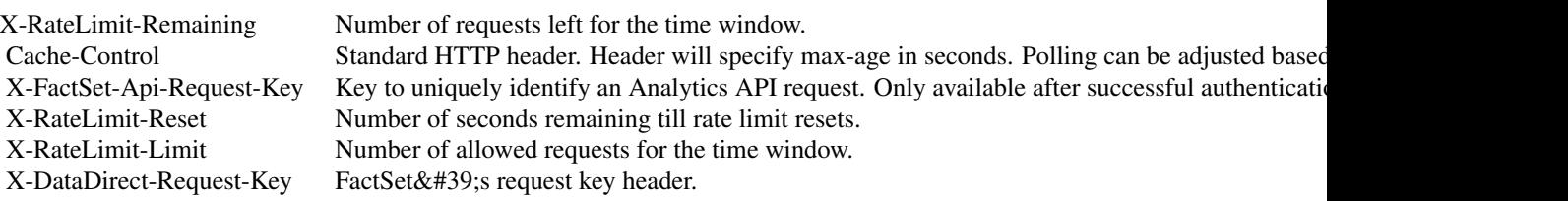

GetCalculationStatusSummaries *Get all calculation statuses* This endpoints returns all active calculation requests.

*@returnType* named list( [CalculationStatusSummary](#page-24-1) )

- On encountering errors, an error of subclass ApiException will be thrown.
- status code : 200 | List of active calculation requests.
- return type : map(CalculationStatusSummary)
- response headers :

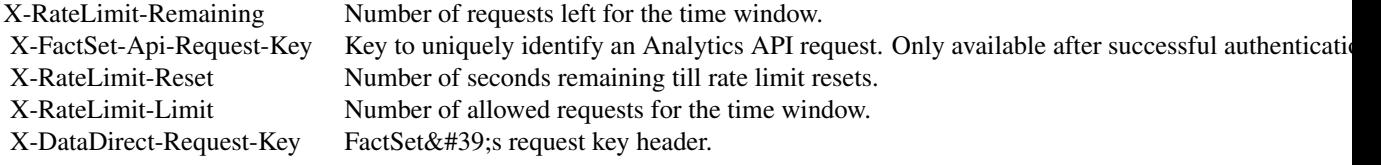

- status code : 401 | Missing or invalid authentication.
- response headers :

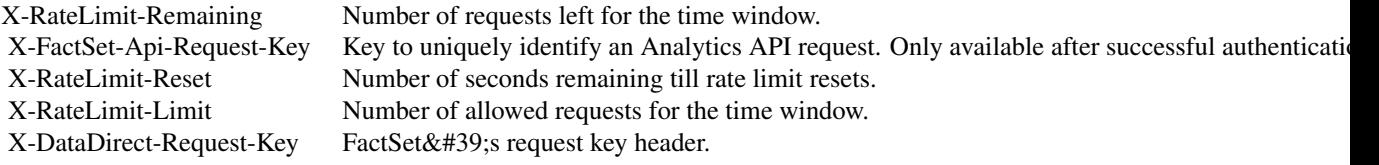

- status code : 403 | User is forbidden with current credentials.
- response headers :

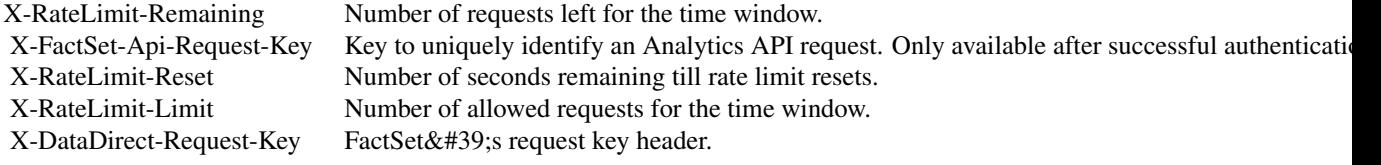

- status code : 406 | Unsupported Accept header. Header needs to be set to application/json.
- response headers :

X-RateLimit-Remaining Number of requests left for the time window.

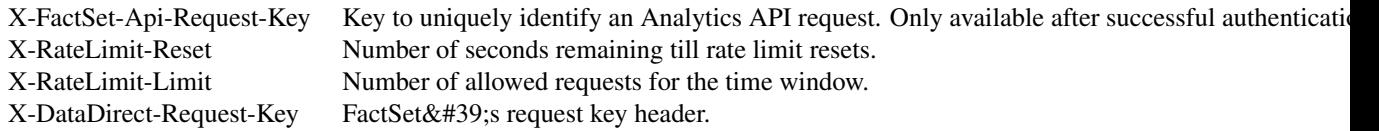

- status code : 500 | Server error. Log the X-DataDirect-Request-Key header to assist in troubleshooting.
- response headers :

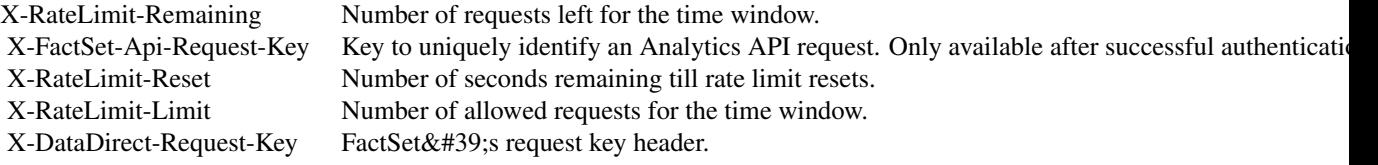

- status code : 503 | Request timed out. Retry the request in sometime.
- response headers :

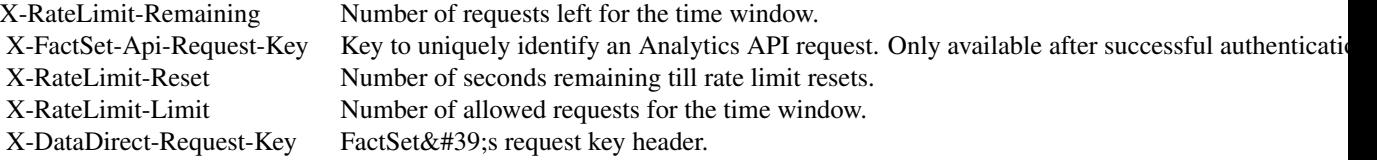

RunCalculation *Run calculation* This endpoint creates a new calculation and runs the set of calculation units specified in the POST body. This must be used first before get status or cancelling endpoints with a calculation id. A successful response will contain the URL to check the status of the calculation request. Remarks: \* Maximum 25 points allowed per calculation and maximum 500 points allowed across all simultaneous calculations. (Refer API documentation for more information) \* Any settings in POST body will act as a one-time override over the settings saved in the PA/SPAR/Vault template.

*@param* calculation [Calculation](#page-10-1)

- On encountering errors, an error of subclass ApiException will be thrown.
- status code : 202 | Expected response, contains the URL in the Location header to check the status of the calculation.
- response headers :

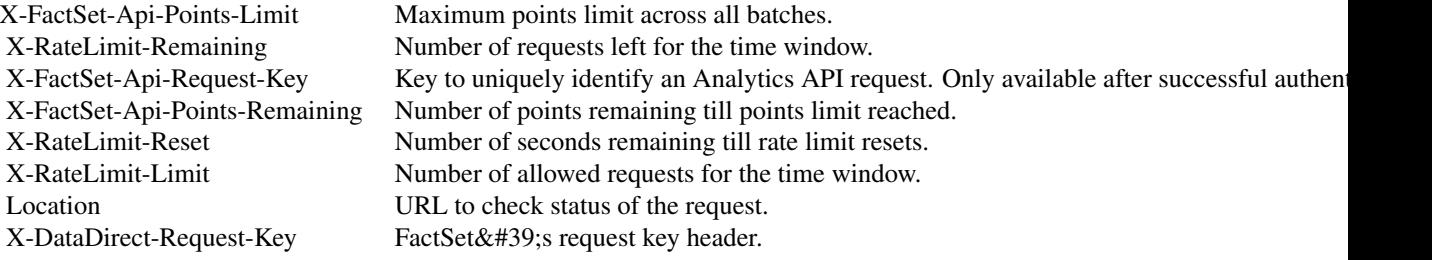

- status code : 400 | Invalid POST body.
- response headers :

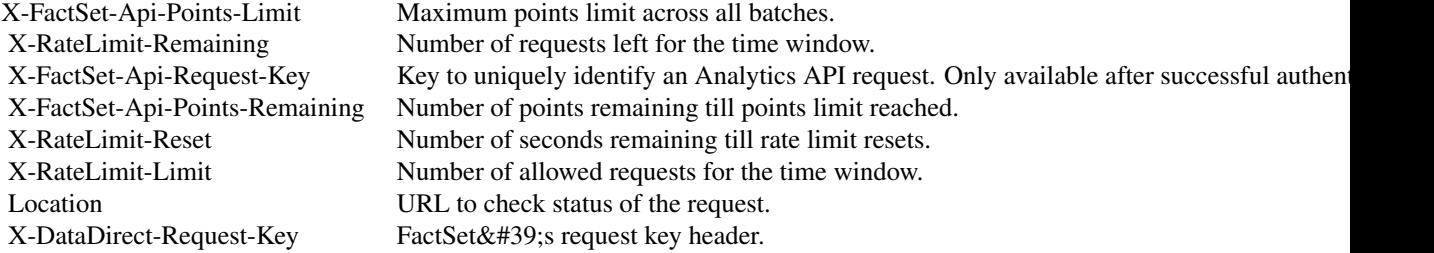

• status code : 401 | Missing or invalid authentication.

• response headers :

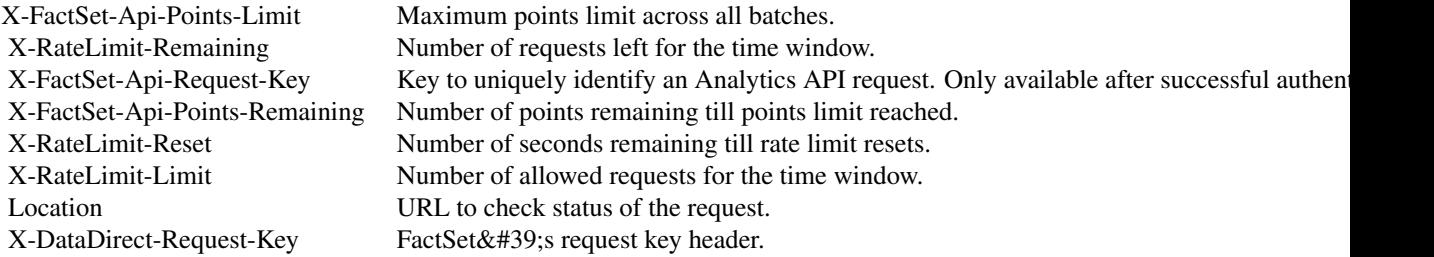

• status code : 403 | User is forbidden with current credentials.

• response headers :

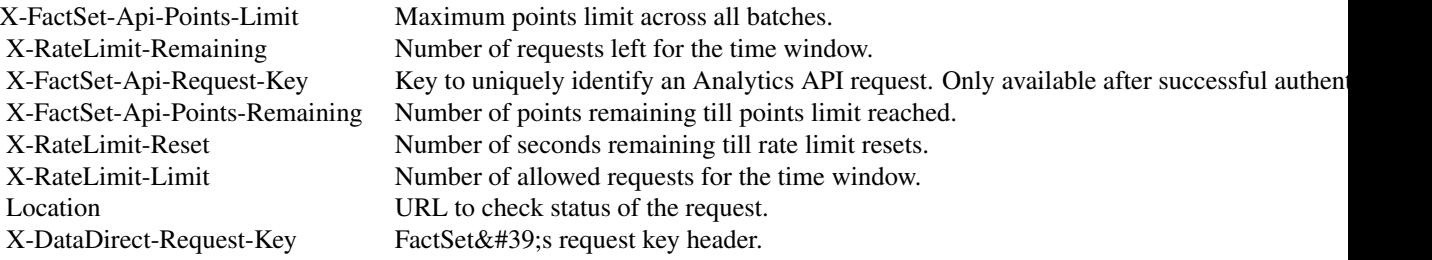

• status code : 415 | Missing/Invalid Content-Type header. Header needs to be set to application/json.

• response headers :

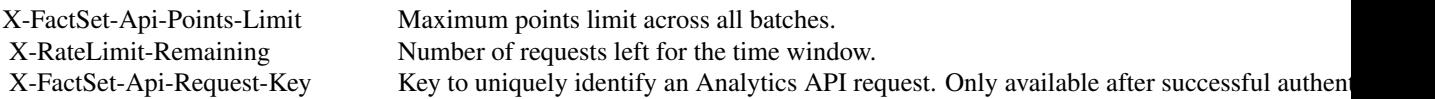

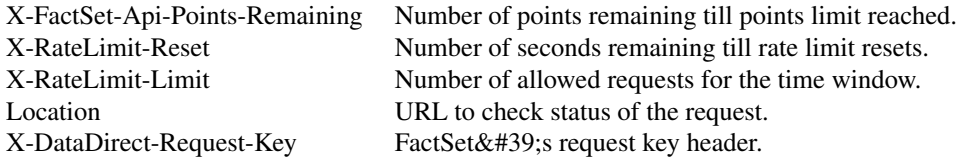

• status code : 429 | Rate limit reached. Cancel older requests using Cancel Calculation endpoint or wait for older requests to finish / expire.

• response headers :

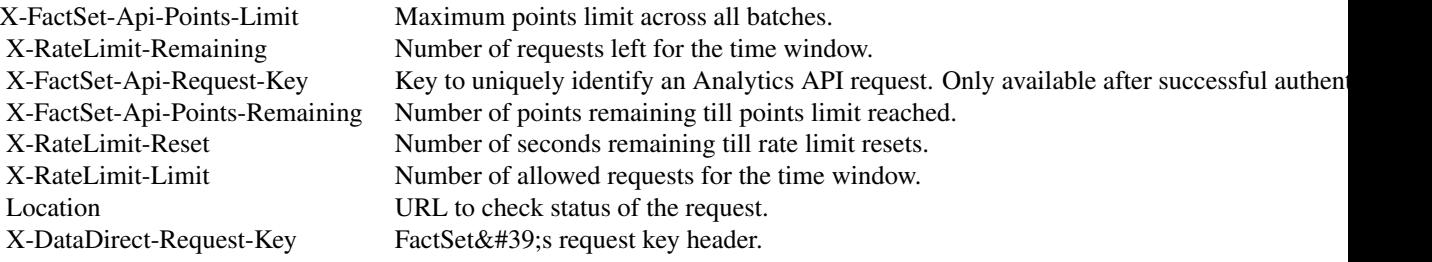

- status code : 500 | Server error. Log the X-DataDirect-Request-Key header to assist in troubleshooting.
- response headers :

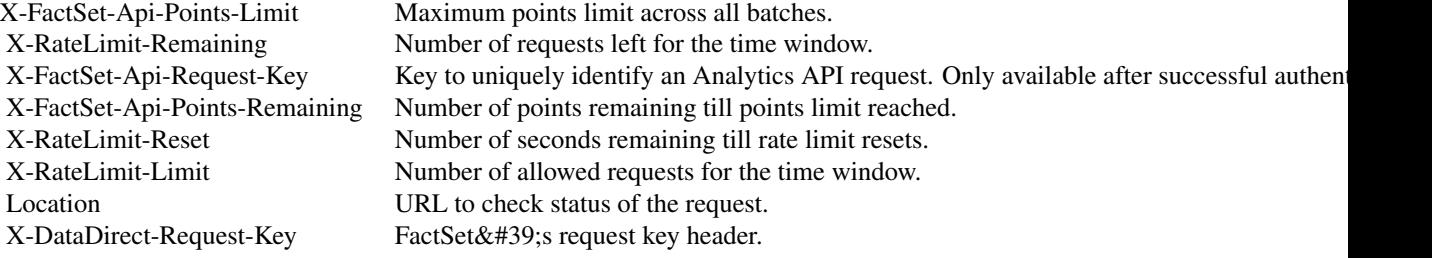

• status code : 503 | Request timed out. Retry the request in sometime.

• response headers :

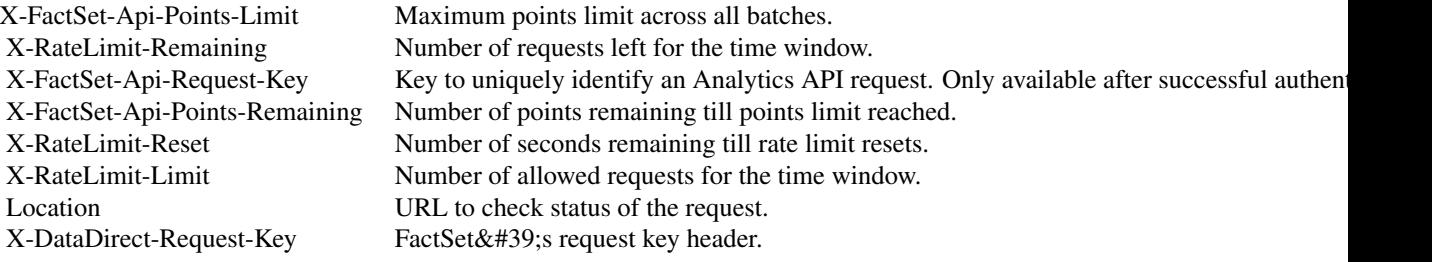

# Public fields

apiClient Handles the client-server communication.

#### Methods

#### Public methods:

- [CalculationsApi\\$new\(\)](#page-0-0)
- [CalculationsApi\\$CancelCalculationById\(\)](#page-0-0)
- [CalculationsApi\\$CancelCalculationByIdWithHttpInfo\(\)](#page-0-0)
- [CalculationsApi\\$GetCalculationStatusById\(\)](#page-0-0)
- [CalculationsApi\\$GetCalculationStatusByIdWithHttpInfo\(\)](#page-0-0)
- [CalculationsApi\\$GetCalculationStatusSummaries\(\)](#page-0-0)
- [CalculationsApi\\$GetCalculationStatusSummariesWithHttpInfo\(\)](#page-0-0)
- [CalculationsApi\\$RunCalculation\(\)](#page-0-0)
- [CalculationsApi\\$RunCalculationWithHttpInfo\(\)](#page-0-0)
- [CalculationsApi\\$clone\(\)](#page-0-0)

#### Method new():

*Usage:* CalculationsApi\$new(apiClient)

#### Method CancelCalculationById():

*Usage:*

CalculationsApi\$CancelCalculationById(id, ...)

#### Method CancelCalculationByIdWithHttpInfo():

*Usage:*

CalculationsApi\$CancelCalculationByIdWithHttpInfo(id, ...)

#### Method GetCalculationStatusById():

*Usage:*

CalculationsApi\$GetCalculationStatusById(id, ...)

#### Method GetCalculationStatusByIdWithHttpInfo():

*Usage:*

CalculationsApi\$GetCalculationStatusByIdWithHttpInfo(id, ...)

# Method GetCalculationStatusSummaries():

*Usage:* CalculationsApi\$GetCalculationStatusSummaries(...)

#### Method GetCalculationStatusSummariesWithHttpInfo():

*Usage:*

CalculationsApi\$GetCalculationStatusSummariesWithHttpInfo(...)

Method RunCalculation():

*Usage:*

```
CalculationsApi$RunCalculation(calculation = NULL, ...)
```
Method RunCalculationWithHttpInfo():

*Usage:*

CalculationsApi\$RunCalculationWithHttpInfo(calculation = NULL, ...)

Method clone(): The objects of this class are cloneable with this method.

*Usage:*

CalculationsApi\$clone(deep = FALSE)

*Arguments:*

deep Whether to make a deep clone.

#### Examples

```
## Not run:
#################### CancelCalculationById ####################
library(factset.analyticsapi.engines)
var.id <- 'id_example' # character | From url, provided from the location
                       # header in the Run Multiple Calculations endpoint.
#Cancel calculation by id
api.instance <- CalculationsApi$new()
#Configure HTTP basic authorization: Basic
# provide your username in the user-serial format
api.instance$apiClient$username <- '<user-serial>';
# provide your api key generated using the developer portal
api.instance$apiClient$password <- '<api_key>';
result <- tryCatch(
            api.instance$CancelCalculationById(var.id),
            ApiException = function(ex) ex
        )
# In case of error, print the error object
if(!is.null(result$ApiException)) {
 cat(result$ApiException$toString())
} else {
# response headers
response.headers <- result$response$headers
# response status code
response.status.code <- result$response$status_code
}
```
#################### GetCalculationStatusById ####################

library(factset.analyticsapi.engines)

```
var.id <- 'id_example' # character | From url, provided from the location
                       # header in the Run Multiple Calculations endpoint.
#Get calculation status by id
api.instance <- CalculationsApi$new()
#Configure HTTP basic authorization: Basic
# provide your username in the user-serial format
api.instance$apiClient$username <- '<user-serial>';
# provide your api key generated using the developer portal
api.instance$apiClient$password <- '<api_key>';
result <- tryCatch(
            api.instance$GetCalculationStatusById(var.id),
            ApiException = function(ex) ex
        )
# In case of error, print the error object
if(!is.null(result$ApiException)) {
 cat(result$ApiException$toString())
} else {
# deserialized response object
response.object <- result$content
# response headers
response.headers <- result$response$headers
# response status code
response.status.code <- result$response$status_code
}
#################### GetCalculationStatusSummaries ####################
library(factset.analyticsapi.engines)
#Get all calculation statuses
api.instance <- CalculationsApi$new()
#Configure HTTP basic authorization: Basic
# provide your username in the user-serial format
api.instance$apiClient$username <- '<user-serial>';
# provide your api key generated using the developer portal
api.instance$apiClient$password <- '<api_key>';
result <- tryCatch(
            api.instance$GetCalculationStatusSummaries(),
            ApiException = function(ex) ex
        )
# In case of error, print the error object
if(!is.null(result$ApiException)) {
 cat(result$ApiException$toString())
} else {
# deserialized response object
response.object <- result$content
```

```
# response headers
```
#### <span id="page-22-0"></span>CalculationStatus 23

```
response.headers <- result$response$headers
# response status code
response.status.code <- result$response$status_code
}
#################### RunCalculation ####################
library(factset.analyticsapi.engines)
var.calculation <- Calculation$new() # Calculation |
#Run calculation
api.instance <- CalculationsApi$new()
#Configure HTTP basic authorization: Basic
# provide your username in the user-serial format
api.instance$apiClient$username <- '<user-serial>';
# provide your api key generated using the developer portal
api.instance$apiClient$password <- '<api_key>';
result <- tryCatch(
            api.instance$RunCalculation(calculation=var.calculation),
            ApiException = function(ex) ex
        )
# In case of error, print the error object
if(!is.null(result$ApiException)) {
 cat(result$ApiException$toString())
} else {
# response headers
response.headers <- result$response$headers
# response status code
response.status.code <- result$response$status_code
}
```
## End(Not run)

<span id="page-22-1"></span>CalculationStatus *CalculationStatus*

# Description

CalculationStatus Class

#### Format

An R6Class generator object

# Public fields

status character [optional] points integer [optional] pa named list( [CalculationUnitStatus](#page-25-1) ) [optional] spar named list( [CalculationUnitStatus](#page-25-1) ) [optional] vault named list( [CalculationUnitStatus](#page-25-1) ) [optional]

#### Methods

#### Public methods:

- [CalculationStatus\\$new\(\)](#page-0-0)
- [CalculationStatus\\$toJSON\(\)](#page-0-0)
- [CalculationStatus\\$fromJSON\(\)](#page-0-0)
- [CalculationStatus\\$toJSONString\(\)](#page-0-0)
- [CalculationStatus\\$fromJSONString\(\)](#page-0-0)
- [CalculationStatus\\$clone\(\)](#page-0-0)

#### Method new():

```
Usage:
CalculationStatus$new(
  status = NULL,
  points = NULL,
  pa = NULL,spar = NULL,vault = NULL,...
\mathcal{L}
```
# Method toJSON():

```
Usage:
CalculationStatus$toJSON()
```
#### Method fromJSON():

```
Usage:
```
CalculationStatus\$fromJSON(CalculationStatusJson)

#### Method toJSONString():

*Usage:* CalculationStatus\$toJSONString()

# Method fromJSONString():

*Usage:*

CalculationStatus\$fromJSONString(CalculationStatusJson)

Method clone(): The objects of this class are cloneable with this method.

# <span id="page-24-0"></span>CalculationStatusSummary 25

*Usage:* CalculationStatus\$clone(deep = FALSE) *Arguments:* deep Whether to make a deep clone.

<span id="page-24-1"></span>CalculationStatusSummary

*CalculationStatusSummary*

# Description

CalculationStatusSummary Class

# Format

An R6Class generator object

#### Public fields

status character [optional] points integer [optional] requestTime character [optional] lastPollTime character [optional]

# Methods

#### Public methods:

- [CalculationStatusSummary\\$new\(\)](#page-0-0)
- [CalculationStatusSummary\\$toJSON\(\)](#page-0-0)
- [CalculationStatusSummary\\$fromJSON\(\)](#page-0-0)
- [CalculationStatusSummary\\$toJSONString\(\)](#page-0-0)
- [CalculationStatusSummary\\$fromJSONString\(\)](#page-0-0)
- [CalculationStatusSummary\\$clone\(\)](#page-0-0)

# Method new():

```
Usage:
CalculationStatusSummary$new(
 status = NULL,
 points = NULL,
 requestTime = NULL,
 lastPollTime = NULL,
  ...
)
```
#### Method toJSON():

*Usage:* CalculationStatusSummary\$toJSON()

#### Method fromJSON():

*Usage:*

CalculationStatusSummary\$fromJSON(CalculationStatusSummaryJson)

# Method toJSONString():

*Usage:* CalculationStatusSummary\$toJSONString()

#### Method fromJSONString():

*Usage:*

CalculationStatusSummary\$fromJSONString(CalculationStatusSummaryJson)

Method clone(): The objects of this class are cloneable with this method.

*Usage:* CalculationStatusSummary\$clone(deep = FALSE) *Arguments:* deep Whether to make a deep clone.

<span id="page-25-1"></span>CalculationUnitStatus *CalculationUnitStatus*

#### Description

CalculationUnitStatus Class

# Format

An R6Class generator object

# Public fields

status character [optional] points integer [optional] error character [optional] result character [optional]

<span id="page-25-0"></span>

#### CalculationUnitStatus 27

# Methods

# Public methods:

- [CalculationUnitStatus\\$new\(\)](#page-0-0)
- [CalculationUnitStatus\\$toJSON\(\)](#page-0-0)
- [CalculationUnitStatus\\$fromJSON\(\)](#page-0-0)
- [CalculationUnitStatus\\$toJSONString\(\)](#page-0-0)
- [CalculationUnitStatus\\$fromJSONString\(\)](#page-0-0)
- [CalculationUnitStatus\\$clone\(\)](#page-0-0)

#### Method new():

#### *Usage:*

```
CalculationUnitStatus$new(
  status = NULL,
  points = NULL,
  error = NULL,
  result = NULL,
  ...
\mathcal{L}
```
#### Method toJSON():

*Usage:* CalculationUnitStatus\$toJSON()

#### Method fromJSON():

*Usage:*

CalculationUnitStatus\$fromJSON(CalculationUnitStatusJson)

#### Method toJSONString():

*Usage:*

CalculationUnitStatus\$toJSONString()

# Method fromJSONString():

#### *Usage:*

CalculationUnitStatus\$fromJSONString(CalculationUnitStatusJson)

# Method clone(): The objects of this class are cloneable with this method.

*Usage:*

CalculationUnitStatus\$clone(deep = FALSE)

*Arguments:*

deep Whether to make a deep clone.

<span id="page-27-1"></span><span id="page-27-0"></span>Column *Column*

# Description

Column Class

# Format

An R6Class generator object

# Public fields

defaultstatisticsids list( character ) [optional] name character [optional] directory character [optional] category character [optional]

#### Methods

## Public methods:

- [Column\\$new\(\)](#page-0-0)
- [Column\\$toJSON\(\)](#page-0-0)
- [Column\\$fromJSON\(\)](#page-0-0)
- [Column\\$toJSONString\(\)](#page-0-0)
- [Column\\$fromJSONString\(\)](#page-0-0)
- [Column\\$clone\(\)](#page-0-0)

#### Method new():

```
Usage:
Column$new(
  defaultstatisticsids = NULL,
  name = NULL,directory = NULL,
  category = NULL,
  ...
```
#### )

```
Method toJSON():
```
*Usage:* Column\$toJSON()

Method fromJSON():

*Usage:*

<span id="page-28-0"></span>Column\$fromJSON(ColumnJson)

Method toJSONString(): *Usage:* Column\$toJSONString()

Method fromJSONString(): *Usage:* Column\$fromJSONString(ColumnJson)

Method clone(): The objects of this class are cloneable with this method.

*Usage:* Column\$clone(deep = FALSE) *Arguments:* deep Whether to make a deep clone.

ColumnsApi *Columns operations*

# Description

factset.analyticsapi.engines.Columns

#### Format

An R6Class generator object

# Methods

GetPAColumnById *Get PA column settings* This endpoint returns the default settings of a PA column.

*@param* id character

- *@returnType* [Column](#page-27-1)
- On encountering errors, an error of subclass ApiException will be thrown.
- status code : 200 | Expected response, returns settings of a PA column.
- return type : Column
- response headers :

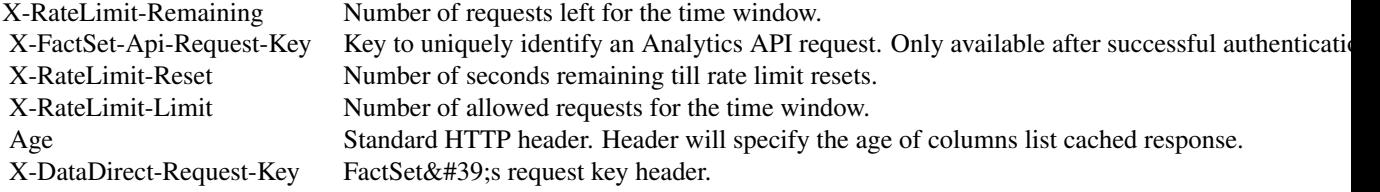

- status code : 400 | Invalid column Id.
- response headers :

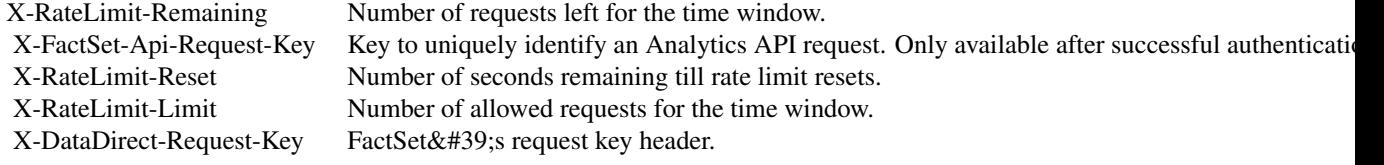

- status code : 401 | Missing or invalid authentication.
- response headers :

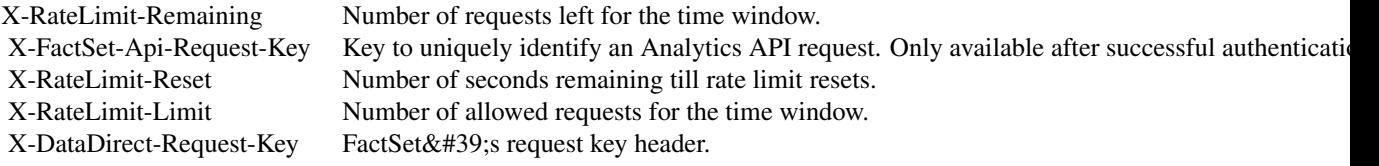

- status code : 403 | User is forbidden with current credentials
- response headers :

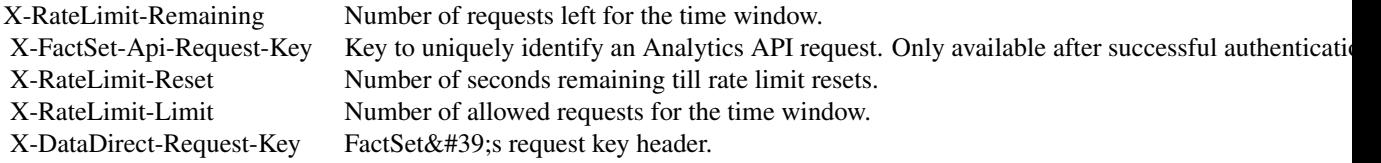

- status code : 404 | Column not found.
- response headers :

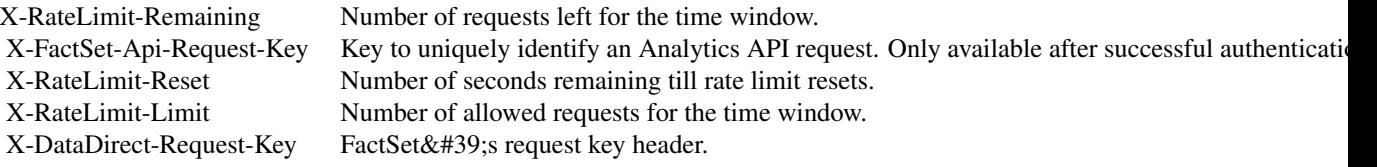

- status code : 406 | Unsupported Accept header. Header needs to be set to application/json.
- response headers :

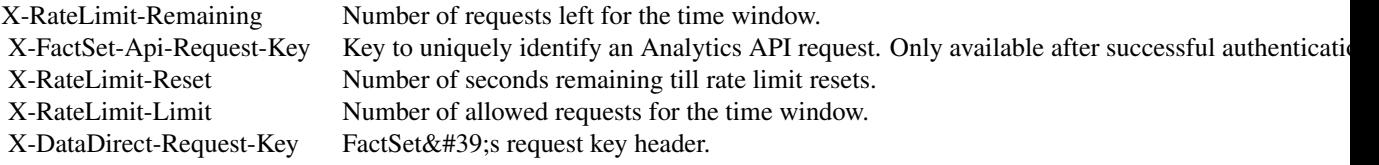

- status code : 500 | Server error. Log the X-DataDirect-Request-Key header to assist in troubleshooting.
- response headers :

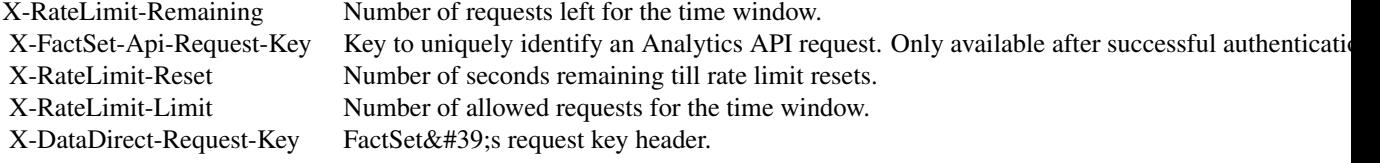

- status code : 503 | Request timed out. Retry the request in sometime.
- response headers :

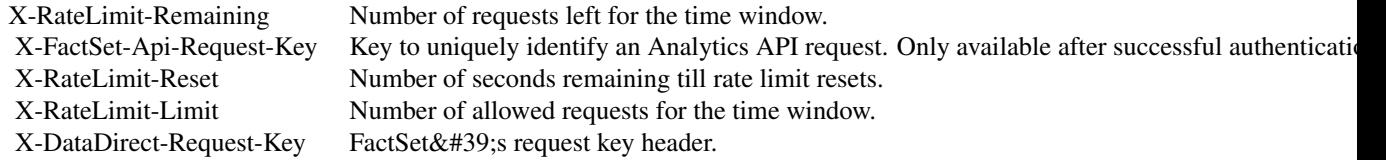

GetPAColumns *Get PA columns* This endpoint lists all the PA columns that can be applied to a calculation.

- *@param* name character
- *@param* category character
- *@param* directory character
- *@returnType* named list( [ColumnSummary](#page-38-1) )
- On encountering errors, an error of subclass ApiException will be thrown.
- status code : 200 | Expected response, returns a list of PA columns
- return type : map(ColumnSummary)
- response headers :

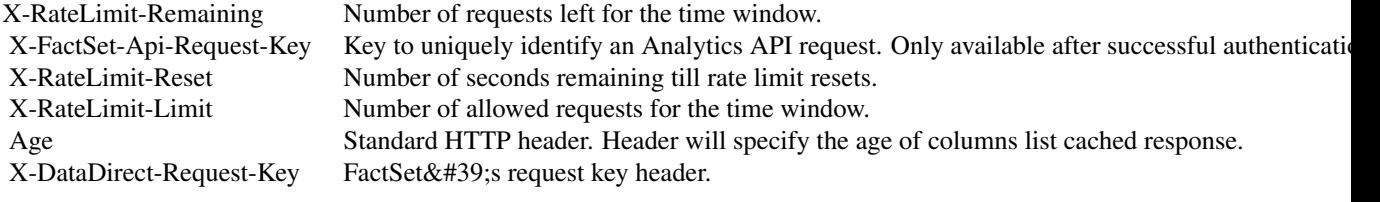

- status code : 401 | Missing or invalid authentication.
- response headers :

X-RateLimit-Remaining Number of requests left for the time window.

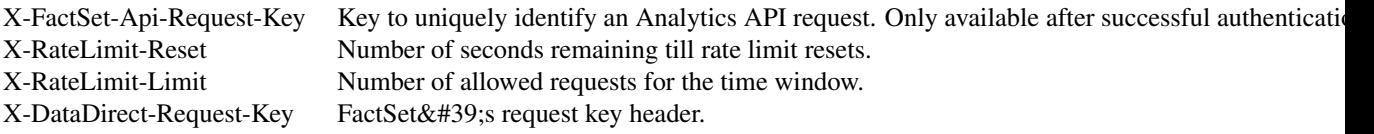

- status code : 403 | User is forbidden with current credentials
- response headers :

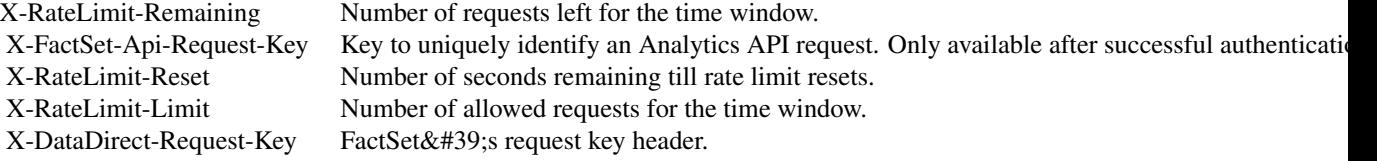

- status code : 406 | Unsupported Accept header. Header needs to be set to application/json.
- response headers :

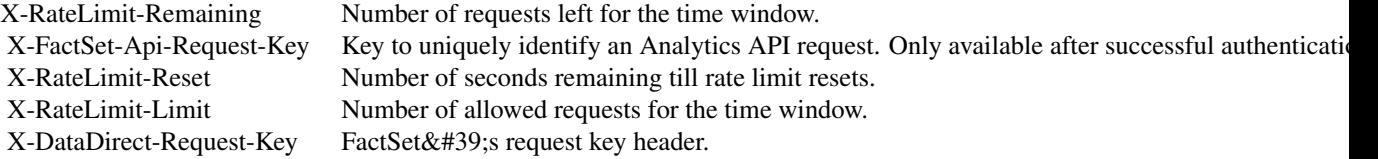

- status code : 500 | Server error. Log the X-DataDirect-Request-Key header to assist in troubleshooting
- response headers :

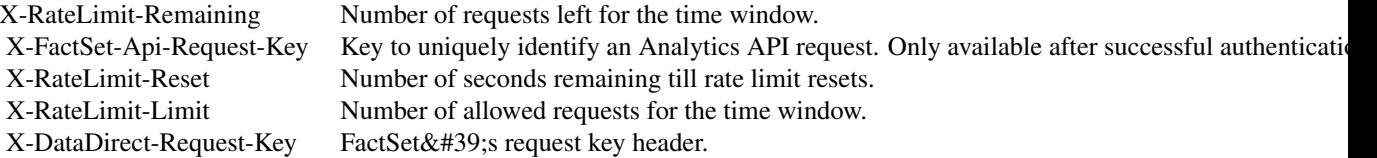

- status code : 503 | Request timed out. Retry the request in sometime.
- response headers :

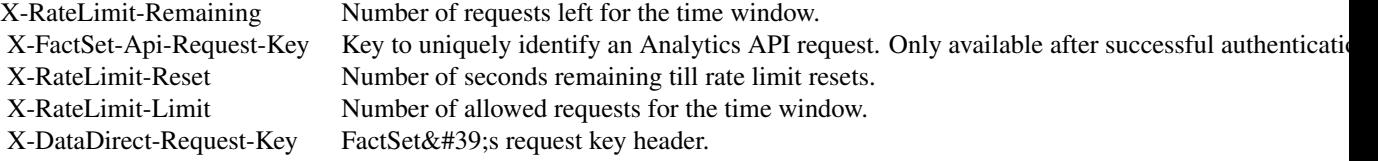

#### Public fields

apiClient Handles the client-server communication.

#### Methods

#### Public methods:

- [ColumnsApi\\$new\(\)](#page-0-0)
- [ColumnsApi\\$GetPAColumnById\(\)](#page-0-0)
- [ColumnsApi\\$GetPAColumnByIdWithHttpInfo\(\)](#page-0-0)
- [ColumnsApi\\$GetPAColumns\(\)](#page-0-0)
- [ColumnsApi\\$GetPAColumnsWithHttpInfo\(\)](#page-0-0)
- [ColumnsApi\\$clone\(\)](#page-0-0)

#### Method new():

*Usage:* ColumnsApi\$new(apiClient)

#### Method GetPAColumnById():

*Usage:*

ColumnsApi\$GetPAColumnById(id, ...)

#### Method GetPAColumnByIdWithHttpInfo():

*Usage:*

```
ColumnsApi$GetPAColumnByIdWithHttpInfo(id, ...)
```
#### Method GetPAColumns():

*Usage:*

```
ColumnsApi$GetPAColumns(name = NULL, category = NULL, directory = NULL, ...)
```
#### Method GetPAColumnsWithHttpInfo():

```
Usage:
ColumnsApi$GetPAColumnsWithHttpInfo(
 name = NULL,
 category = NULL,
 directory = NULL,
  ...
)
```
Method clone(): The objects of this class are cloneable with this method.

*Usage:* ColumnsApi\$clone(deep = FALSE) *Arguments:* deep Whether to make a deep clone.

#### Examples

```
## Not run:
#################### GetPAColumnById ####################
library(factset.analyticsapi.engines)
var.id <- 'id_example' # character | Unique identifier for a column
#Get PA column settings
api.instance <- ColumnsApi$new()
#Configure HTTP basic authorization: Basic
# provide your username in the user-serial format
api.instance$apiClient$username <- '<user-serial>';
# provide your api key generated using the developer portal
api.instance$apiClient$password <- '<api_key>';
result <- tryCatch(
            api.instance$GetPAColumnById(var.id),
            ApiException = function(ex) ex
        )
# In case of error, print the error object
if(!is.null(result$ApiException)) {
 cat(result$ApiException$toString())
} else {
# deserialized response object
response.object <- result$content
# response headers
response.headers <- result$response$headers
# response status code
response.status.code <- result$response$status_code
}
#################### GetPAColumns ####################
library(factset.analyticsapi.engines)
var.name <- 'name_example' # character |
var.category <- 'category_example' # character |
var.directory <- 'directory_example' # character |
#Get PA columns
api.instance <- ColumnsApi$new()
#Configure HTTP basic authorization: Basic
# provide your username in the user-serial format
api.instance$apiClient$username <- '<user-serial>';
# provide your api key generated using the developer portal
api.instance$apiClient$password <- '<api_key>';
result <- tryCatch(
            api.instance$GetPAColumns(name=var.name, category=var.category,
                                      directory=var.directory),
```
# <span id="page-34-0"></span>ColumnStatistic 35

```
ApiException = function(ex) ex
        )
# In case of error, print the error object
if(!is.null(result$ApiException)) {
  cat(result$ApiException$toString())
} else {
# deserialized response object
response.object <- result$content
# response headers
response.headers <- result$response$headers
# response status code
response.status.code <- result$response$status_code
}
```
## End(Not run)

<span id="page-34-1"></span>ColumnStatistic *ColumnStatistic*

# Description

ColumnStatistic Class

# Format

An R6Class generator object

### Public fields

name character [optional]

#### Methods

Public methods:

- [ColumnStatistic\\$new\(\)](#page-0-0)
- [ColumnStatistic\\$toJSON\(\)](#page-0-0)
- [ColumnStatistic\\$fromJSON\(\)](#page-0-0)
- [ColumnStatistic\\$toJSONString\(\)](#page-0-0)
- [ColumnStatistic\\$fromJSONString\(\)](#page-0-0)
- [ColumnStatistic\\$clone\(\)](#page-0-0)

# Method new():

```
Usage:
ColumnStatistic$new(name = NULL, ...)
```
Method toJSON():

*Usage:* ColumnStatistic\$toJSON()

Method fromJSON():

*Usage:* ColumnStatistic\$fromJSON(ColumnStatisticJson)

Method toJSONString():

*Usage:* ColumnStatistic\$toJSONString()

Method fromJSONString():

*Usage:* ColumnStatistic\$fromJSONString(ColumnStatisticJson)

Method clone(): The objects of this class are cloneable with this method.

*Usage:* ColumnStatistic\$clone(deep = FALSE) *Arguments:* deep Whether to make a deep clone.

ColumnStatisticsApi *ColumnStatistics operations*

# Description

factset.analyticsapi.engines.ColumnStatistics

# Format

An R6Class generator object

#### Methods

GetPAColumnStatistics *Get PA column statistics* This endpoint lists all the column statistics that can be applied to a PA column.

*@returnType* named list( [ColumnStatistic](#page-34-1) )

- On encountering errors, an error of subclass ApiException will be thrown.
- status code : 200 | Expected response, returns a list of PA column statistics
- return type : map(ColumnStatistic)
- response headers :

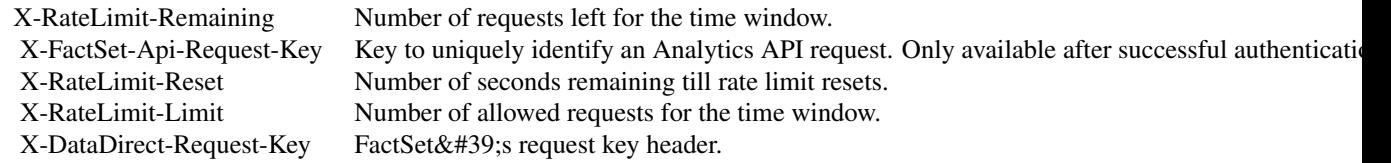

<span id="page-35-0"></span>
ColumnStatisticsApi 37

- status code : 401 | Missing or invalid authentication.
- response headers :

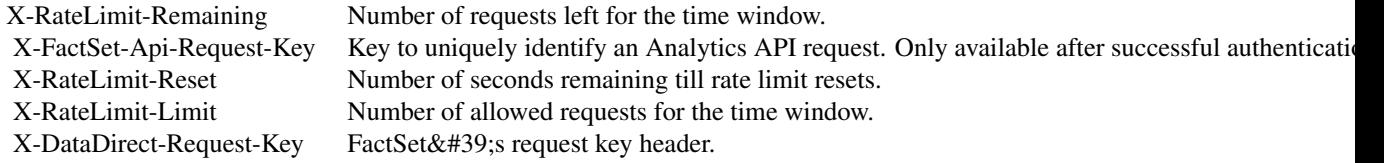

- status code : 403 | User is forbidden with current credentials
- response headers :

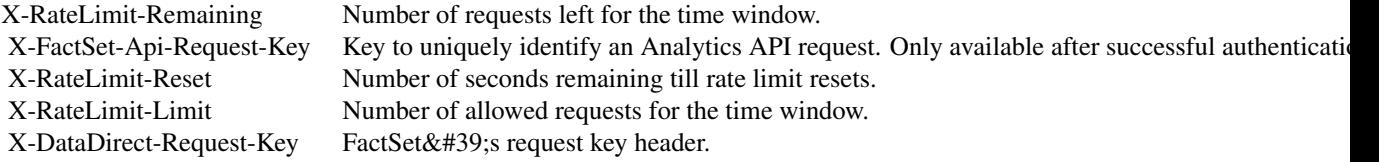

- status code : 406 | Unsupported Accept header. Header needs to be set to application/json.
- response headers :

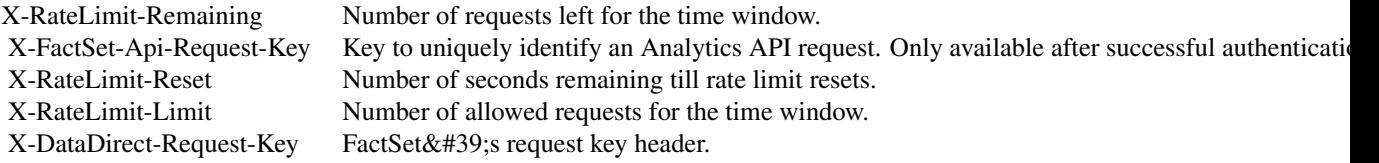

- status code : 500 | Server error. Log the X-DataDirect-Request-Key header to assist in troubleshooting
- response headers :

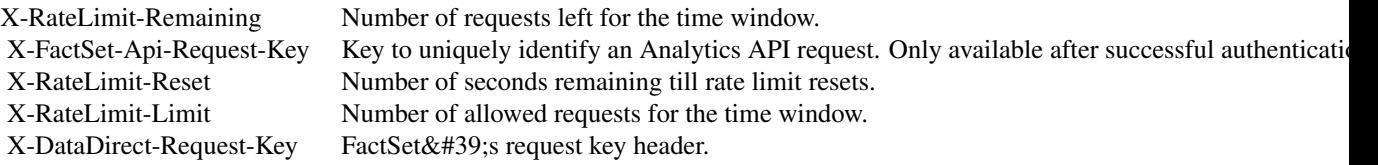

- status code : 503 | Request timed out. Retry the request in sometime.
- response headers :

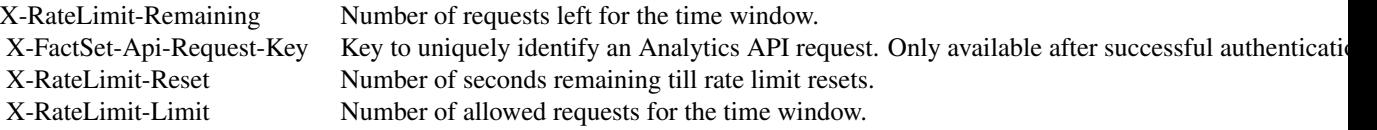

X-DataDirect-Request-Key FactSet' srequest key header.

#### Public fields

apiClient Handles the client-server communication.

#### Methods

# Public methods:

- [ColumnStatisticsApi\\$new\(\)](#page-0-0)
- [ColumnStatisticsApi\\$GetPAColumnStatistics\(\)](#page-0-0)
- [ColumnStatisticsApi\\$GetPAColumnStatisticsWithHttpInfo\(\)](#page-0-0)
- [ColumnStatisticsApi\\$clone\(\)](#page-0-0)

#### Method new():

*Usage:* ColumnStatisticsApi\$new(apiClient)

Method GetPAColumnStatistics():

*Usage:*

ColumnStatisticsApi\$GetPAColumnStatistics(...)

Method GetPAColumnStatisticsWithHttpInfo():

*Usage:*

ColumnStatisticsApi\$GetPAColumnStatisticsWithHttpInfo(...)

Method clone(): The objects of this class are cloneable with this method.

*Usage:*

ColumnStatisticsApi\$clone(deep = FALSE)

*Arguments:*

deep Whether to make a deep clone.

### Examples

```
## Not run:
#################### GetPAColumnStatistics ####################
```
library(factset.analyticsapi.engines)

#Get PA column statistics api.instance <- ColumnStatisticsApi\$new()

```
#Configure HTTP basic authorization: Basic
# provide your username in the user-serial format
api.instance$apiClient$username <- '<user-serial>';
# provide your api key generated using the developer portal
api.instance$apiClient$password <- '<api_key>';
```
# ColumnSummary 39

```
result <- tryCatch(
            api.instance$GetPAColumnStatistics(),
            ApiException = function(ex) ex
        \lambda# In case of error, print the error object
if(!is.null(result$ApiException)) {
 cat(result$ApiException$toString())
} else {
# deserialized response object
response.object <- result$content
# response headers
response.headers <- result$response$headers
# response status code
response.status.code <- result$response$status_code
}
```
## End(Not run)

ColumnSummary *ColumnSummary*

#### Description

ColumnSummary Class

#### Format

An R6Class generator object

# Public fields

name character [optional]

directory character [optional]

category character [optional]

# Methods

### Public methods:

- [ColumnSummary\\$new\(\)](#page-0-0)
- [ColumnSummary\\$toJSON\(\)](#page-0-0)
- [ColumnSummary\\$fromJSON\(\)](#page-0-0)
- [ColumnSummary\\$toJSONString\(\)](#page-0-0)
- [ColumnSummary\\$fromJSONString\(\)](#page-0-0)
- [ColumnSummary\\$clone\(\)](#page-0-0)

# 40 ComponentAccount

#### Method new():

# *Usage:*

ColumnSummary\$new(name = NULL, directory = NULL, category = NULL, ...)

### Method toJSON():

*Usage:*

ColumnSummary\$toJSON()

# Method fromJSON():

*Usage:* ColumnSummary\$fromJSON(ColumnSummaryJson)

#### Method toJSONString():

*Usage:* ColumnSummary\$toJSONString()

# Method fromJSONString():

*Usage:*

# ColumnSummary\$fromJSONString(ColumnSummaryJson)

Method clone(): The objects of this class are cloneable with this method.

*Usage:* ColumnSummary\$clone(deep = FALSE) *Arguments:* deep Whether to make a deep clone.

ComponentAccount *ComponentAccount*

# Description

ComponentAccount Class

# Format

An R6Class generator object

#### Public fields

id character [optional] name character [optional] holdingsmode character [optional]

# ComponentAccount 41

# Methods

# Public methods:

- [ComponentAccount\\$new\(\)](#page-0-0)
- [ComponentAccount\\$toJSON\(\)](#page-0-0)
- [ComponentAccount\\$fromJSON\(\)](#page-0-0)
- [ComponentAccount\\$toJSONString\(\)](#page-0-0)
- [ComponentAccount\\$fromJSONString\(\)](#page-0-0)
- [ComponentAccount\\$clone\(\)](#page-0-0)

### Method new():

#### *Usage:*

ComponentAccount\$new(id = NULL, name = NULL, holdingsmode = NULL,  $\dots$ )

#### Method toJSON():

*Usage:* ComponentAccount\$toJSON()

### Method fromJSON():

*Usage:*

ComponentAccount\$fromJSON(ComponentAccountJson)

### Method toJSONString():

#### *Usage:*

ComponentAccount\$toJSONString()

# Method fromJSONString():

#### *Usage:*

ComponentAccount\$fromJSONString(ComponentAccountJson)

#### Method clone(): The objects of this class are cloneable with this method.

#### *Usage:*

ComponentAccount\$clone(deep = FALSE)

*Arguments:*

deep Whether to make a deep clone.

ComponentBenchmark *ComponentBenchmark*

# Description

ComponentBenchmark Class

# Format

An R6Class generator object

### Public fields

id character [optional]

name character [optional]

holdingsmode character [optional]

#### **Methods**

#### Public methods:

- [ComponentBenchmark\\$new\(\)](#page-0-0)
- [ComponentBenchmark\\$toJSON\(\)](#page-0-0)
- [ComponentBenchmark\\$fromJSON\(\)](#page-0-0)
- [ComponentBenchmark\\$toJSONString\(\)](#page-0-0)
- [ComponentBenchmark\\$fromJSONString\(\)](#page-0-0)
- [ComponentBenchmark\\$clone\(\)](#page-0-0)

#### Method new():

*Usage:*

ComponentBenchmark\$new(id = NULL, name = NULL, holdingsmode = NULL, ...)

#### Method toJSON():

*Usage:* ComponentBenchmark\$toJSON()

# Method fromJSON():

*Usage:*

ComponentBenchmark\$fromJSON(ComponentBenchmarkJson)

#### Method toJSONString():

*Usage:* ComponentBenchmark\$toJSONString()

#### Method fromJSONString():

*Usage:* ComponentBenchmark\$fromJSONString(ComponentBenchmarkJson)

Method clone(): The objects of this class are cloneable with this method.

*Usage:* ComponentBenchmark\$clone(deep = FALSE) *Arguments:* deep Whether to make a deep clone.

ComponentsApi *Components operations*

# Description

factset.analyticsapi.engines.Components

# Format

An R6Class generator object

#### Methods

GetPAComponentById *Get PA component by id* This endpoint returns the default settings of a PA component.

*@param* id character

- *@returnType* [PAComponent](#page-104-0)
- On encountering errors, an error of subclass ApiException will be thrown.
- status code : 200 | Expected response, returns the default settings of a PA component.
- return type : PAComponent
- response headers :

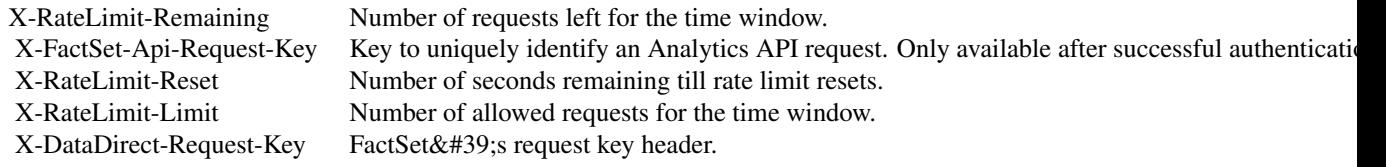

- status code : 400 | Invalid PA component id.
- response headers :

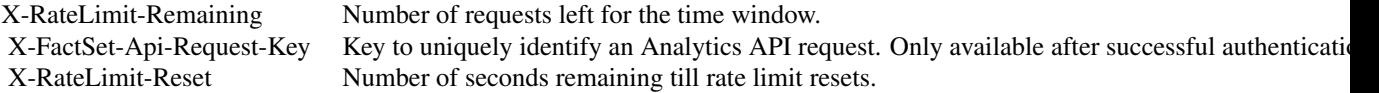

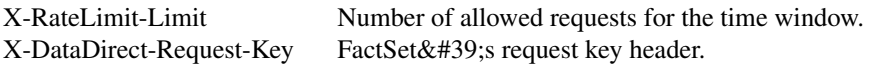

- status code : 401 | Missing or invalid authentication.
- response headers :

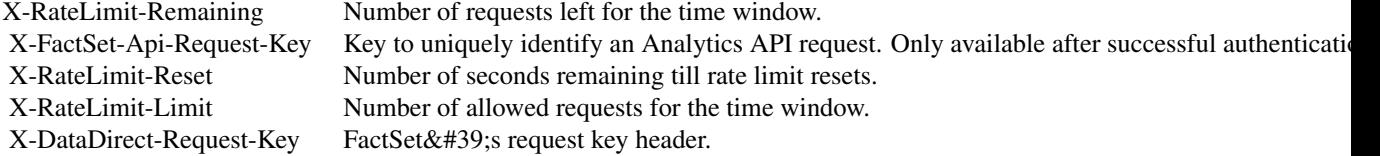

- status code : 403 | User is forbidden with current credentials
- response headers :

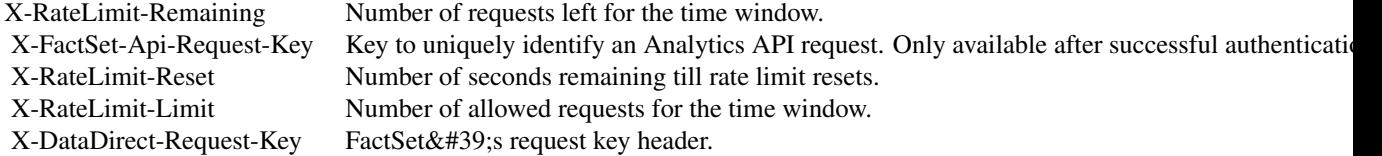

- status code : 404 | Component not found.
- response headers :

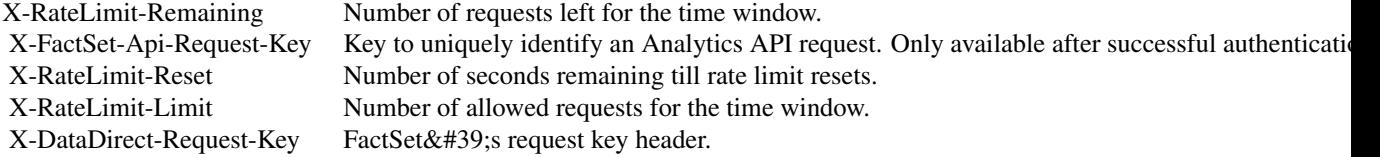

- status code : 406 | Unsupported Accept header. Header needs to be set to application/json.
- response headers :

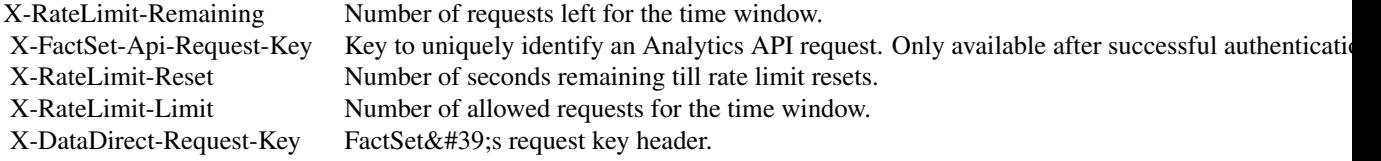

- status code : 500 | Server error. Log the X-DataDirect-Request-Key header to assist in troubleshooting.
- response headers :

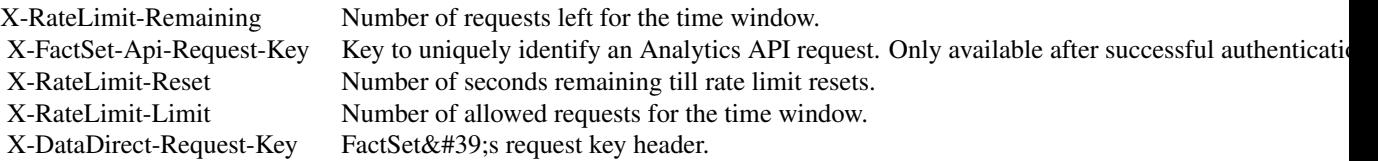

- status code : 503 | Request timed out. Retry the request in sometime.
- response headers :

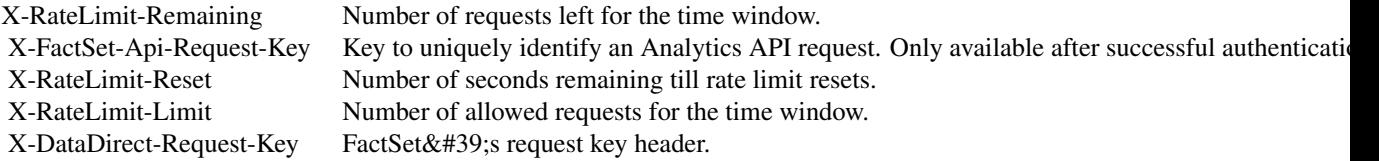

GetPAComponents *Get PA components* This endpoint returns the list of PA components in a given PA document.

*@param* document character

- *@returnType* named list( [ComponentSummary](#page-56-0) )
- On encountering errors, an error of subclass ApiException will be thrown.
- status code : 200 | Expected response, returns a list of PA components.
- return type : map(ComponentSummary)
- response headers :

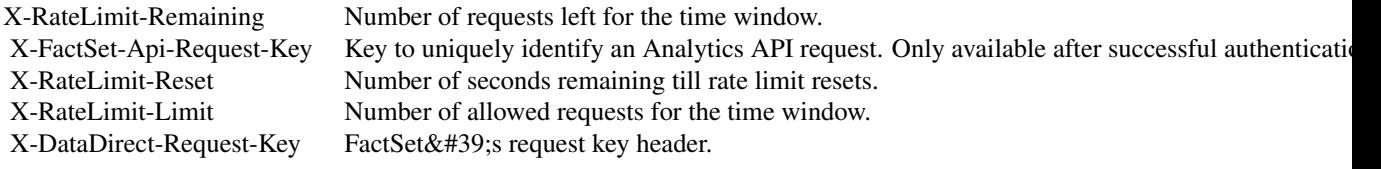

• status code : 400 | Invalid query parameter provided or Invalid PA document name.

• response headers :

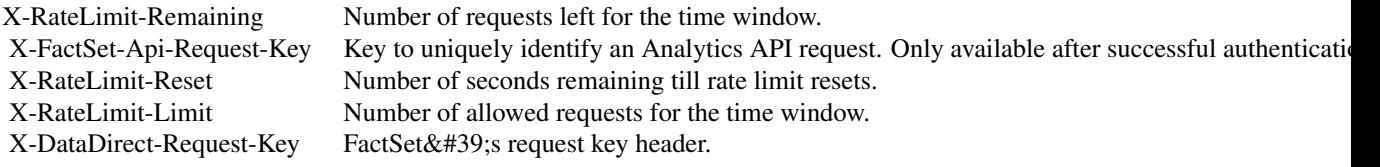

- status code : 401 | Missing or invalid authentication.
- response headers :

X-RateLimit-Remaining Number of requests left for the time window.

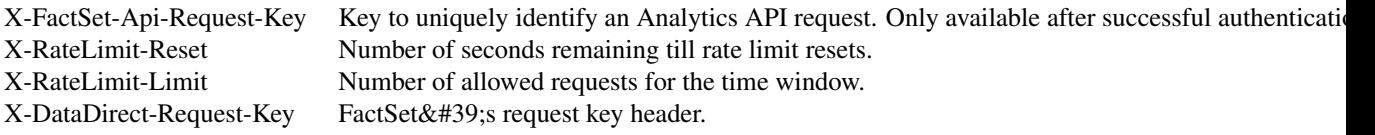

- status code : 403 | User is forbidden with current credentials
- response headers :

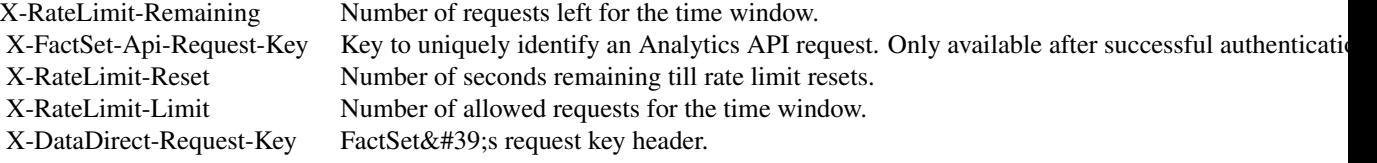

- status code : 404 | Document not found.
- response headers :

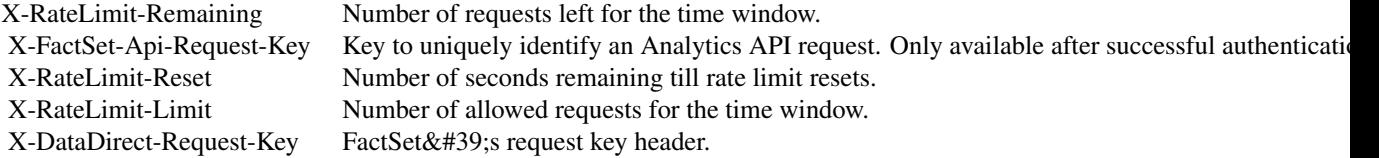

• status code : 406 | Unsupported Accept header. Header needs to be set to application/json.

• response headers :

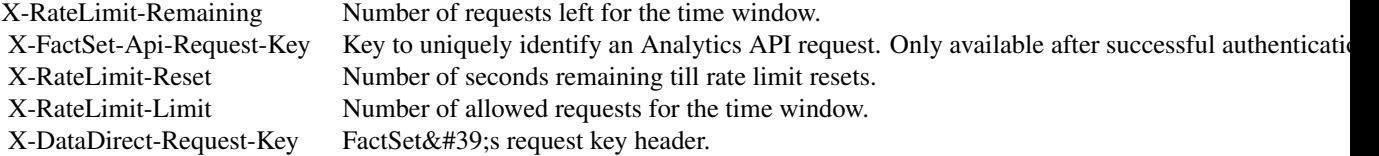

• status code : 500 | Server error. Log the X-DataDirect-Request-Key header to assist in troubleshooting.

• response headers :

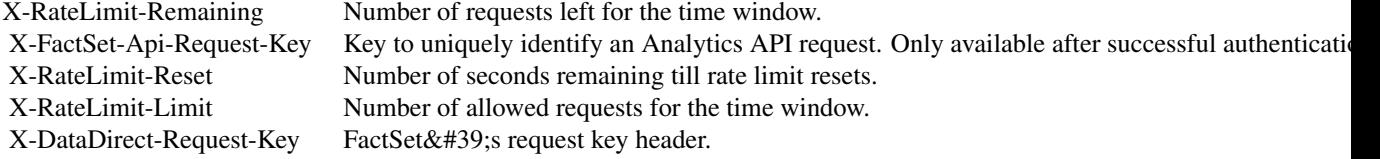

• status code : 503 | Request timed out. Retry the request in sometime.

• response headers :

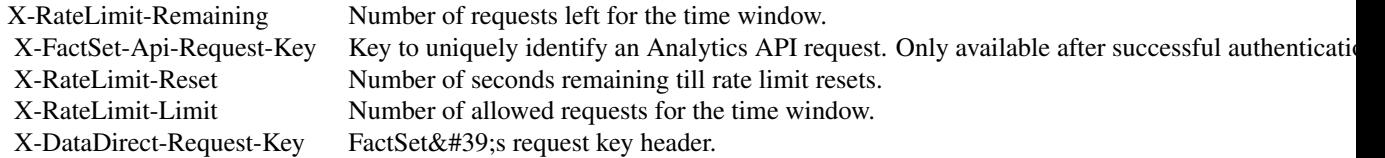

GetSPARComponents *Get SPAR components* This endpoint returns the list of SPAR components in a given SPAR document.

*@param* document character

- *@returnType* named list( [ComponentSummary](#page-56-0) )
- On encountering errors, an error of subclass ApiException will be thrown.
- status code : 200 | Expected response, returns a list of SPAR components.
- return type : map(ComponentSummary)
- response headers :

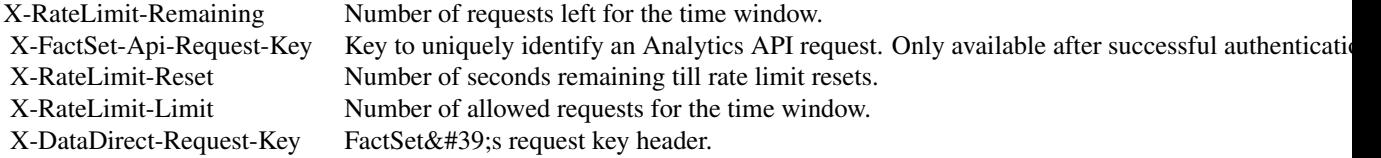

- status code : 400 | Invalid query parameter provided or Invalid SPAR document name.
- response headers :

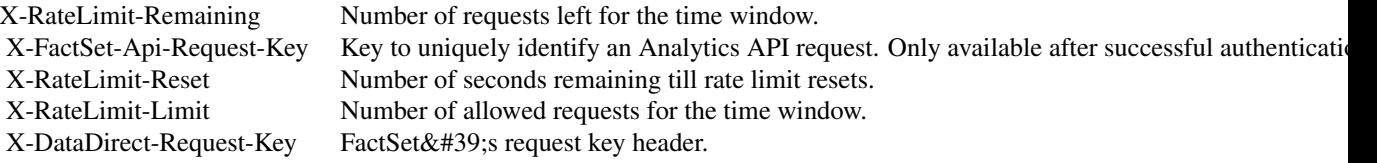

- status code : 401 | Missing or invalid authentication.
- response headers :

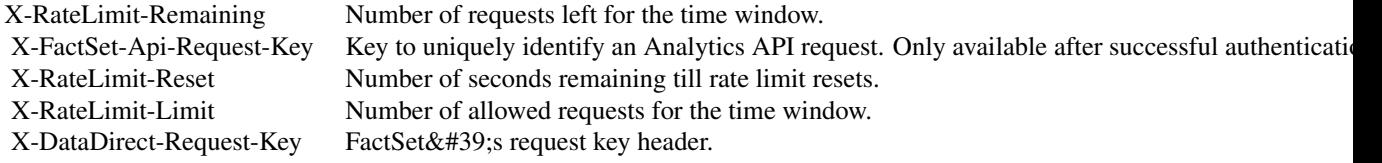

• status code : 403 | User is forbidden with current credentials

• response headers :

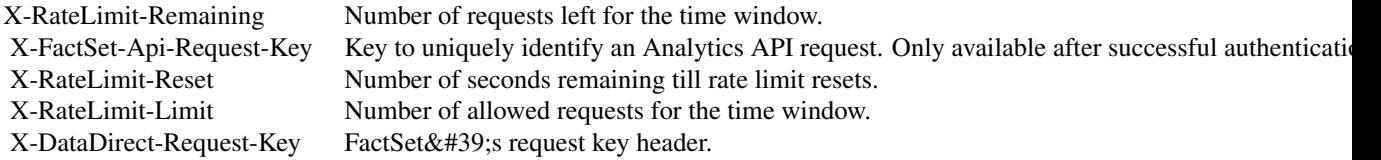

- status code : 404 | SPAR Document not found.
- response headers :

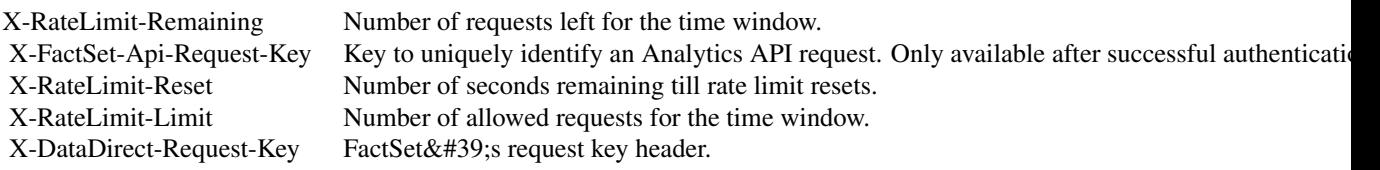

- status code : 406 | Unsupported Accept header. Header needs to be set to application/json.
- response headers :

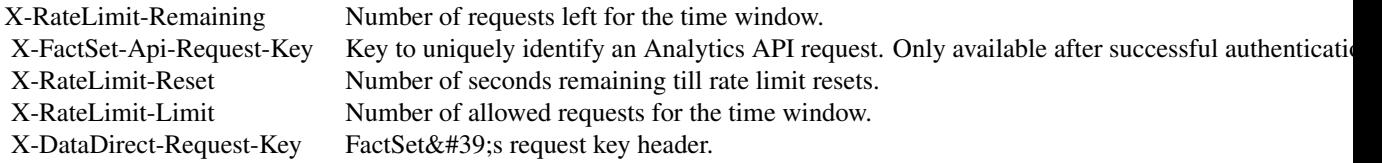

- status code : 500 | Server error. Log the X-DataDirect-Request-Key header to assist in troubleshooting.
- response headers :

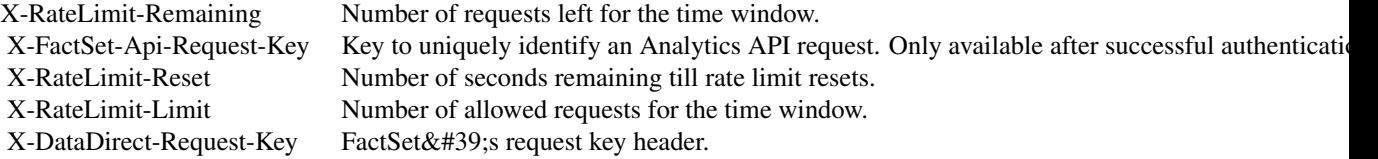

- status code : 503 | Request timed out. Retry the request in sometime.
- response headers :

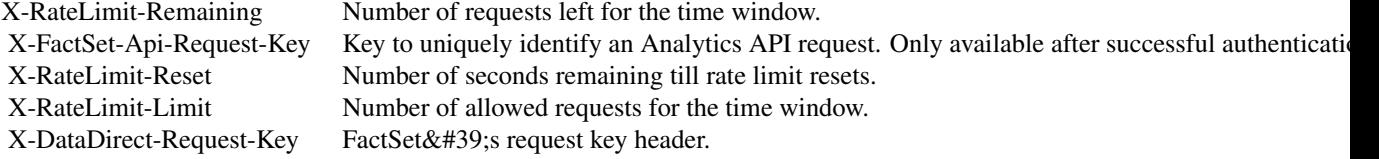

GetVaultComponentById *Get Vault component by id* This endpoint returns the default settings of a Vault component.

*@param* id character

- *@returnType* [VaultComponent](#page-116-0)
- On encountering errors, an error of subclass ApiException will be thrown.
- status code : 200 | Expected response, returns the default settings of a Vault component.
- return type : VaultComponent
- response headers :

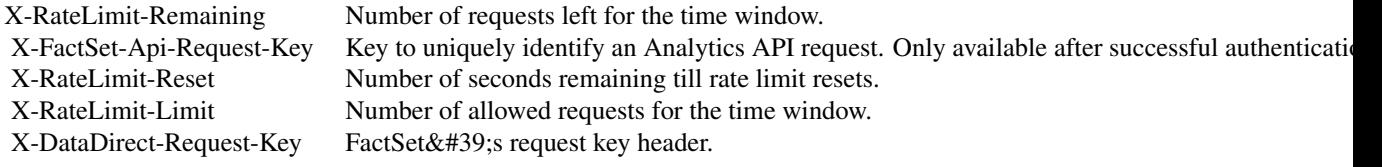

- status code : 400 | Invalid Vault component id.
- response headers :

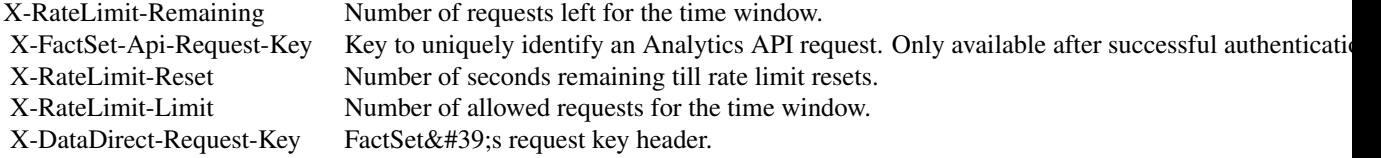

- status code : 401 | Missing or invalid authentication.
- response headers :

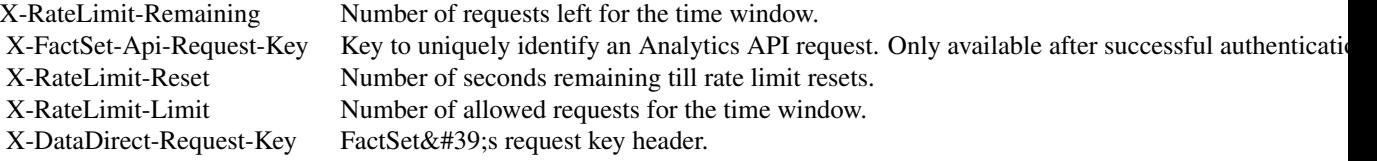

- status code : 403 | User is forbidden with current credentials
- response headers :

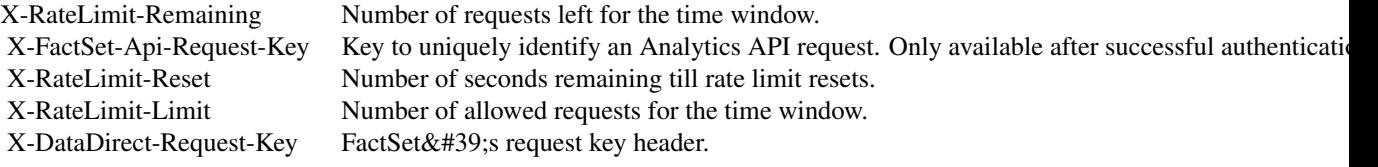

- status code : 404 | Vault Component not found.
- response headers :

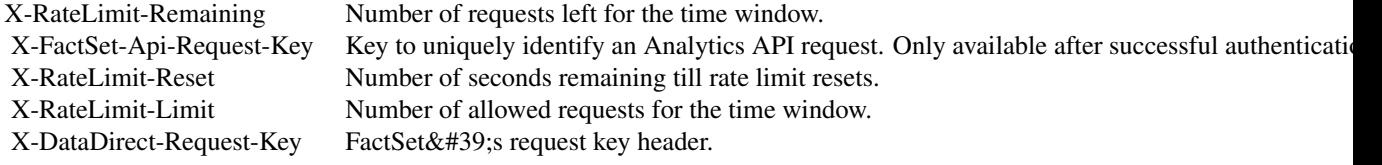

- status code : 406 | Unsupported Accept header. Header needs to be set to application/json.
- response headers :

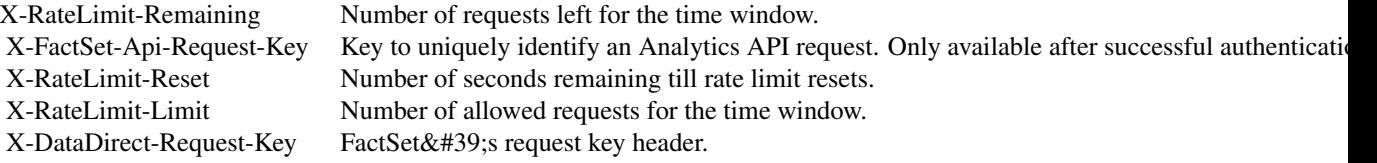

- status code : 500 | Server error. Log the X-DataDirect-Request-Key header to assist in troubleshooting.
- response headers :

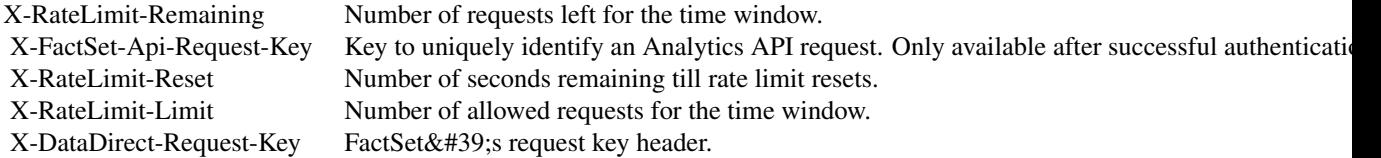

- status code : 503 | Request timed out. Retry the request in sometime.
- response headers :

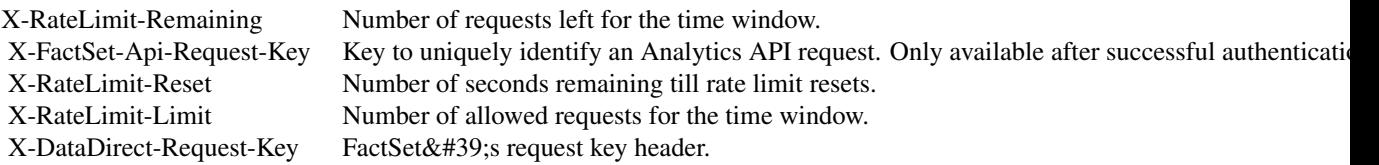

GetVaultComponents *Get Vault components* This endpoint returns the list of Vault components in a given Vault document.

*@param* document character

- *@returnType* named list( [ComponentSummary](#page-56-0) )
- On encountering errors, an error of subclass ApiException will be thrown.
- status code : 200 | Expected response, returns a list of Vault components.

- return type : map(ComponentSummary)
- response headers :

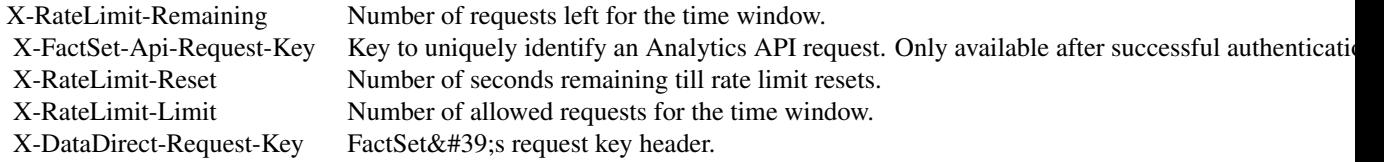

- status code : 400 | Invalid query parameter provided or invalid Vault document name.
- response headers :

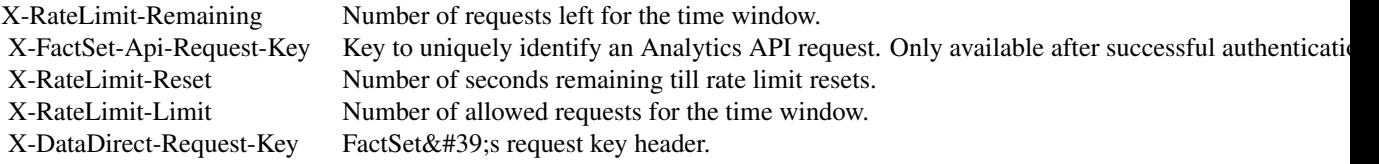

- status code : 401 | Missing or invalid authentication.
- response headers :

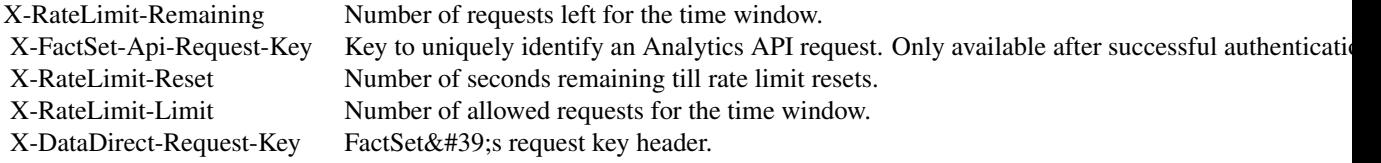

- status code : 403 | User is forbidden with current credentials
- response headers :

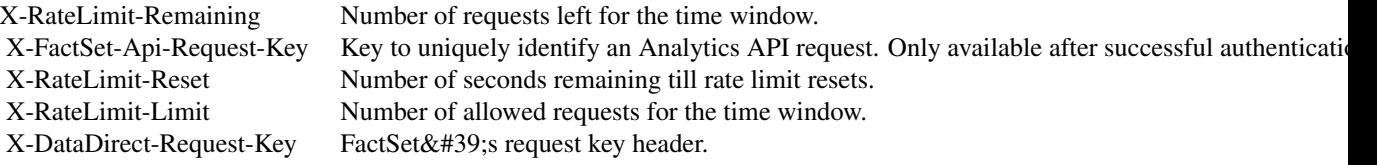

- status code : 404 | Vault Document not found.
- response headers :

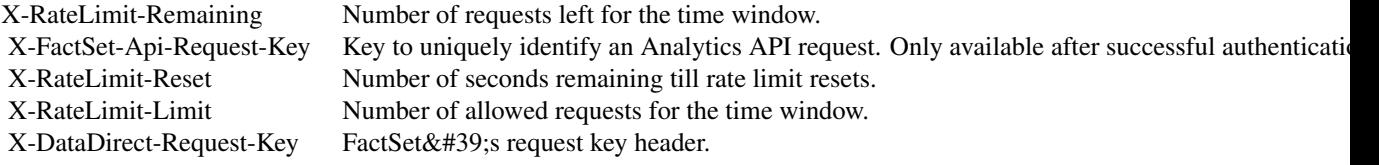

- status code : 406 | Unsupported Accept header. Header needs to be set to application/json.
- response headers :

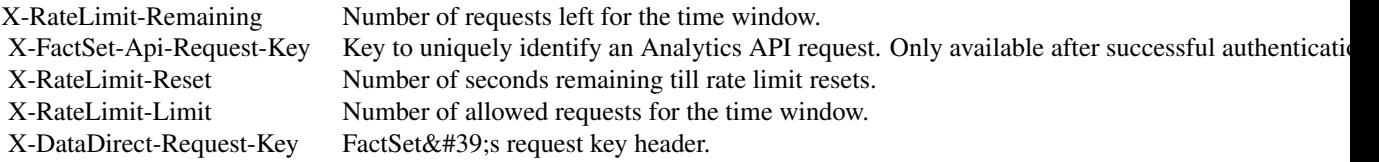

- status code : 500 | Server error. Log the X-DataDirect-Request-Key header to assist in troubleshooting.
- response headers :

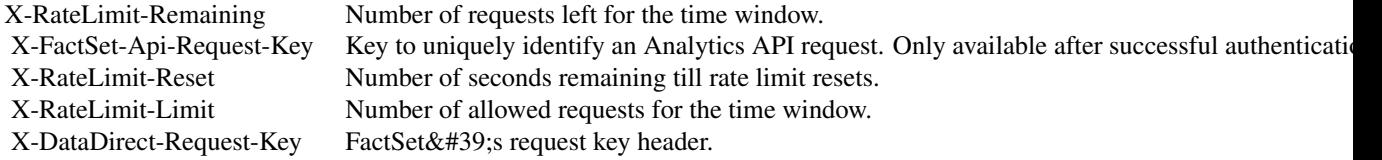

- status code : 503 | Request timed out. Retry the request in sometime.
- response headers :

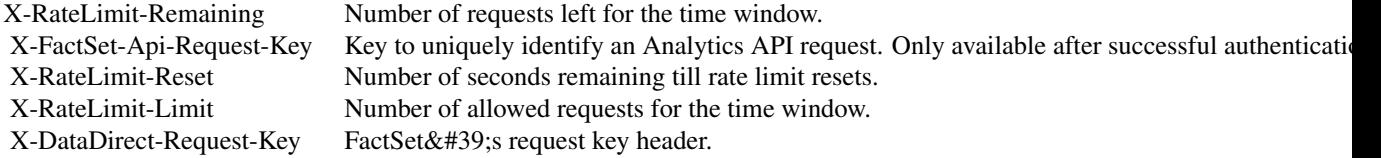

# Public fields

apiClient Handles the client-server communication.

# Methods

### Public methods:

- [ComponentsApi\\$new\(\)](#page-0-0)
- [ComponentsApi\\$GetPAComponentById\(\)](#page-0-0)
- [ComponentsApi\\$GetPAComponentByIdWithHttpInfo\(\)](#page-0-0)
- [ComponentsApi\\$GetPAComponents\(\)](#page-0-0)
- [ComponentsApi\\$GetPAComponentsWithHttpInfo\(\)](#page-0-0)
- [ComponentsApi\\$GetSPARComponents\(\)](#page-0-0)
- [ComponentsApi\\$GetSPARComponentsWithHttpInfo\(\)](#page-0-0)

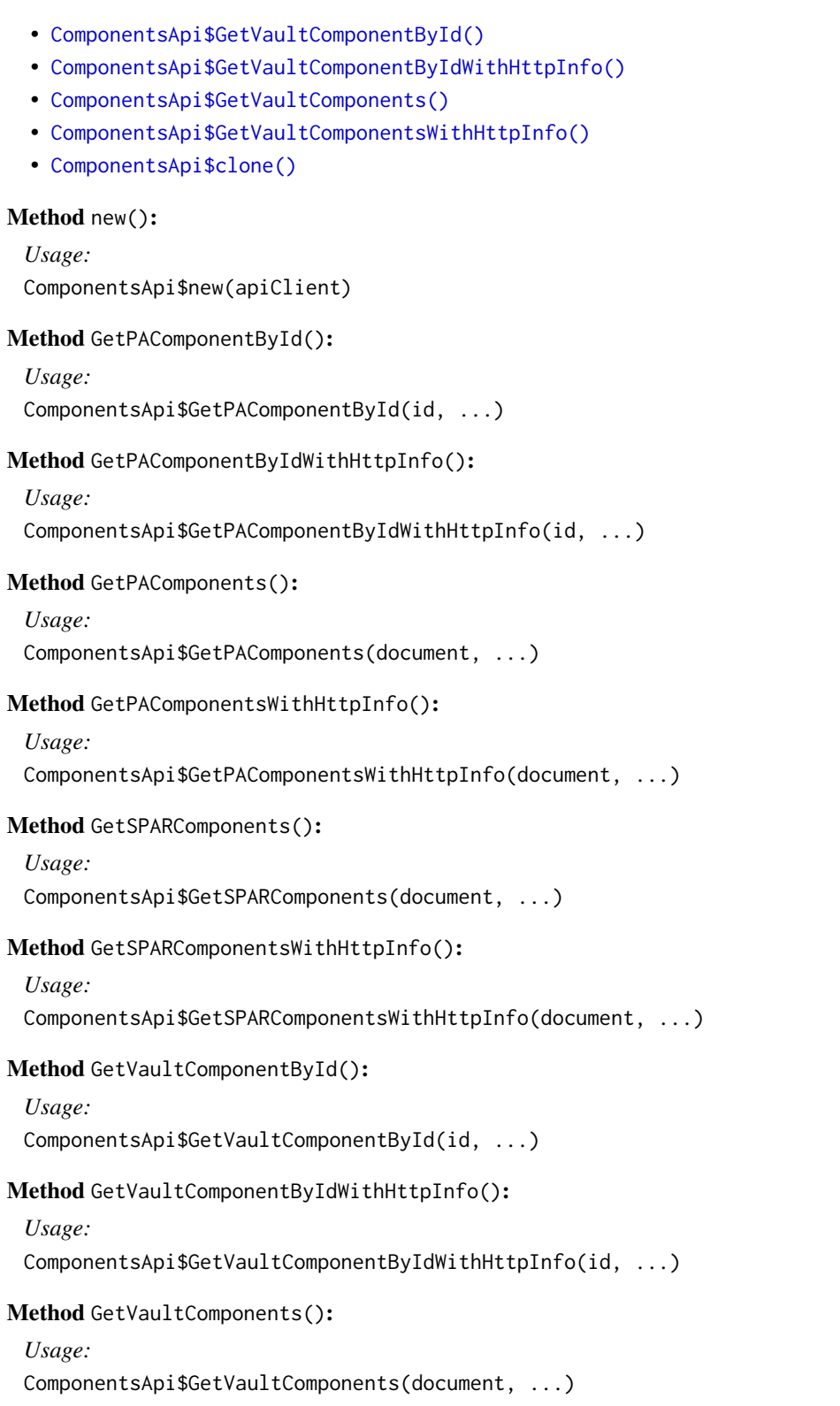

Method GetVaultComponentsWithHttpInfo():

*Usage:*

ComponentsApi\$GetVaultComponentsWithHttpInfo(document, ...)

Method clone(): The objects of this class are cloneable with this method.

*Usage:* ComponentsApi\$clone(deep = FALSE) *Arguments:* deep Whether to make a deep clone.

# Examples

```
## Not run:
#################### GetPAComponentById ####################
library(factset.analyticsapi.engines)
var.id <- 'id_example' # character | Unique identifier for a PA component
#Get PA component by id
api.instance <- ComponentsApi$new()
#Configure HTTP basic authorization: Basic
# provide your username in the user-serial format
api.instance$apiClient$username <- '<user-serial>';
# provide your api key generated using the developer portal
api.instance$apiClient$password <- '<api_key>';
result <- tryCatch(
            api.instance$GetPAComponentById(var.id),
            ApiException = function(ex) ex
        )
# In case of error, print the error object
if(!is.null(result$ApiException)) {
 cat(result$ApiException$toString())
} else {
# deserialized response object
response.object <- result$content
# response headers
response.headers <- result$response$headers
# response status code
response.status.code <- result$response$status_code
}
#################### GetPAComponents ####################
library(factset.analyticsapi.engines)
var.document <- 'document_example' # character | Document Name
```
#Get PA components api.instance <- ComponentsApi\$new()

```
#Configure HTTP basic authorization: Basic
# provide your username in the user-serial format
api.instance$apiClient$username <- '<user-serial>';
# provide your api key generated using the developer portal
api.instance$apiClient$password <- '<api_key>';
result <- tryCatch(
            api.instance$GetPAComponents(var.document),
            ApiException = function(ex) ex
        )
# In case of error, print the error object
if(!is.null(result$ApiException)) {
 cat(result$ApiException$toString())
} else {
# deserialized response object
response.object <- result$content
# response headers
response.headers <- result$response$headers
# response status code
response.status.code <- result$response$status_code
}
#################### GetSPARComponents ####################
library(factset.analyticsapi.engines)
var.document <- 'document_example' # character | Document Name
#Get SPAR components
api.instance <- ComponentsApi$new()
#Configure HTTP basic authorization: Basic
# provide your username in the user-serial format
api.instance$apiClient$username <- '<user-serial>';
# provide your api key generated using the developer portal
api.instance$apiClient$password <- '<api_key>';
result <- tryCatch(
            api.instance$GetSPARComponents(var.document),
            ApiException = function(ex) ex
        )
# In case of error, print the error object
if(!is.null(result$ApiException)) {
 cat(result$ApiException$toString())
} else {
# deserialized response object
response.object <- result$content
# response headers
response.headers <- result$response$headers
# response status code
response.status.code <- result$response$status_code
}
```

```
#################### GetVaultComponentById ####################
library(factset.analyticsapi.engines)
var.id <- 'id_example' # character | Unique identifier for a vault component
#Get Vault component by id
api.instance <- ComponentsApi$new()
#Configure HTTP basic authorization: Basic
# provide your username in the user-serial format
api.instance$apiClient$username <- '<user-serial>';
# provide your api key generated using the developer portal
api.instance$apiClient$password <- '<api_key>';
result <- tryCatch(
            api.instance$GetVaultComponentById(var.id),
            ApiException = function(ex) ex
        )
# In case of error, print the error object
if(!is.null(result$ApiException)) {
 cat(result$ApiException$toString())
} else {
# deserialized response object
response.object <- result$content
# response headers
response.headers <- result$response$headers
# response status code
response.status.code <- result$response$status_code
}
#################### GetVaultComponents ####################
library(factset.analyticsapi.engines)
var.document <- 'document_example' # character | Document Name
#Get Vault components
api.instance <- ComponentsApi$new()
#Configure HTTP basic authorization: Basic
# provide your username in the user-serial format
api.instance$apiClient$username <- '<user-serial>';
# provide your api key generated using the developer portal
api.instance$apiClient$password <- '<api_key>';
result <- tryCatch(
            api.instance$GetVaultComponents(var.document),
            ApiException = function(ex) ex
        \lambda# In case of error, print the error object
if(!is.null(result$ApiException)) {
```
# ComponentSummary 57

```
cat(result$ApiException$toString())
} else {
# deserialized response object
response.object <- result$content
# response headers
response.headers <- result$response$headers
# response status code
response.status.code <- result$response$status_code
}
```
## End(Not run)

<span id="page-56-0"></span>ComponentSummary *ComponentSummary*

#### Description

ComponentSummary Class

# Format

An R6Class generator object

# Public fields

name character [optional] category character [optional]

## Methods

#### Public methods:

- [ComponentSummary\\$new\(\)](#page-0-0)
- [ComponentSummary\\$toJSON\(\)](#page-0-0)
- [ComponentSummary\\$fromJSON\(\)](#page-0-0)
- [ComponentSummary\\$toJSONString\(\)](#page-0-0)
- [ComponentSummary\\$fromJSONString\(\)](#page-0-0)
- [ComponentSummary\\$clone\(\)](#page-0-0)

#### Method new():

*Usage:*

```
ComponentSummary$new(name = NULL, category = NULL, ...)
```
# Method toJSON():

*Usage:*

```
ComponentSummary$toJSON()
```
Method fromJSON():

*Usage:*

ComponentSummary\$fromJSON(ComponentSummaryJson)

Method toJSONString():

*Usage:* ComponentSummary\$toJSONString()

Method fromJSONString():

*Usage:* ComponentSummary\$fromJSONString(ComponentSummaryJson)

Method clone(): The objects of this class are cloneable with this method.

*Usage:* ComponentSummary\$clone(deep = FALSE) *Arguments:* deep Whether to make a deep clone.

ConfigurationAccount *ConfigurationAccount*

# Description

ConfigurationAccount Class

#### Format

An R6Class generator object

#### Public fields

benchmarkCode character [optional] benchmarkName character [optional] maxEndDate character [optional] minStartDate character [optional] lockingDate character [optional] name character [optional]

# Methods

#### Public methods:

- [ConfigurationAccount\\$new\(\)](#page-0-0)
- [ConfigurationAccount\\$toJSON\(\)](#page-0-0)
- [ConfigurationAccount\\$fromJSON\(\)](#page-0-0)
- [ConfigurationAccount\\$toJSONString\(\)](#page-0-0)
- [ConfigurationAccount\\$fromJSONString\(\)](#page-0-0)
- [ConfigurationAccount\\$clone\(\)](#page-0-0)

#### Method new():

#### *Usage:*

```
ConfigurationAccount$new(
 benchmarkCode = NULL,
 benchmarkName = NULL,
 maxEndDate = NULL,
 minStartDate = NULL,
 lockingDate = NULL,
 name = NULL,...
```
)

Method toJSON():

*Usage:* ConfigurationAccount\$toJSON()

#### Method fromJSON():

#### *Usage:*

ConfigurationAccount\$fromJSON(ConfigurationAccountJson)

# Method toJSONString():

*Usage:*

ConfigurationAccount\$toJSONString()

#### Method fromJSONString():

*Usage:* ConfigurationAccount\$fromJSONString(ConfigurationAccountJson)

#### Method clone(): The objects of this class are cloneable with this method.

*Usage:* ConfigurationAccount\$clone(deep = FALSE) *Arguments:*

deep Whether to make a deep clone.

ConfigurationsApi *Configurations operations*

# Description

factset.analyticsapi.engines.Configurations

# Format

An R6Class generator object

# Methods

GetVaultConfigurationById *Get Vault configuration by id* This endpoint returns details for a Vault configuration as well as a list of accounts it is used in.

*@param* id character

- *@returnType* [VaultConfiguration](#page-118-0)
- On encountering errors, an error of subclass ApiException will be thrown.
- status code : 200 | Expected response, returns details for a Vault configuration.
- return type : VaultConfiguration
- response headers :

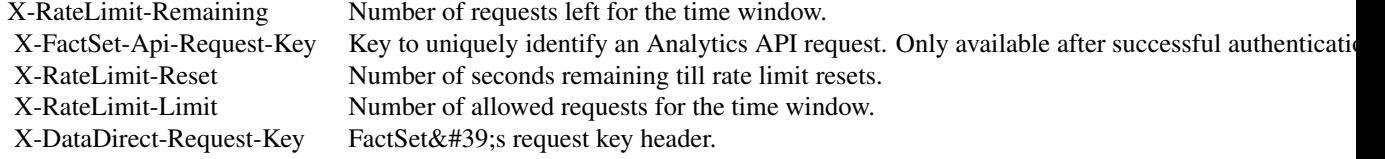

- status code : 400 | Invalid vault configuration code.
- response headers :

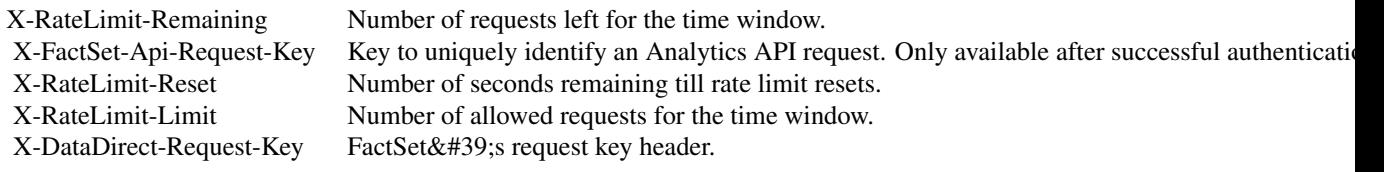

- status code : 401 | Missing or invalid authentication.
- response headers :

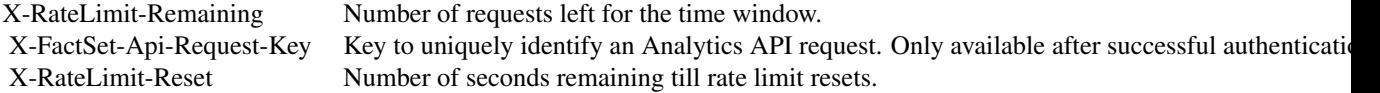

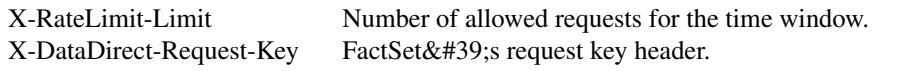

- status code : 403 | User is forbidden with current credentials
- response headers :

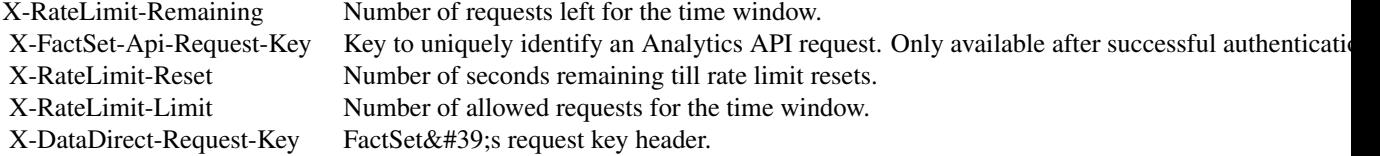

- status code : 404 | Vault configuration id not found.
- response headers :

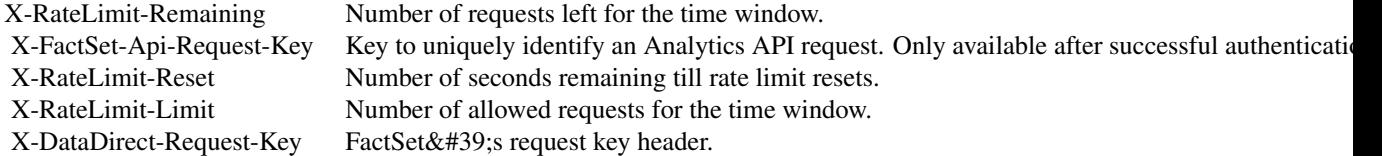

- status code : 406 | Unsupported Accept header. Header needs to be set to application/json.
- response headers :

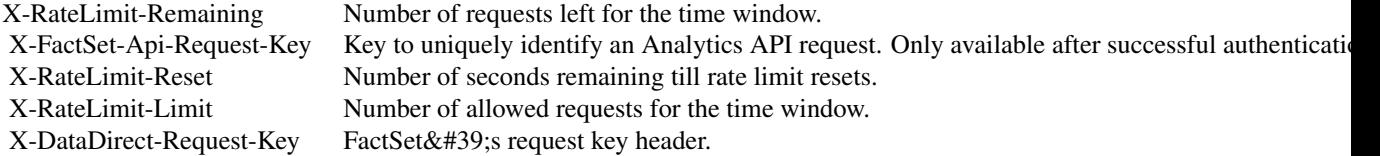

- status code : 500 | Server error. Log the X-DataDirect-Request-Key header to assist in troubleshooting.
- response headers :

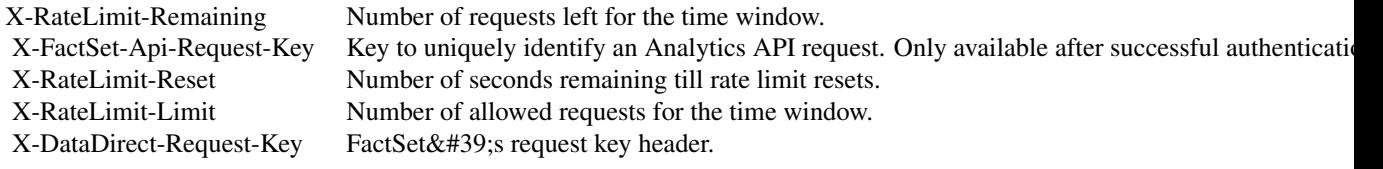

- status code : 503 | Request timed out. Retry the request in sometime.
- response headers :

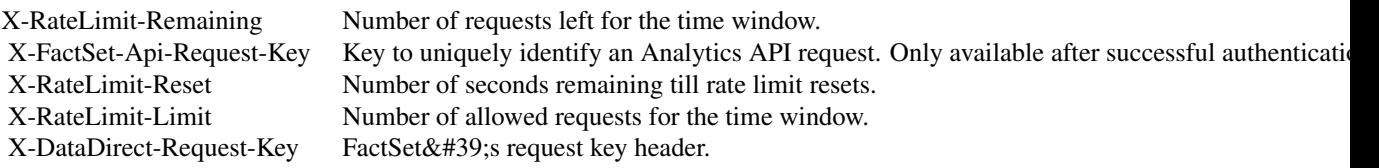

GetVaultConfigurations *Get Vault configurations* This endpoint returns all the Vault configurations saved in the provided account.

*@param* account character

- *@returnType* named list( [VaultConfigurationSummary](#page-119-0) )
- On encountering errors, an error of subclass ApiException will be thrown.
- status code : 200 | Expected response, returns a dictionary of Vault configurations.
- return type : map(VaultConfigurationSummary)
- response headers :

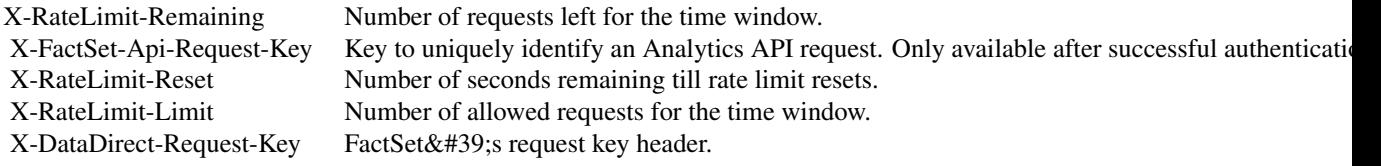

- status code : 400 | Invalid account.
- response headers :

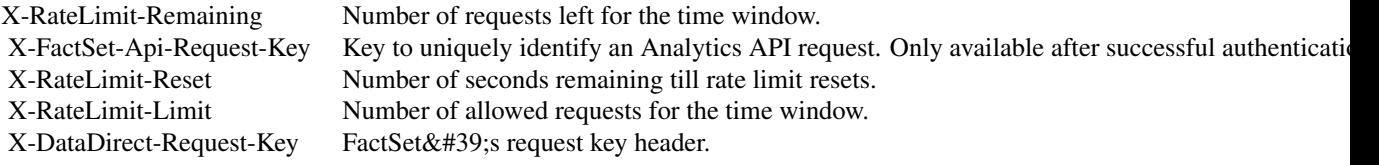

- status code : 401 | Missing or invalid authentication.
- response headers :

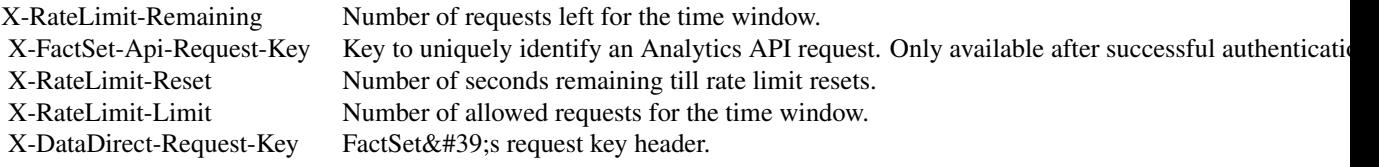

- status code : 403 | User is forbidden with current credentials
- response headers :

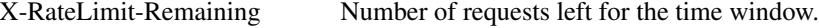

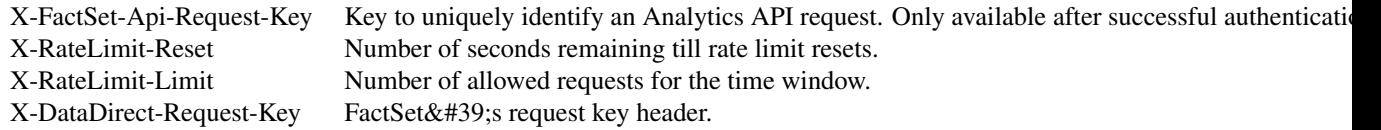

- status code : 404 | Account not found.
- response headers :

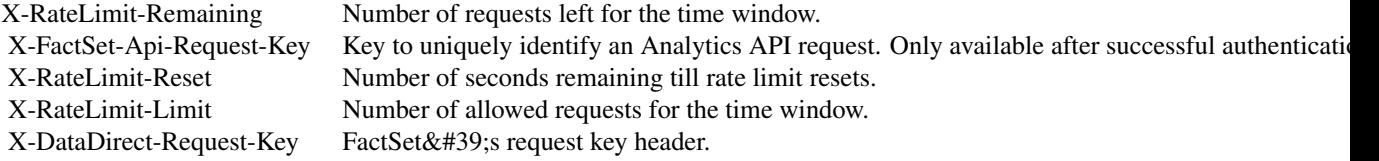

- status code : 406 | Unsupported Accept header. Header needs to be set to application/json.
- response headers :

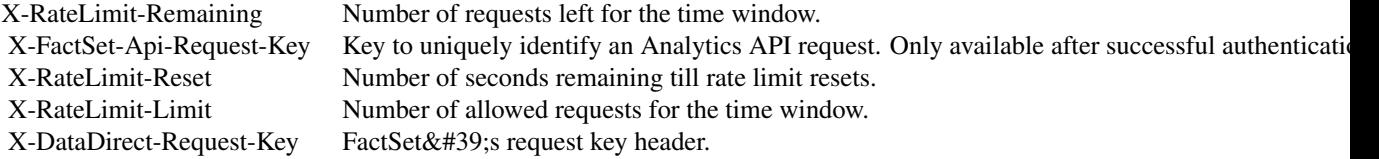

- status code : 500 | Server error. Log the X-DataDirect-Request-Key header to assist in troubleshooting.
- response headers :

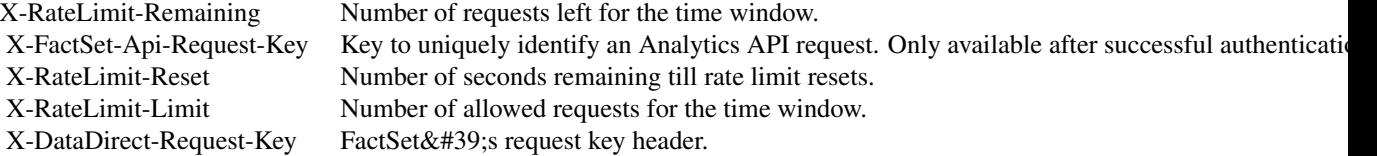

• status code : 503 | Request timed out. Retry the request in sometime.

• response headers :

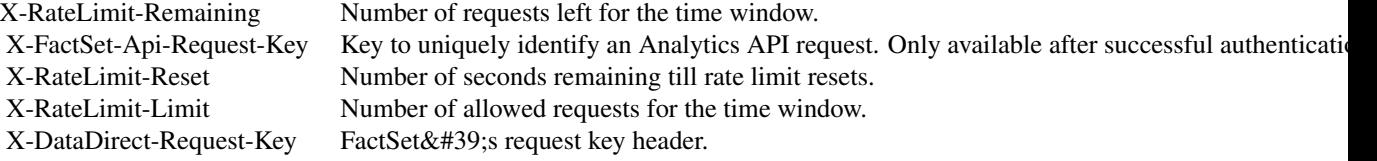

# Public fields

apiClient Handles the client-server communication.

# **Methods**

#### Public methods:

- [ConfigurationsApi\\$new\(\)](#page-0-0)
- [ConfigurationsApi\\$GetVaultConfigurationById\(\)](#page-0-0)
- [ConfigurationsApi\\$GetVaultConfigurationByIdWithHttpInfo\(\)](#page-0-0)
- [ConfigurationsApi\\$GetVaultConfigurations\(\)](#page-0-0)
- [ConfigurationsApi\\$GetVaultConfigurationsWithHttpInfo\(\)](#page-0-0)
- [ConfigurationsApi\\$clone\(\)](#page-0-0)

# Method new():

*Usage:*

ConfigurationsApi\$new(apiClient)

Method GetVaultConfigurationById():

*Usage:*

ConfigurationsApi\$GetVaultConfigurationById(id, ...)

- Method GetVaultConfigurationByIdWithHttpInfo():
	- *Usage:*

ConfigurationsApi\$GetVaultConfigurationByIdWithHttpInfo(id, ...)

#### Method GetVaultConfigurations():

*Usage:*

ConfigurationsApi\$GetVaultConfigurations(account, ...)

#### Method GetVaultConfigurationsWithHttpInfo():

*Usage:*

ConfigurationsApi\$GetVaultConfigurationsWithHttpInfo(account, ...)

#### Method clone(): The objects of this class are cloneable with this method.

*Usage:* ConfigurationsApi\$clone(deep = FALSE)

*Arguments:*

deep Whether to make a deep clone.

#### Examples

```
## Not run:
#################### GetVaultConfigurationById ####################
library(factset.analyticsapi.engines)
var.id <- 'id_example' # character | Vault configuration id to get the details of
#Get Vault configuration by id
api.instance <- ConfigurationsApi$new()
#Configure HTTP basic authorization: Basic
# provide your username in the user-serial format
api.instance$apiClient$username <- '<user-serial>';
# provide your api key generated using the developer portal
api.instance$apiClient$password <- '<api_key>';
result <- tryCatch(
            api.instance$GetVaultConfigurationById(var.id),
            ApiException = function(ex) ex
        )
# In case of error, print the error object
if(!is.null(result$ApiException)) {
 cat(result$ApiException$toString())
} else {
# deserialized response object
response.object <- result$content
# response headers
response.headers <- result$response$headers
# response status code
response.status.code <- result$response$status_code
}
#################### GetVaultConfigurations ####################
library(factset.analyticsapi.engines)
var.account <- 'account_example' # character | Required account query parameter to
                                 # filter configurations for a specific account
#Get Vault configurations
api.instance <- ConfigurationsApi$new()
#Configure HTTP basic authorization: Basic
# provide your username in the user-serial format
api.instance$apiClient$username <- '<user-serial>';
# provide your api key generated using the developer portal
api.instance$apiClient$password <- '<api_key>';
result <- tryCatch(
            api.instance$GetVaultConfigurations(var.account),
            ApiException = function(ex) ex
         \lambda
```

```
# In case of error, print the error object
if(!is.null(result$ApiException)) {
 cat(result$ApiException$toString())
} else {
# deserialized response object
response.object <- result$content
# response headers
response.headers <- result$response$headers
# response status code
response.status.code <- result$response$status_code
}
```
## End(Not run)

CurrenciesApi *Currencies operations*

# Description

factset.analyticsapi.engines.Currencies

#### Format

An R6Class generator object

#### Methods

GetPACurrencies *Get PA currencies* This endpoint lists all the PA currencies that can be applied to a calculation.

*@returnType* named list( [Currency](#page-68-0) )

- On encountering errors, an error of subclass ApiException will be thrown.
- status code : 200 | Expected response, returns a list of PA currencies.
- return type : map(Currency)
- response headers :

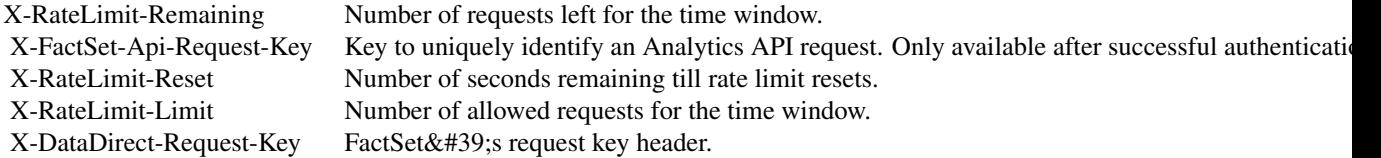

- status code : 401 | Missing or invalid authentication.
- response headers :

# CurrenciesApi 67

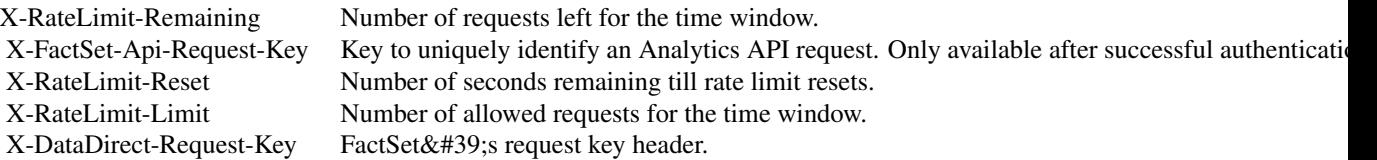

- status code : 403 | User is forbidden with current credentials
- response headers :

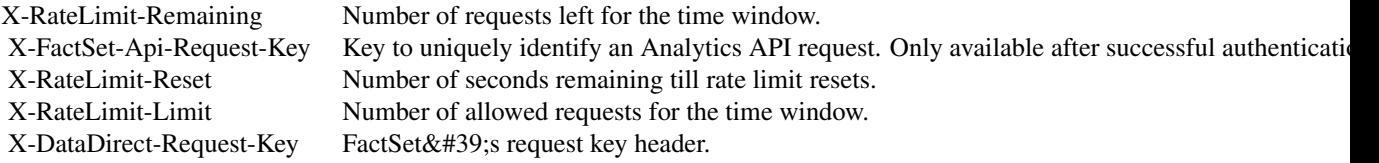

- status code : 406 | Unsupported Accept header. Header needs to be set to application/json.
- response headers :

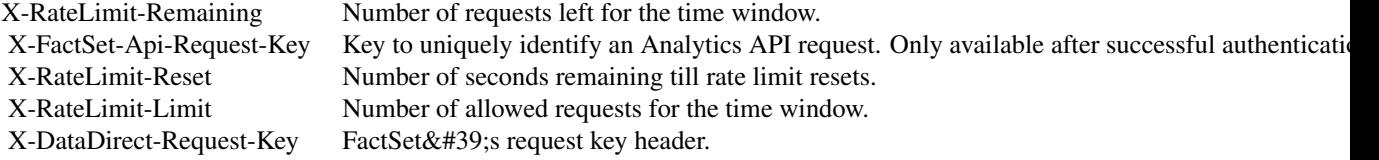

- status code : 500 | Server error. Log the X-DataDirect-Request-Key header to assist in troubleshooting.
- response headers :

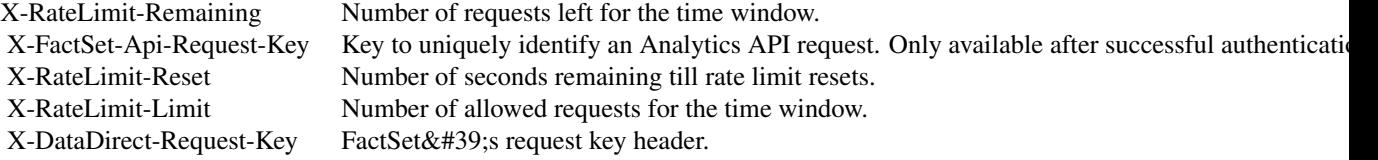

- status code : 503 | Request timed out. Retry the request in sometime.
- response headers :

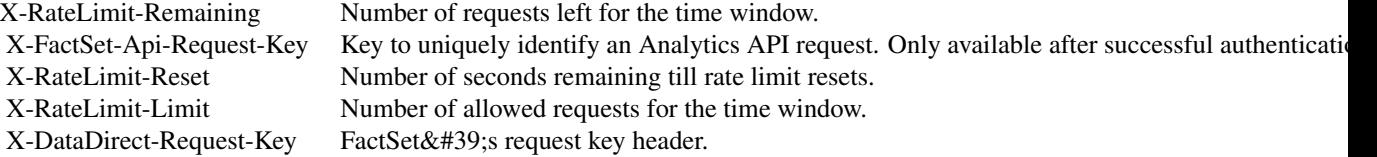

# Public fields

apiClient Handles the client-server communication.

#### Methods

#### Public methods:

- [CurrenciesApi\\$new\(\)](#page-0-0)
- [CurrenciesApi\\$GetPACurrencies\(\)](#page-0-0)
- [CurrenciesApi\\$GetPACurrenciesWithHttpInfo\(\)](#page-0-0)
- [CurrenciesApi\\$clone\(\)](#page-0-0)

#### Method new():

*Usage:* CurrenciesApi\$new(apiClient)

Method GetPACurrencies():

*Usage:*

CurrenciesApi\$GetPACurrencies(...)

#### Method GetPACurrenciesWithHttpInfo():

*Usage:*

CurrenciesApi\$GetPACurrenciesWithHttpInfo(...)

Method clone(): The objects of this class are cloneable with this method.

*Usage:*

CurrenciesApi\$clone(deep = FALSE)

*Arguments:*

deep Whether to make a deep clone.

# Examples

```
## Not run:
#################### GetPACurrencies ####################
```
library(factset.analyticsapi.engines)

#Get PA currencies api.instance <- CurrenciesApi\$new()

```
#Configure HTTP basic authorization: Basic
# provide your username in the user-serial format
api.instance$apiClient$username <- '<user-serial>';
# provide your api key generated using the developer portal
api.instance$apiClient$password <- '<api_key>';
```
result <- tryCatch( api.instance\$GetPACurrencies(),

#### Currency 69

```
ApiException = function(ex) ex
        )
# In case of error, print the error object
if(!is.null(result$ApiException)) {
  cat(result$ApiException$toString())
} else {
# deserialized response object
response.object <- result$content
# response headers
response.headers <- result$response$headers
# response status code
response.status.code <- result$response$status_code
}
```
## End(Not run)

<span id="page-68-0"></span>Currency *Currency*

#### Description

Currency Class

# Format

An R6Class generator object

## Public fields

name character [optional]

### Methods

#### Public methods:

- [Currency\\$new\(\)](#page-0-0)
- [Currency\\$toJSON\(\)](#page-0-0)
- [Currency\\$fromJSON\(\)](#page-0-0)
- [Currency\\$toJSONString\(\)](#page-0-0)
- [Currency\\$fromJSONString\(\)](#page-0-0)
- [Currency\\$clone\(\)](#page-0-0)

# Method new():

*Usage:* Currency\$new(name = NULL, ...)

Method toJSON():

*Usage:* Currency\$toJSON()

# Method fromJSON():

*Usage:*

Currency\$fromJSON(CurrencyJson)

Method toJSONString():

*Usage:*

Currency\$toJSONString()

Method fromJSONString():

*Usage:*

Currency\$fromJSONString(CurrencyJson)

Method clone(): The objects of this class are cloneable with this method.

*Usage:* Currency\$clone(deep = FALSE)

*Arguments:*

deep Whether to make a deep clone.

<span id="page-69-0"></span>DateParametersSummary *DateParametersSummary*

# Description

DateParametersSummary Class

# Format

An R6Class generator object

#### Public fields

startdate character [optional] enddate character [optional]

# Methods

# Public methods:

- [DateParametersSummary\\$new\(\)](#page-0-0)
- [DateParametersSummary\\$toJSON\(\)](#page-0-0)
- [DateParametersSummary\\$fromJSON\(\)](#page-0-0)
- [DateParametersSummary\\$toJSONString\(\)](#page-0-0)
- [DateParametersSummary\\$fromJSONString\(\)](#page-0-0)
- [DateParametersSummary\\$clone\(\)](#page-0-0)

#### Method new():

*Usage:*

DateParametersSummary\$new(startdate = NULL, enddate = NULL, ...)

### Method toJSON():

*Usage:* DateParametersSummary\$toJSON()

# Method fromJSON():

*Usage:*

DateParametersSummary\$fromJSON(DateParametersSummaryJson)

### Method toJSONString():

*Usage:*

DateParametersSummary\$toJSONString()

# Method fromJSONString():

*Usage:*

DateParametersSummary\$fromJSONString(DateParametersSummaryJson)

Method clone(): The objects of this class are cloneable with this method.

#### *Usage:*

DateParametersSummary\$clone(deep = FALSE)

*Arguments:*

deep Whether to make a deep clone.

# Description

factset.analyticsapi.engines.Dates

# Format

An R6Class generator object

#### Methods

ConvertPADatesToAbsoluteFormat *Convert PA dates to absolute format* This endpoint converts the given start and end dates to yyyymmdd format for a PA calculation.

*@param* enddate character

- *@param* componentid character
- *@param* account character
- *@param* startdate character
- *@returnType* [DateParametersSummary](#page-69-0)
- On encountering errors, an error of subclass ApiException will be thrown.
- status code : 200 | Expected response, returns the converted dates in yyyymmdd format.
- return type : DateParametersSummary
- response headers :

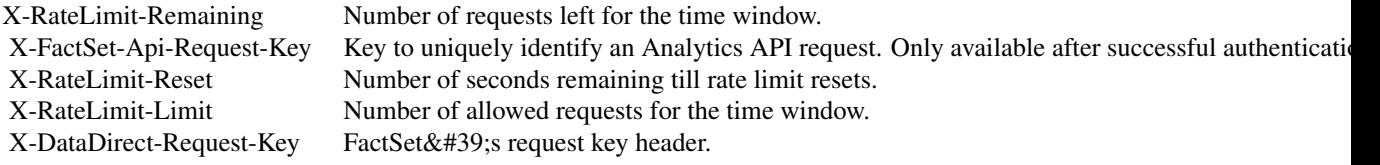

- status code : 400 | Invalid query parameter or value is provided.
- response headers :

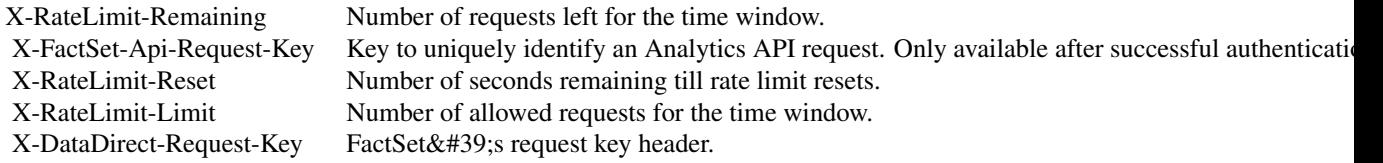

- status code : 401 | Missing or invalid authentication.
- response headers :
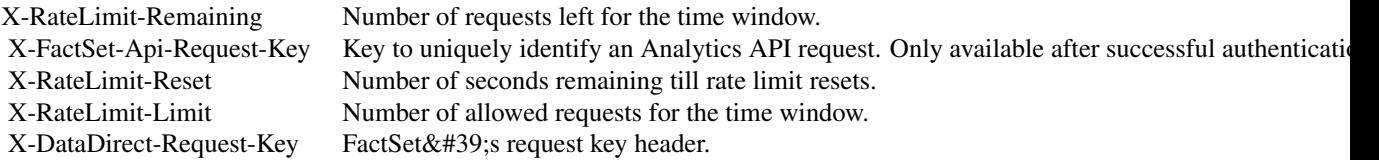

- status code : 403 | User is forbidden with current credentials
- response headers :

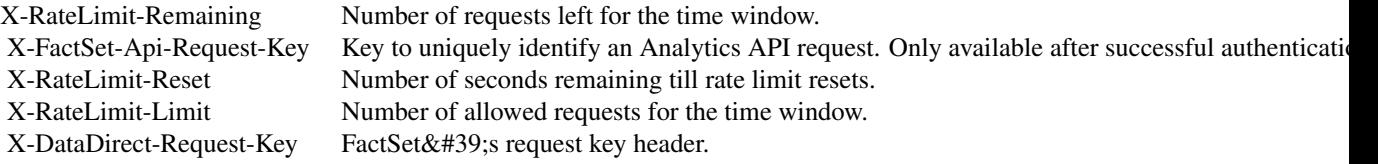

- status code : 404 | Document or account not found.
- response headers :

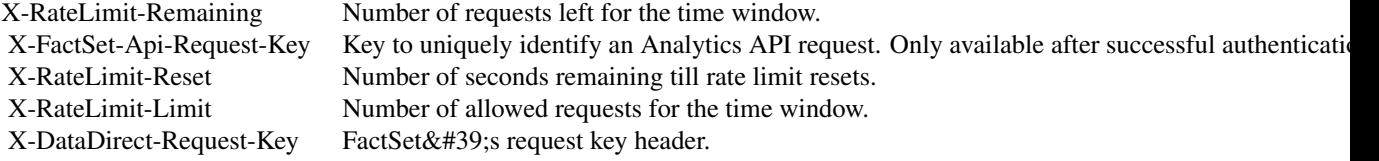

- status code : 406 | Unsupported Accept header. Header needs to be set to application/json.
- response headers :

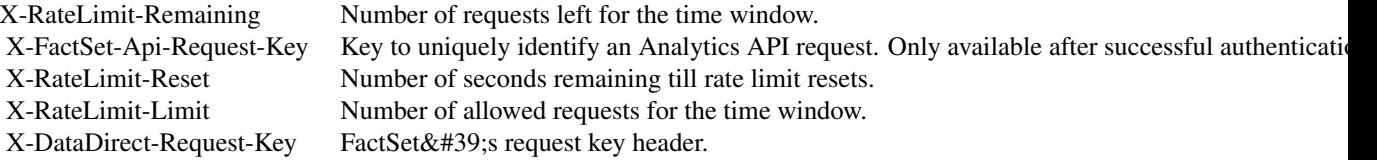

- status code : 500 | Server error. Log the X-DataDirect-Request-Key header to assist in troubleshooting.
- response headers :

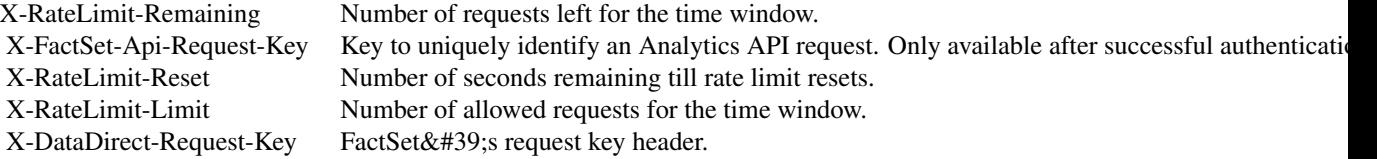

- status code : 503 | Request timed out. Retry the request in sometime.
- response headers :

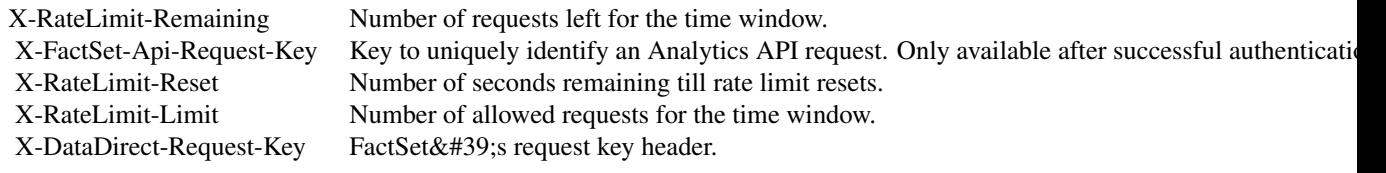

# ConvertVaultDatesToAbsoluteFormat *Convert Vault dates to absolute format* This end-

point converts the given start and end dates to yyyymmdd format for a Vault calculation.

*@param* enddate character

- *@param* componentid character
- *@param* account character
- *@param* startdate character
- *@returnType* [DateParametersSummary](#page-69-0)
- On encountering errors, an error of subclass ApiException will be thrown.
- status code : 200 | Expected response, returns the converted dates in yyyymmdd format.
- return type : DateParametersSummary
- response headers :

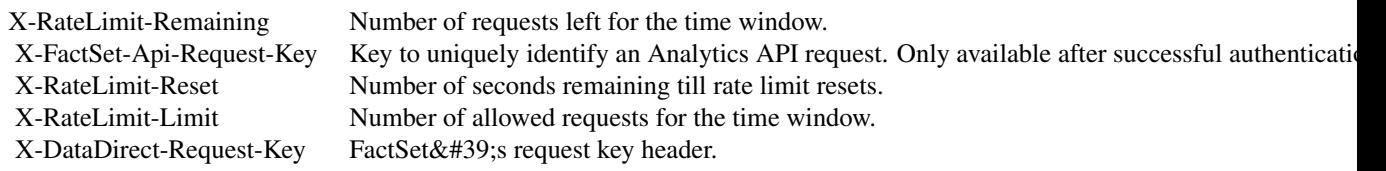

- status code : 400 | Invalid query parameter or value is provided.
- response headers :

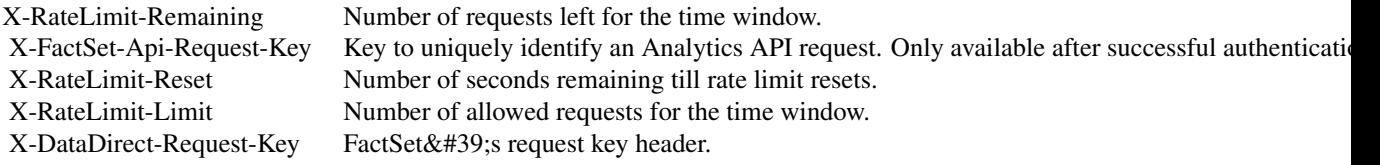

- status code : 401 | Missing or invalid authentication.
- response headers :

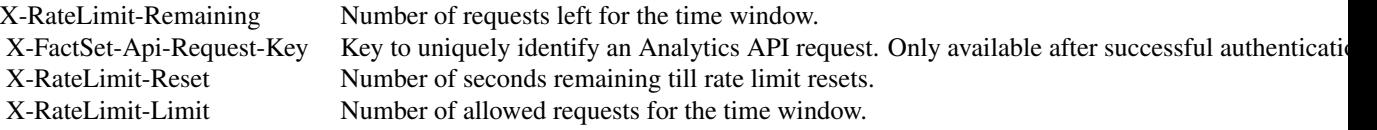

X-DataDirect-Request-Key FactSet' srequest key header.

- status code : 403 | User is forbidden with current credentials
- response headers :

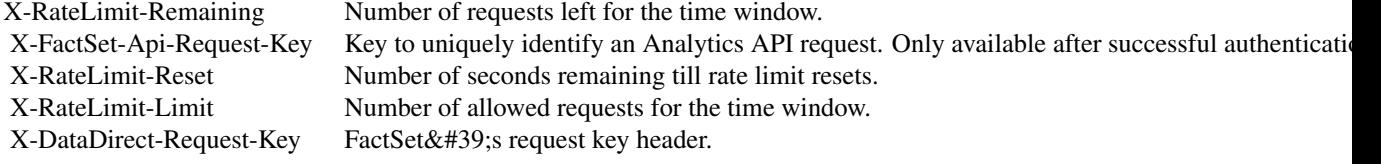

- status code : 404 | vault Document or account not found.
- response headers :

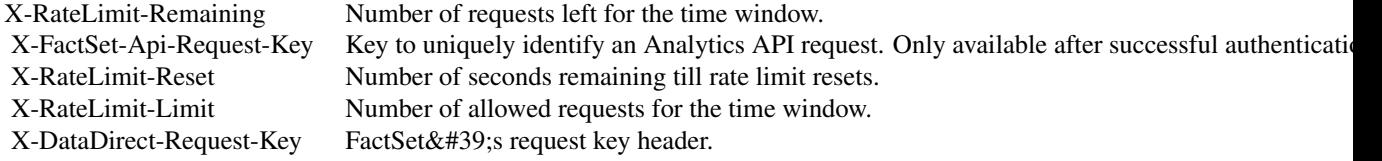

- status code : 406 | Unsupported Accept header. Header needs to be set to application/json.
- response headers :

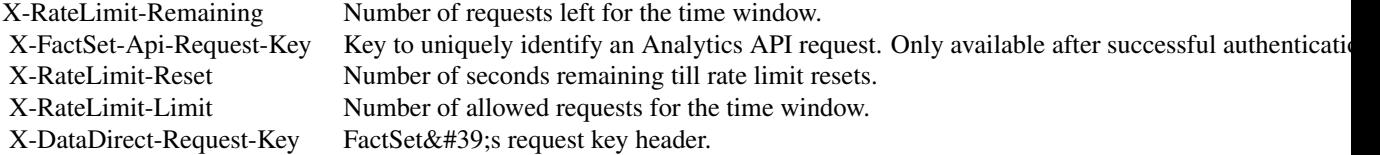

- status code : 500 | Server error. Log the X-DataDirect-Request-Key header to assist in troubleshooting.
- response headers :

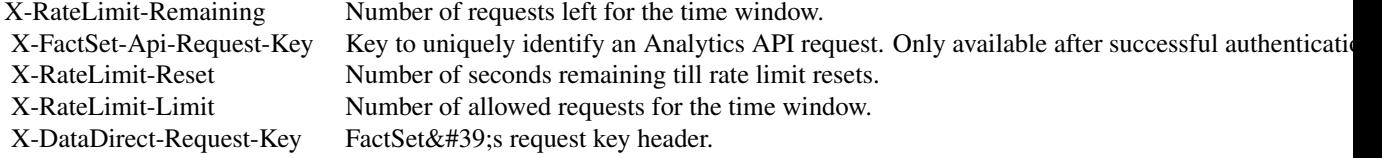

- status code : 503 | Request timed out. Retry the request in sometime.
- response headers :

X-RateLimit-Remaining Number of requests left for the time window.

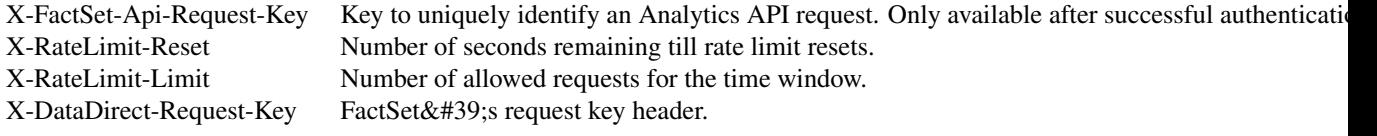

### Public fields

apiClient Handles the client-server communication.

# Methods

# Public methods:

- [DatesApi\\$new\(\)](#page-0-0)
- [DatesApi\\$ConvertPADatesToAbsoluteFormat\(\)](#page-0-0)
- [DatesApi\\$ConvertPADatesToAbsoluteFormatWithHttpInfo\(\)](#page-0-0)
- [DatesApi\\$ConvertVaultDatesToAbsoluteFormat\(\)](#page-0-0)
- [DatesApi\\$ConvertVaultDatesToAbsoluteFormatWithHttpInfo\(\)](#page-0-0)
- [DatesApi\\$clone\(\)](#page-0-0)

# Method new():

*Usage:* DatesApi\$new(apiClient)

### Method ConvertPADatesToAbsoluteFormat():

```
Usage:
DatesApi$ConvertPADatesToAbsoluteFormat(
  enddate,
  componentid,
  account,
  startdate = NULL,
  ...
\mathcal{L}
```
Method ConvertPADatesToAbsoluteFormatWithHttpInfo():

```
Usage:
DatesApi$ConvertPADatesToAbsoluteFormatWithHttpInfo(
  enddate,
  componentid,
  account,
 startdate = NULL,
  ...
```
)

Method ConvertVaultDatesToAbsoluteFormat():

*Usage:*

```
DatesApi$ConvertVaultDatesToAbsoluteFormat(
  enddate,
 componentid,
 account,
  startdate = NULL,
  ...
\lambda
```
Method ConvertVaultDatesToAbsoluteFormatWithHttpInfo():

```
Usage:
DatesApi$ConvertVaultDatesToAbsoluteFormatWithHttpInfo(
  enddate,
  componentid,
  account,
  startdate = NULL,
  ...
\lambda
```
Method clone(): The objects of this class are cloneable with this method.

```
Usage:
DatesApi$clone(deep = FALSE)
Arguments:
deep Whether to make a deep clone.
```
### Examples

```
## Not run:
#################### ConvertPADatesToAbsoluteFormat ####################
library(factset.analyticsapi.engines)
var.enddate <- 'enddate_example' # character | End Date
var.componentid <- 'componentid_example' # character | Component Id
var.account <- 'account_example' # character | Account
var.startdate <- 'startdate_example' # character | Start Date
#Convert PA dates to absolute format
api.instance <- DatesApi$new()
#Configure HTTP basic authorization: Basic
# provide your username in the user-serial format
api.instance$apiClient$username <- '<user-serial>';
# provide your api key generated using the developer portal
api.instance$apiClient$password <- '<api_key>';
result <- tryCatch(
            api.instance$ConvertPADatesToAbsoluteFormat(var.enddate, var.componentid,
                                                  var.account, startdate=var.startdate),
            ApiException = function(ex) ex
        \lambda# In case of error, print the error object
```

```
if(!is.null(result$ApiException)) {
 cat(result$ApiException$toString())
} else {
# deserialized response object
response.object <- result$content
# response headers
response.headers <- result$response$headers
# response status code
response.status.code <- result$response$status_code
}
#################### ConvertVaultDatesToAbsoluteFormat ####################
library(factset.analyticsapi.engines)
var.enddate <- 'enddate_example' # character | End Date
var.componentid <- 'componentid_example' # character | Vault Component Id
var.account <- 'account_example' # character | Account
var.startdate <- 'startdate_example' # character | Start Date
#Convert Vault dates to absolute format
api.instance <- DatesApi$new()
#Configure HTTP basic authorization: Basic
# provide your username in the user-serial format
api.instance$apiClient$username <- '<user-serial>';
# provide your api key generated using the developer portal
api.instance$apiClient$password <- '<api_key>';
result <- tryCatch(
            api.instance$ConvertVaultDatesToAbsoluteFormat(var.enddate, var.componentid,
                                                  var.account, startdate=var.startdate),
            ApiException = function(ex) ex
        )
# In case of error, print the error object
if(!is.null(result$ApiException)) {
 cat(result$ApiException$toString())
} else {
# deserialized response object
response.object <- result$content
# response headers
response.headers <- result$response$headers
# response status code
response.status.code <- result$response$status_code
}
```
## End(Not run)

<span id="page-77-0"></span>DocumentDirectories *DocumentDirectories*

### DocumentDirectories 79

# Description

DocumentDirectories Class

# Format

An R6Class generator object

# Public fields

documents list( character ) [optional] directories list( character ) [optional]

### Methods

#### Public methods:

- [DocumentDirectories\\$new\(\)](#page-0-0)
- [DocumentDirectories\\$toJSON\(\)](#page-0-0)
- [DocumentDirectories\\$fromJSON\(\)](#page-0-0)
- [DocumentDirectories\\$toJSONString\(\)](#page-0-0)
- [DocumentDirectories\\$fromJSONString\(\)](#page-0-0)
- [DocumentDirectories\\$clone\(\)](#page-0-0)

### Method new():

#### *Usage:*

DocumentDirectories\$new(documents = NULL, directories = NULL, ...)

#### Method toJSON():

*Usage:* DocumentDirectories\$toJSON()

### Method fromJSON():

*Usage:*

DocumentDirectories\$fromJSON(DocumentDirectoriesJson)

#### Method toJSONString():

*Usage:*

DocumentDirectories\$toJSONString()

#### Method fromJSONString():

*Usage:*

DocumentDirectories\$fromJSONString(DocumentDirectoriesJson)

# Method clone(): The objects of this class are cloneable with this method.

*Usage:*

DocumentDirectories\$clone(deep = FALSE)

*Arguments:*

deep Whether to make a deep clone.

# Description

factset.analyticsapi.engines.Documents

### Format

An R6Class generator object

### Methods

GetPA3Documents *Get PA3 documents and sub-directories in a directory* This endpoint looks up all PA3 documents and sub-directories in a given directory.

*@param* path character

- *@returnType* [DocumentDirectories](#page-77-0)
- On encountering errors, an error of subclass ApiException will be thrown.
- status code : 200 | Expected response, returns a list of PA3 documents and directories
- return type : DocumentDirectories
- response headers :

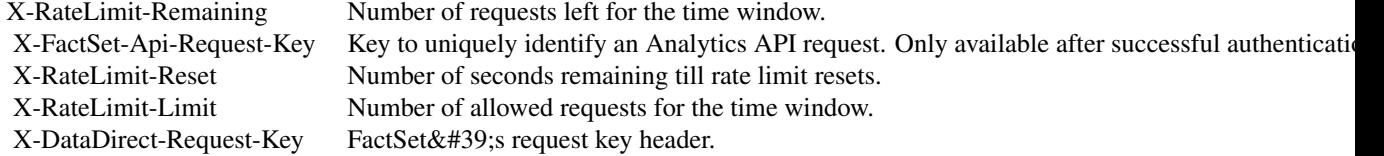

- status code : 400 | Invalid query parameter or value provided
- response headers :

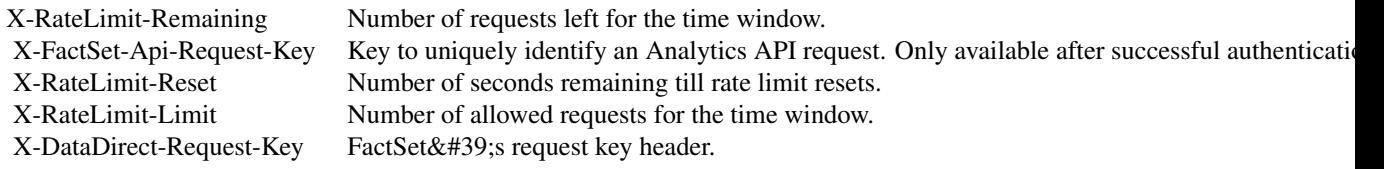

- status code : 401 | Missing or invalid authentication
- response headers :

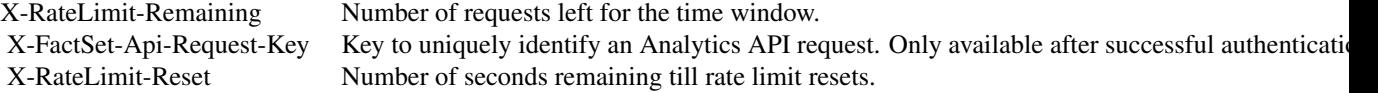

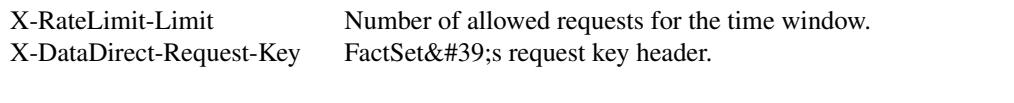

- status code : 403 | User is forbidden with current credentials
- response headers :

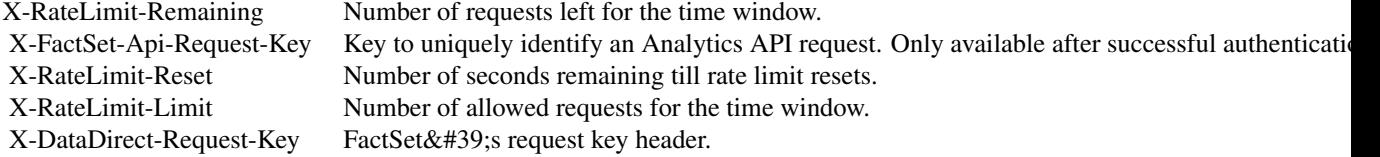

- status code : 404 | Path not found
- response headers :

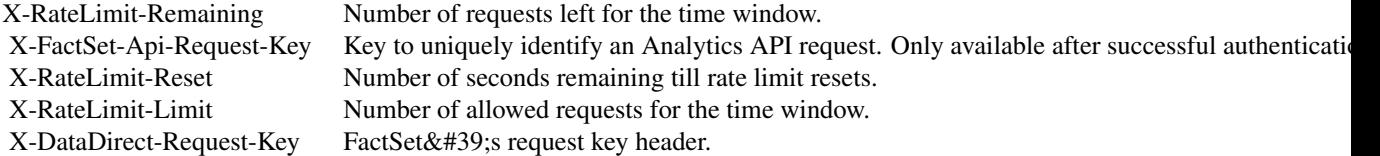

- status code : 406 | Unsupported Accept header. Header needs to be set to application/json
- response headers :

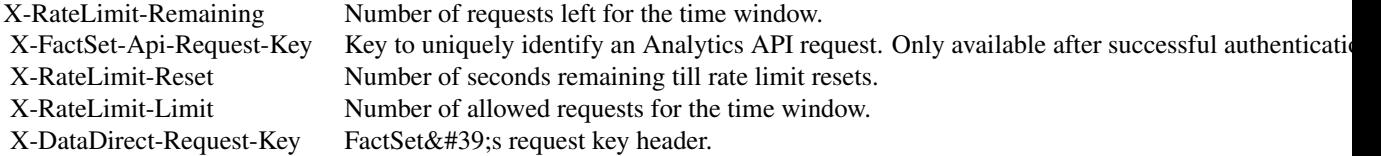

- status code : 500 | Server error. Log the X-DataDirect-Request-Key header to assist in troubleshooting
- response headers :

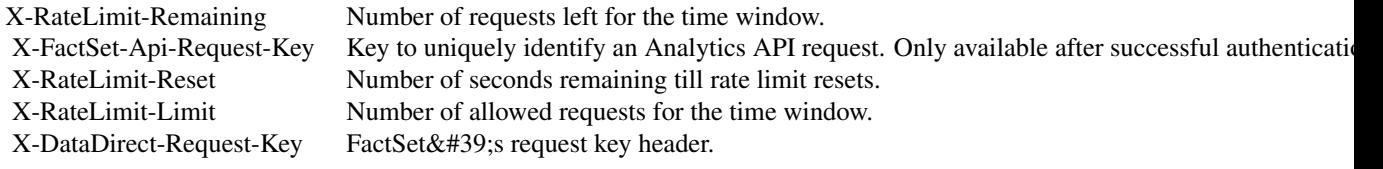

- status code : 503 | Request timed out. Retry the request in some time
- response headers :

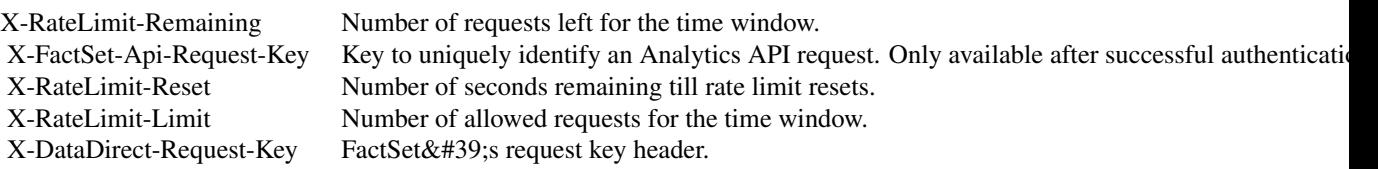

GetSPAR3Documents *Gets SPAR3 documents and sub-directories in a directory* This endpoint looks up all SPAR3 documents and sub-directories in a given directory.

*@param* path character

- *@returnType* [DocumentDirectories](#page-77-0)
- On encountering errors, an error of subclass ApiException will be thrown.
- status code : 200 | Expected response, returns a list of SPAR3 documents and directories
- return type : DocumentDirectories
- response headers :

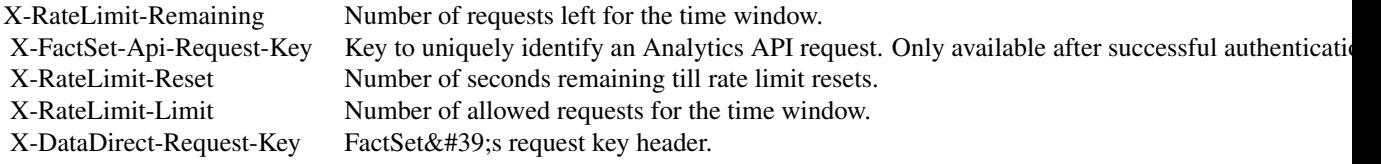

- status code : 400 | Invalid query parameter or value provided
- response headers :

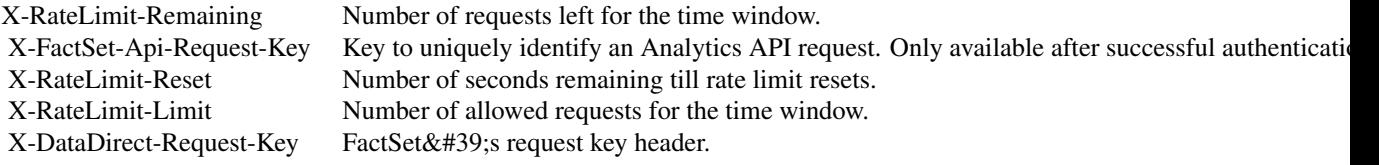

- status code : 401 | Missing or invalid authentication
- response headers :

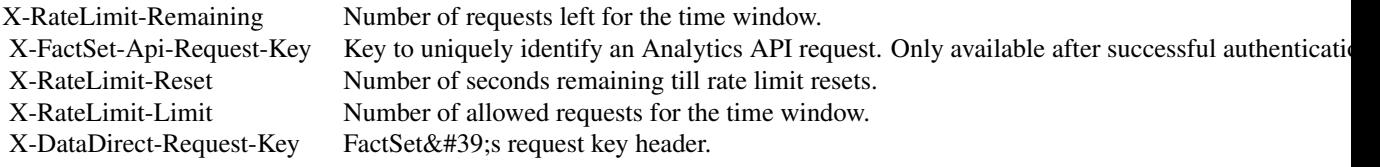

- status code : 403 | User is forbidden with current credentials
- response headers :

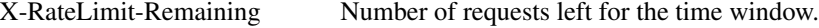

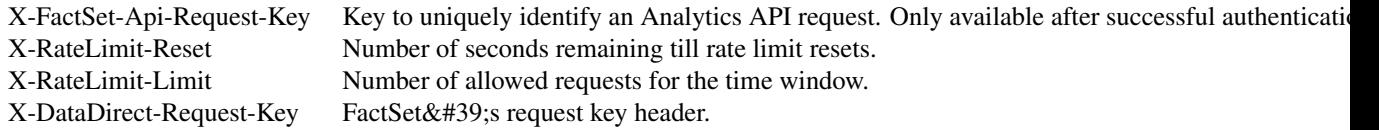

- status code : 404 | Path not found
- response headers :

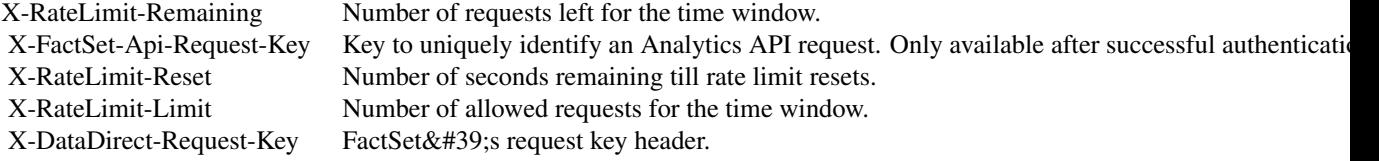

- status code : 406 | Unsupported Accept header. Header needs to be set to application/json
- response headers :

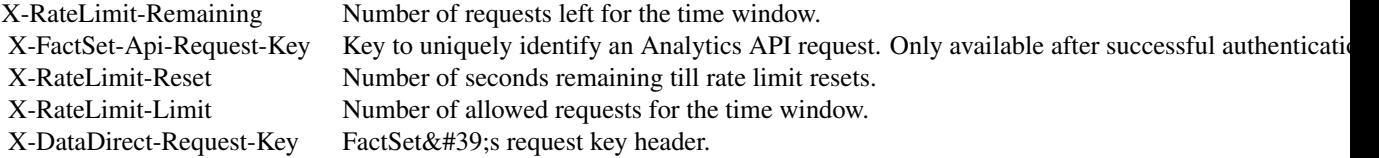

- status code : 500 | Server error. Log the X-DataDirect-Request-Key header to assist in troubleshooting
- response headers :

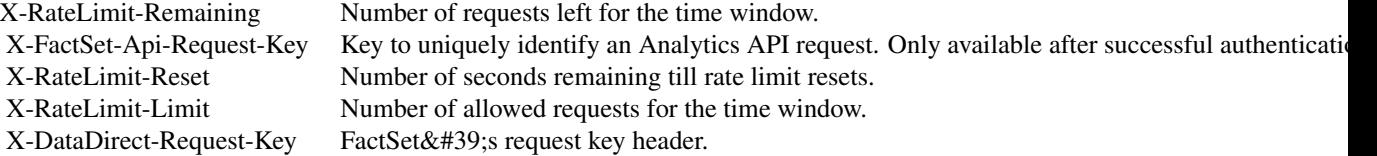

- status code : 503 | Request timed out. Retry the request in some time
- response headers :

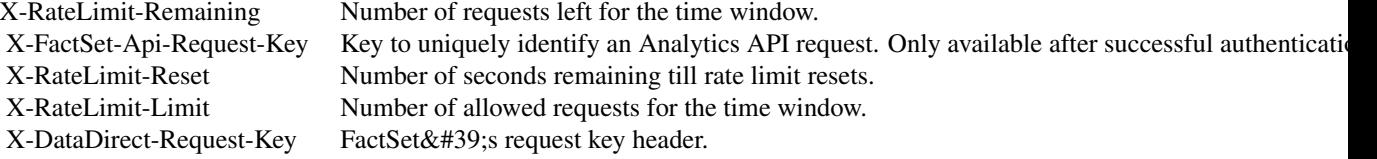

GetVaultDocuments *Get Vault documents and sub-directories in a directory* This endpoint

looks up all Vault documents and sub-directories in a given directory.

*@param* path character

- *@returnType* [DocumentDirectories](#page-77-0)
- On encountering errors, an error of subclass ApiException will be thrown.
- status code : 200 | Expected response, returns a list of Vault documents and directories
- return type : DocumentDirectories
- response headers :

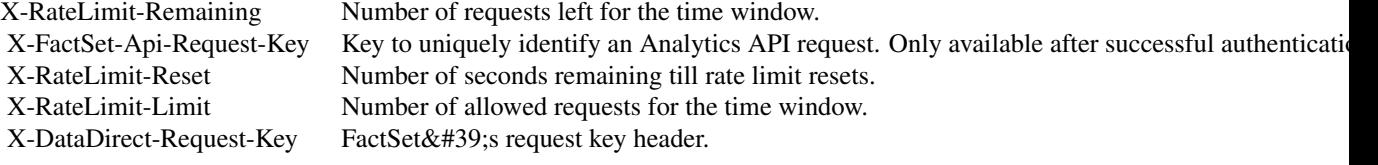

- status code : 400 | Invalid query parameter or value provided
- response headers :

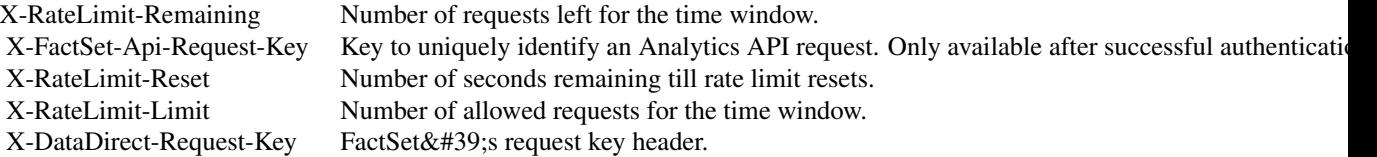

- status code : 401 | Missing or invalid authentication
- response headers :

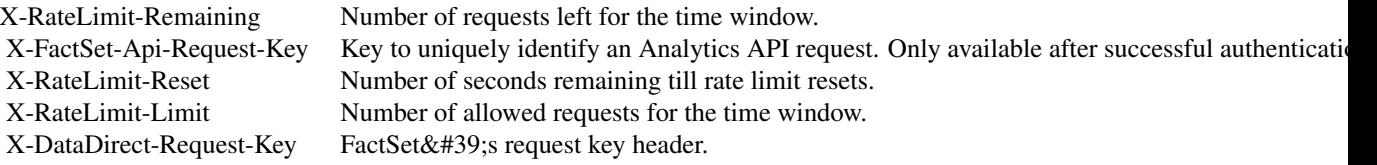

- status code : 403 | User is forbidden with current credentials
- response headers :

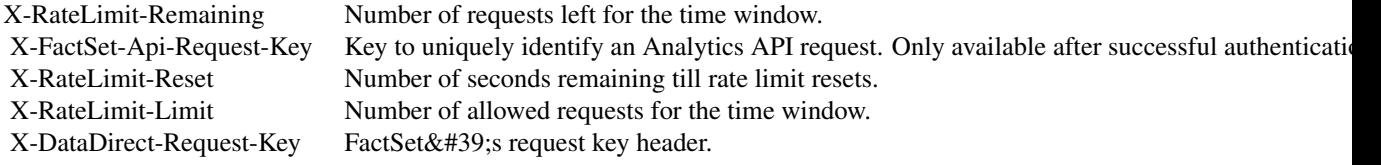

• status code : 404 | Path not found

• response headers :

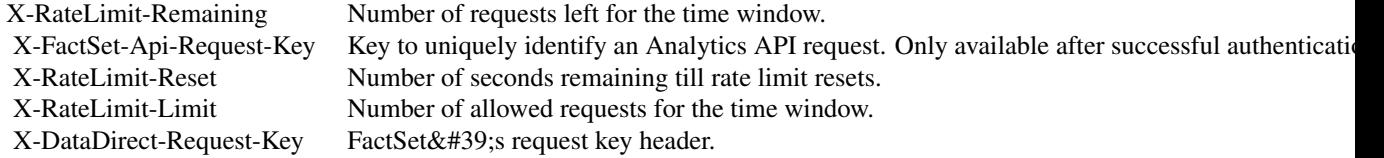

- status code : 406 | Unsupported Accept header. Header needs to be set to application/json
- response headers :

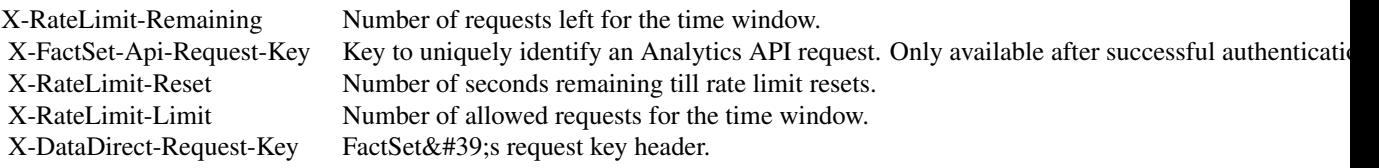

- status code : 500 | Server error. Log the X-DataDirect-Request-Key header to assist in troubleshooting
- response headers :

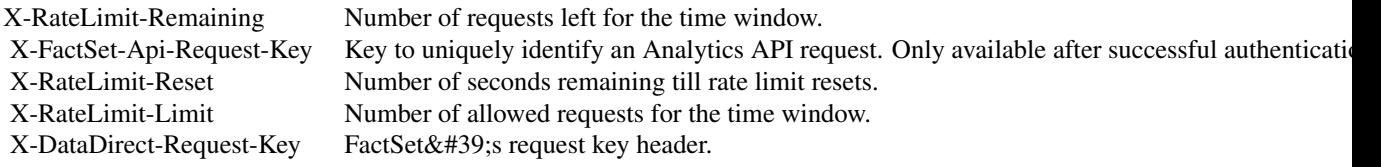

- status code : 503 | Request timed out. Retry the request in some time
- response headers :

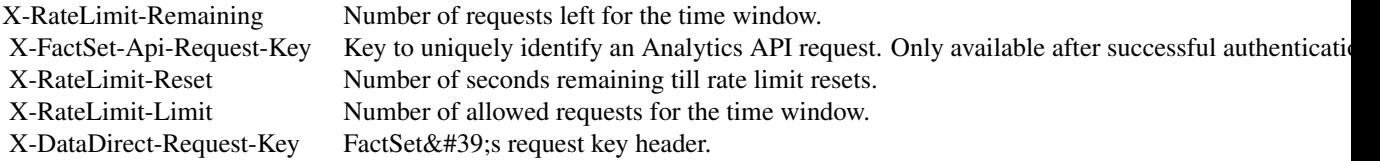

# Public fields

apiClient Handles the client-server communication.

# Methods

Public methods:

• [DocumentsApi\\$new\(\)](#page-0-0)

- [DocumentsApi\\$GetPA3Documents\(\)](#page-0-0)
- [DocumentsApi\\$GetPA3DocumentsWithHttpInfo\(\)](#page-0-0)
- [DocumentsApi\\$GetSPAR3Documents\(\)](#page-0-0)
- [DocumentsApi\\$GetSPAR3DocumentsWithHttpInfo\(\)](#page-0-0)
- [DocumentsApi\\$GetVaultDocuments\(\)](#page-0-0)
- [DocumentsApi\\$GetVaultDocumentsWithHttpInfo\(\)](#page-0-0)
- [DocumentsApi\\$clone\(\)](#page-0-0)

#### Method new():

*Usage:*

DocumentsApi\$new(apiClient)

Method GetPA3Documents():

*Usage:*

DocumentsApi\$GetPA3Documents(path, ...)

### Method GetPA3DocumentsWithHttpInfo():

*Usage:* DocumentsApi\$GetPA3DocumentsWithHttpInfo(path, ...)

### Method GetSPAR3Documents():

*Usage:* DocumentsApi\$GetSPAR3Documents(path, ...)

#### Method GetSPAR3DocumentsWithHttpInfo():

*Usage:*

DocumentsApi\$GetSPAR3DocumentsWithHttpInfo(path, ...)

# Method GetVaultDocuments():

*Usage:*

DocumentsApi\$GetVaultDocuments(path, ...)

# Method GetVaultDocumentsWithHttpInfo():

*Usage:*

DocumentsApi\$GetVaultDocumentsWithHttpInfo(path, ...)

Method clone(): The objects of this class are cloneable with this method.

*Usage:* DocumentsApi\$clone(deep = FALSE) *Arguments:*

deep Whether to make a deep clone.

#### Examples

```
## Not run:
#################### GetPA3Documents ####################
library(factset.analyticsapi.engines)
var.path <- 'path_example' # character | The directory to get the documents and sub-directories in
#Get PA3 documents and sub-directories in a directory
api.instance <- DocumentsApi$new()
#Configure HTTP basic authorization: Basic
# provide your username in the user-serial format
api.instance$apiClient$username <- '<user-serial>';
# provide your api key generated using the developer portal
api.instance$apiClient$password <- '<api_key>';
result <- tryCatch(
            api.instance$GetPA3Documents(var.path),
            ApiException = function(ex) ex
        )
# In case of error, print the error object
if(!is.null(result$ApiException)) {
 cat(result$ApiException$toString())
} else {
# deserialized response object
response.object <- result$content
# response headers
response.headers <- result$response$headers
# response status code
response.status.code <- result$response$status_code
}
#################### GetSPAR3Documents ####################
library(factset.analyticsapi.engines)
var.path <- 'path_example' # character | The directory to get the documents in
#Gets SPAR3 documents and sub-directories in a directory
api.instance <- DocumentsApi$new()
#Configure HTTP basic authorization: Basic
# provide your username in the user-serial format
api.instance$apiClient$username <- '<user-serial>';
# provide your api key generated using the developer portal
api.instance$apiClient$password <- '<api_key>';
result <- tryCatch(
            api.instance$GetSPAR3Documents(var.path),
            ApiException = function(ex) ex
        \lambda# In case of error, print the error object
```

```
if(!is.null(result$ApiException)) {
 cat(result$ApiException$toString())
} else {
# deserialized response object
response.object <- result$content
# response headers
response.headers <- result$response$headers
# response status code
response.status.code <- result$response$status_code
}
#################### GetVaultDocuments ####################
library(factset.analyticsapi.engines)
var.path <- 'path_example' # character | The directory to get the documents in
#Get Vault documents and sub-directories in a directory
api.instance <- DocumentsApi$new()
#Configure HTTP basic authorization: Basic
# provide your username in the user-serial format
api.instance$apiClient$username <- '<user-serial>';
# provide your api key generated using the developer portal
api.instance$apiClient$password <- '<api_key>';
result <- tryCatch(
            api.instance$GetVaultDocuments(var.path),
            ApiException = function(ex) ex
         \lambda# In case of error, print the error object
if(!is.null(result$ApiException)) {
 cat(result$ApiException$toString())
} else {
# deserialized response object
response.object <- result$content
# response headers
response.headers <- result$response$headers
# response status code
response.status.code <- result$response$status_code
}
```
## End(Not run)

FrequenciesApi *Frequencies operations*

#### Description

factset.analyticsapi.engines.Frequencies

# Format

An R6Class generator object

#### Methods

GetPAFrequencies *Get PA frequencies* This endpoint lists all the frequencies that can be applied to a PA calculation.

*@returnType* named list( [Frequency](#page-95-0) )

- On encountering errors, an error of subclass ApiException will be thrown.
- status code : 200 | Expected response, returns a list of PA frequencies.
- return type : map(Frequency)
- response headers :

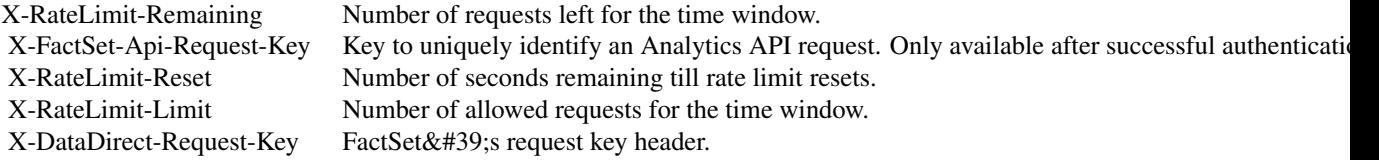

- status code : 401 | Missing or invalid authentication.
- response headers :

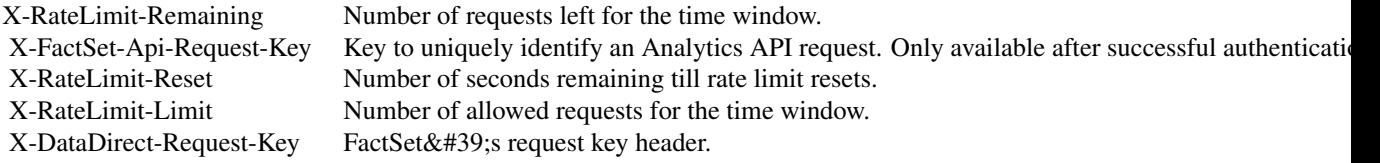

- status code : 403 | User is forbidden with current credentials
- response headers :

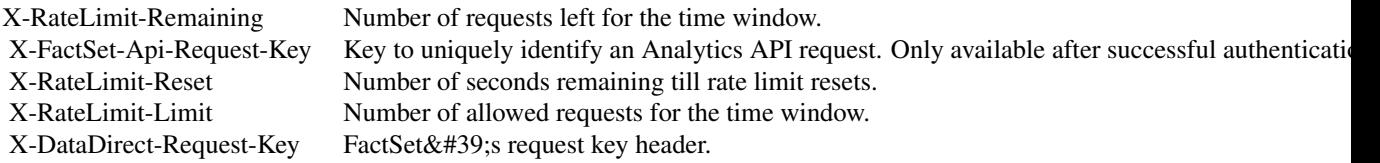

- status code : 406 | Unsupported Accept header. Header needs to be set to application/json.
- response headers :

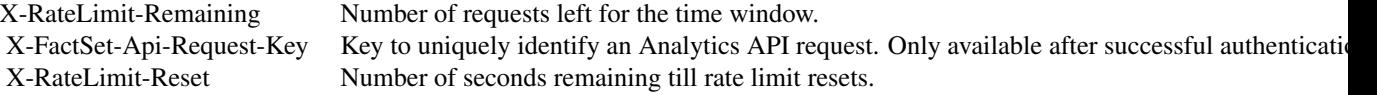

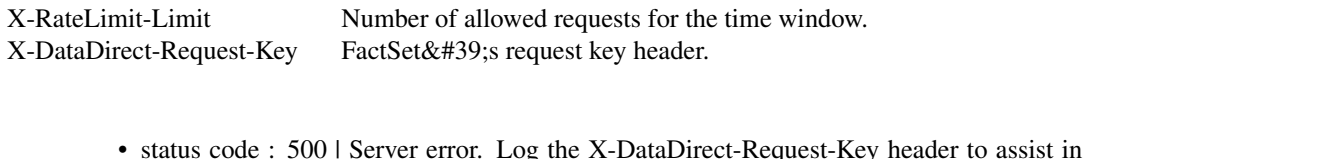

- status code : 500 | Server error. Log the X-DataDirect-Request-Key header to assist in troubleshooting.
- response headers :

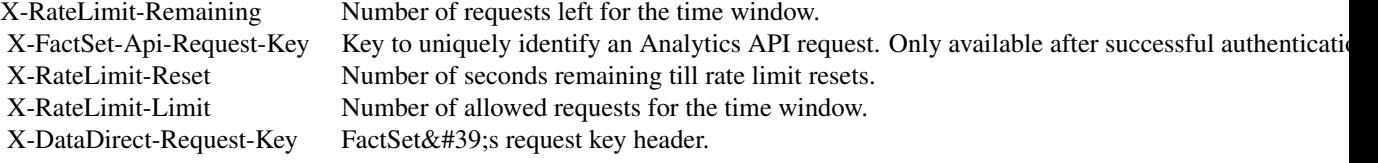

- status code : 503 | Request timed out. Retry the request in sometime.
- response headers :

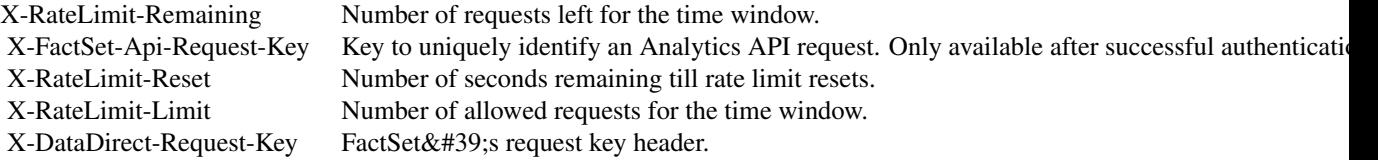

GetSPARFrequencies *Get SPAR frequencies* This endpoint lists all the frequencies that can be applied to a SPAR calculation.

*@returnType* named list( [Frequency](#page-95-0) )

- On encountering errors, an error of subclass ApiException will be thrown.
- status code : 200 | Expected response, returns a list of SPAR frequencies.
- return type : map(Frequency)
- response headers :

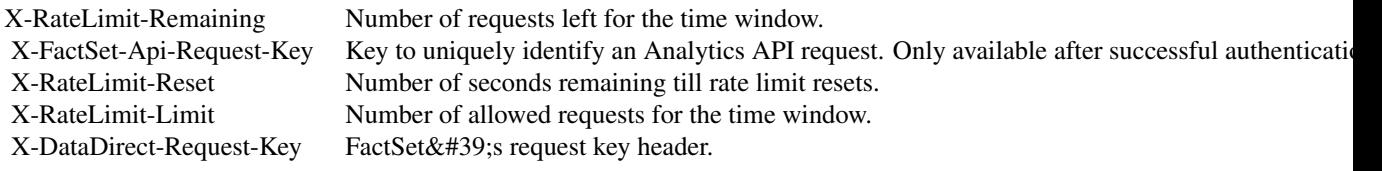

- status code : 401 | Missing or invalid authentication.
- response headers :

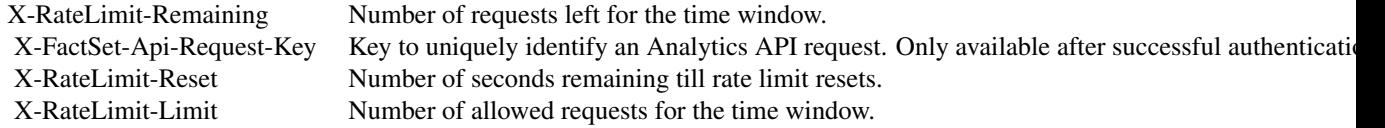

X-DataDirect-Request-Key FactSet' srequest key header.

- status code : 403 | User is forbidden with current credentials
- response headers :

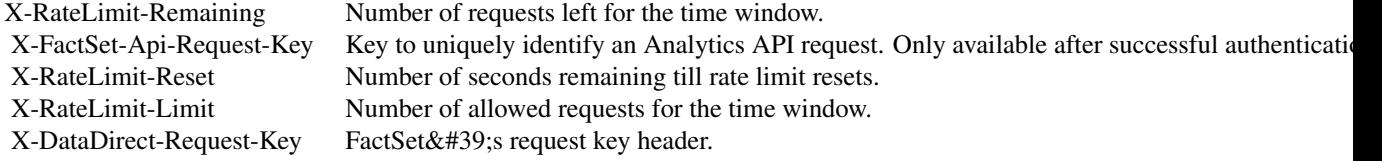

- status code : 406 | Unsupported Accept header. Header needs to be set to application/json.
- response headers :

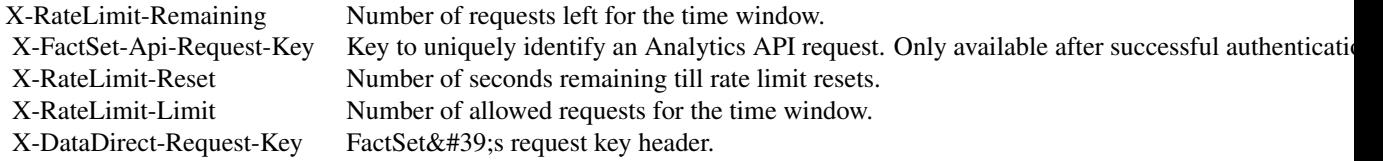

- status code : 500 | Server error. Log the X-DataDirect-Request-Key header to assist in troubleshooting.
- response headers :

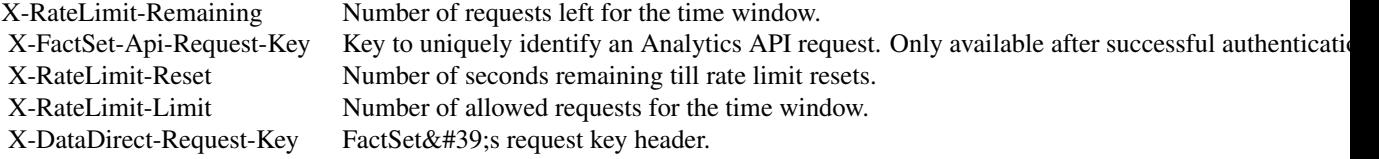

- status code : 503 | Request timed out. Retry the request in sometime.
- response headers :

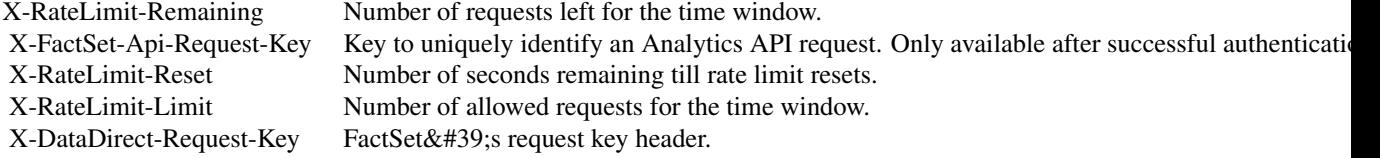

GetVaultFrequencies *Get Vault frequencies* This endpoint lists all the frequencies that can be applied to a Vault calculation.

*@returnType* named list( [Frequency](#page-95-0) )

- On encountering errors, an error of subclass ApiException will be thrown.
- status code : 200 | Expected response, returns a list of Vault frequencies.
- return type : map(Frequency)
- response headers :

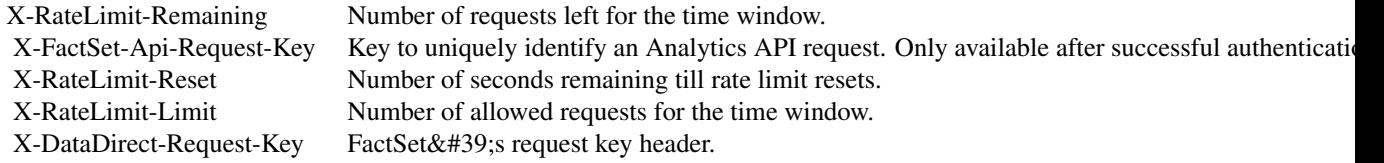

- status code : 401 | Missing or invalid authentication.
- response headers :

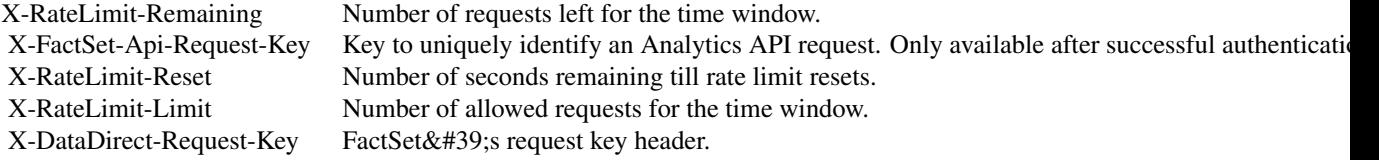

- status code : 403 | User is forbidden with current credentials
- response headers :

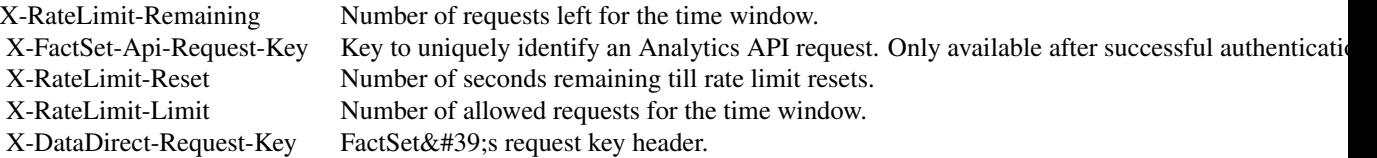

- status code : 406 | Unsupported Accept header. Header needs to be set to application/json.
- response headers :

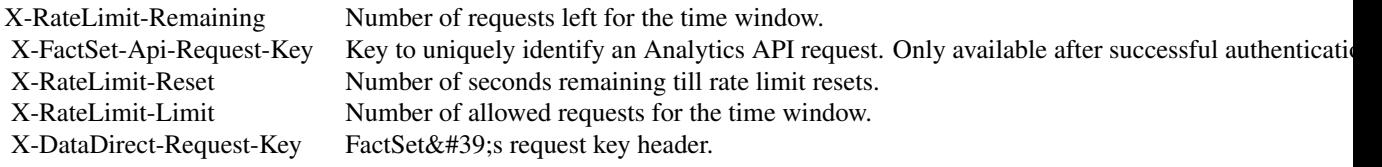

- status code : 500 | Server error. Log the X-DataDirect-Request-Key header to assist in troubleshooting.
- response headers :

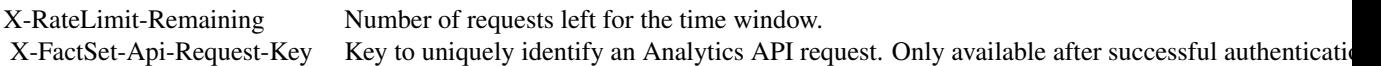

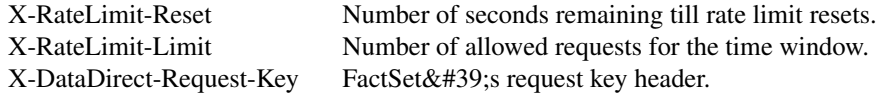

- status code : 503 | Request timed out. Retry the request in sometime.
- response headers :

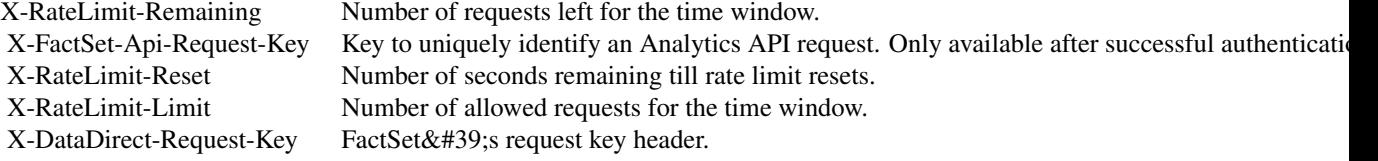

# Public fields

apiClient Handles the client-server communication.

# Methods

### Public methods:

- [FrequenciesApi\\$new\(\)](#page-0-0)
- [FrequenciesApi\\$GetPAFrequencies\(\)](#page-0-0)
- [FrequenciesApi\\$GetPAFrequenciesWithHttpInfo\(\)](#page-0-0)
- [FrequenciesApi\\$GetSPARFrequencies\(\)](#page-0-0)
- [FrequenciesApi\\$GetSPARFrequenciesWithHttpInfo\(\)](#page-0-0)
- [FrequenciesApi\\$GetVaultFrequencies\(\)](#page-0-0)
- [FrequenciesApi\\$GetVaultFrequenciesWithHttpInfo\(\)](#page-0-0)
- [FrequenciesApi\\$clone\(\)](#page-0-0)

# Method new():

*Usage:* FrequenciesApi\$new(apiClient)

Method GetPAFrequencies():

*Usage:* FrequenciesApi\$GetPAFrequencies(...)

### Method GetPAFrequenciesWithHttpInfo():

*Usage:*

FrequenciesApi\$GetPAFrequenciesWithHttpInfo(...)

#### Method GetSPARFrequencies():

*Usage:*

FrequenciesApi\$GetSPARFrequencies(...)

```
Method GetSPARFrequenciesWithHttpInfo():
```
*Usage:*

FrequenciesApi\$GetSPARFrequenciesWithHttpInfo(...)

Method GetVaultFrequencies():

*Usage:*

FrequenciesApi\$GetVaultFrequencies(...)

Method GetVaultFrequenciesWithHttpInfo():

*Usage:*

FrequenciesApi\$GetVaultFrequenciesWithHttpInfo(...)

Method clone(): The objects of this class are cloneable with this method.

*Usage:* FrequenciesApi\$clone(deep = FALSE) *Arguments:* deep Whether to make a deep clone.

### Examples

```
## Not run:
#################### GetPAFrequencies ####################
library(factset.analyticsapi.engines)
```
#Get PA frequencies api.instance <- FrequenciesApi\$new()

```
#Configure HTTP basic authorization: Basic
# provide your username in the user-serial format
api.instance$apiClient$username <- '<user-serial>';
# provide your api key generated using the developer portal
api.instance$apiClient$password <- '<api_key>';
```

```
result <- tryCatch(
            api.instance$GetPAFrequencies(),
            ApiException = function(ex) ex
        )
# In case of error, print the error object
if(!is.null(result$ApiException)) {
 cat(result$ApiException$toString())
} else {
# deserialized response object
response.object <- result$content
# response headers
response.headers <- result$response$headers
# response status code
response.status.code <- result$response$status_code
}
```

```
#################### GetSPARFrequencies ####################
library(factset.analyticsapi.engines)
#Get SPAR frequencies
api.instance <- FrequenciesApi$new()
#Configure HTTP basic authorization: Basic
# provide your username in the user-serial format
api.instance$apiClient$username <- '<user-serial>';
# provide your api key generated using the developer portal
api.instance$apiClient$password <- '<api_key>';
result <- tryCatch(
            api.instance$GetSPARFrequencies(),
            ApiException = function(ex) ex
         )
# In case of error, print the error object
if(!is.null(result$ApiException)) {
 cat(result$ApiException$toString())
} else {
# deserialized response object
response.object <- result$content
# response headers
response.headers <- result$response$headers
# response status code
response.status.code <- result$response$status_code
}
#################### GetVaultFrequencies ####################
library(factset.analyticsapi.engines)
#Get Vault frequencies
api.instance <- FrequenciesApi$new()
#Configure HTTP basic authorization: Basic
# provide your username in the user-serial format
api.instance$apiClient$username <- '<user-serial>';
# provide your api key generated using the developer portal
api.instance$apiClient$password <- '<api_key>';
result <- tryCatch(
            api.instance$GetVaultFrequencies(),
            ApiException = function(ex) ex
        \lambda# In case of error, print the error object
if(!is.null(result$ApiException)) {
 cat(result$ApiException$toString())
} else {
```
# 96 Frequency

```
# deserialized response object
response.object <- result$content
# response headers
response.headers <- result$response$headers
# response status code
response.status.code <- result$response$status_code
}
```
## End(Not run)

<span id="page-95-0"></span>Frequency *Frequency*

## Description

Frequency Class

### Format

An R6Class generator object

#### Public fields

name character [optional]

### Methods

#### Public methods:

- [Frequency\\$new\(\)](#page-0-0)
- [Frequency\\$toJSON\(\)](#page-0-0)
- [Frequency\\$fromJSON\(\)](#page-0-0)
- [Frequency\\$toJSONString\(\)](#page-0-0)
- [Frequency\\$fromJSONString\(\)](#page-0-0)
- [Frequency\\$clone\(\)](#page-0-0)

# Method new():

*Usage:* Frequency\$new(name = NULL, ...)

# Method toJSON():

*Usage:* Frequency\$toJSON()

# Method fromJSON():

*Usage:*

#### Group 37 Services of the Services of the Services of the Services of the Services of the Services of the Services of the Services of the Services of the Services of the Services of the Services of the Services of the Servi

Frequency\$fromJSON(FrequencyJson)

Method toJSONString(): *Usage:* Frequency\$toJSONString()

Method fromJSONString():

*Usage:* Frequency\$fromJSONString(FrequencyJson)

Method clone(): The objects of this class are cloneable with this method.

*Usage:* Frequency\$clone(deep = FALSE) *Arguments:*

deep Whether to make a deep clone.

<span id="page-96-0"></span>Group *Group*

### Description

Group Class

### Format

An R6Class generator object

# Public fields

name character [optional] directory character [optional]

category character [optional]

# Methods

#### Public methods:

- [Group\\$new\(\)](#page-0-0)
- [Group\\$toJSON\(\)](#page-0-0)
- [Group\\$fromJSON\(\)](#page-0-0)
- [Group\\$toJSONString\(\)](#page-0-0)
- [Group\\$fromJSONString\(\)](#page-0-0)
- [Group\\$clone\(\)](#page-0-0)

# Method new():

# 98 GroupsApi

```
Usage:
 Group$new(name = NULL, directory = NULL, category = NULL, ...)
Method toJSON():
 Usage:
 Group$toJSON()
Method fromJSON():
 Usage:
 Group$fromJSON(GroupJson)
Method toJSONString():
 Usage:
 Group$toJSONString()
Method fromJSONString():
 Usage:
 Group$fromJSONString(GroupJson)
Method clone(): The objects of this class are cloneable with this method.
 Usage:
 Group$clone(deep = FALSE)
 Arguments:
```
deep Whether to make a deep clone.

GroupsApi *Groups operations*

# Description

factset.analyticsapi.engines.Groups

# Format

An R6Class generator object

### Methods

GetPAGroups *Get PA groups* This endpoint lists all the PA groups that can be applied to a PA calculation.

*@returnType* named list( [Group](#page-96-0) )

- On encountering errors, an error of subclass ApiException will be thrown.
- status code : 200 | Expected response, returns a list of PA groups
- return type : map(Group)
- response headers :

# GroupsApi 99

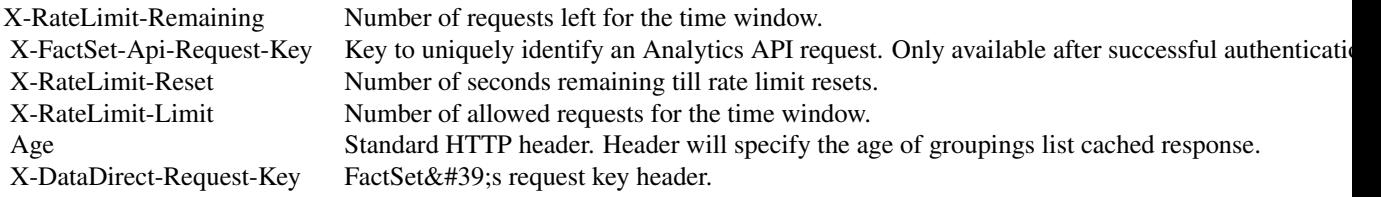

- status code : 401 | Missing or invalid authentication.
- response headers :

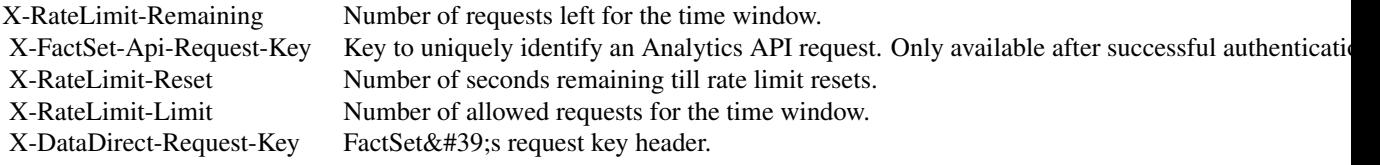

- status code : 403 | User is forbidden with current credentials
- response headers :

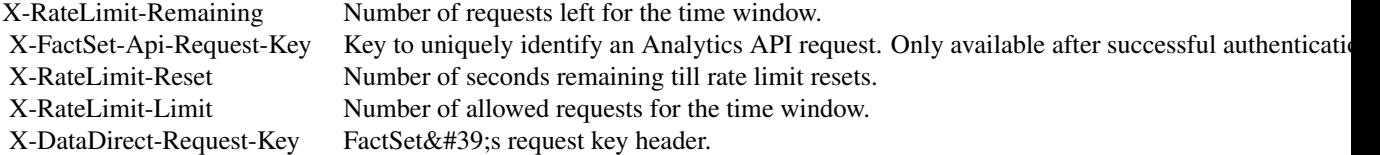

- status code : 406 | Unsupported Accept header. Header needs to be set to application/json.
- response headers :

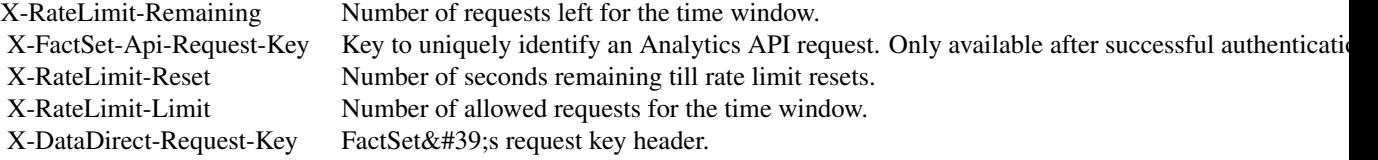

- status code : 500 | Server error. Log the X-DataDirect-Request-Key header to assist in troubleshooting
- response headers :

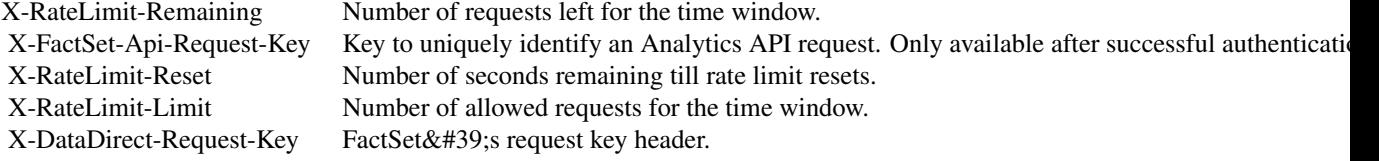

# 100 GroupsApi

- status code : 503 | Request timed out. Retry the request in sometime.
- response headers :

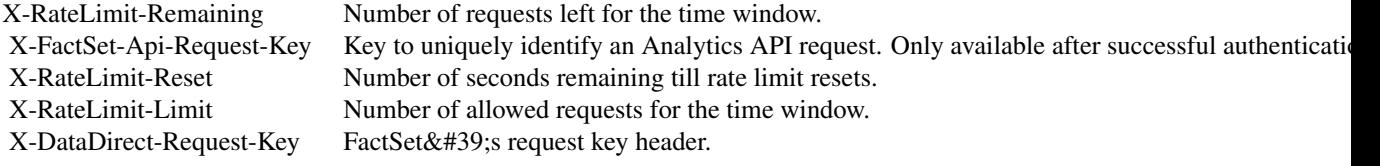

#### Public fields

apiClient Handles the client-server communication.

### Methods

### Public methods:

- [GroupsApi\\$new\(\)](#page-0-0)
- [GroupsApi\\$GetPAGroups\(\)](#page-0-0)
- [GroupsApi\\$GetPAGroupsWithHttpInfo\(\)](#page-0-0)
- [GroupsApi\\$clone\(\)](#page-0-0)

### Method new():

*Usage:* GroupsApi\$new(apiClient)

### Method GetPAGroups():

*Usage:*

GroupsApi\$GetPAGroups(...)

# Method GetPAGroupsWithHttpInfo():

*Usage:* GroupsApi\$GetPAGroupsWithHttpInfo(...)

Method clone(): The objects of this class are cloneable with this method.

*Usage:* GroupsApi\$clone(deep = FALSE) *Arguments:* deep Whether to make a deep clone.

# Examples

```
## Not run:
#################### GetPAGroups ####################
```
library(factset.analyticsapi.engines)

### PACalculationColumn 101

#Get PA groups api.instance <- GroupsApi\$new()

```
#Configure HTTP basic authorization: Basic
# provide your username in the user-serial format
api.instance$apiClient$username <- '<user-serial>';
# provide your api key generated using the developer portal
api.instance$apiClient$password <- '<api_key>';
result <- tryCatch(
            api.instance$GetPAGroups(),
            ApiException = function(ex) ex
        \lambda# In case of error, print the error object
if(!is.null(result$ApiException)) {
 cat(result$ApiException$toString())
} else {
# deserialized response object
response.object <- result$content
# response headers
response.headers <- result$response$headers
# response status code
response.status.code <- result$response$status_code
}
```
## End(Not run)

<span id="page-100-0"></span>PACalculationColumn *PACalculationColumn*

# Description

PACalculationColumn Class

#### Format

An R6Class generator object

### Public fields

id character [optional]

statistics list( character ) [optional]

### **Methods**

# Public methods:

• [PACalculationColumn\\$new\(\)](#page-0-0)

- [PACalculationColumn\\$toJSON\(\)](#page-0-0)
- [PACalculationColumn\\$fromJSON\(\)](#page-0-0)
- [PACalculationColumn\\$toJSONString\(\)](#page-0-0)
- [PACalculationColumn\\$fromJSONString\(\)](#page-0-0)
- [PACalculationColumn\\$clone\(\)](#page-0-0)

#### Method new():

```
Usage:
PACalculationColumn$new(id = NULL, statistics = NULL, ...)
```
### Method toJSON():

```
Usage:
PACalculationColumn$toJSON()
```
Method fromJSON():

*Usage:*

PACalculationColumn\$fromJSON(PACalculationColumnJson)

### Method toJSONString():

*Usage:* PACalculationColumn\$toJSONString()

## Method fromJSONString():

*Usage:*

PACalculationColumn\$fromJSONString(PACalculationColumnJson)

Method clone(): The objects of this class are cloneable with this method.

*Usage:* PACalculationColumn\$clone(deep = FALSE) *Arguments:*

deep Whether to make a deep clone.

<span id="page-101-0"></span>PACalculationGroup *PACalculationGroup*

# Description

PACalculationGroup Class

# Format

An R6Class generator object

# PACalculationGroup 103

# Public fields

id character [optional]

### Methods

# Public methods:

- [PACalculationGroup\\$new\(\)](#page-0-0)
- [PACalculationGroup\\$toJSON\(\)](#page-0-0)
- [PACalculationGroup\\$fromJSON\(\)](#page-0-0)
- [PACalculationGroup\\$toJSONString\(\)](#page-0-0)
- [PACalculationGroup\\$fromJSONString\(\)](#page-0-0)
- [PACalculationGroup\\$clone\(\)](#page-0-0)

### Method new():

*Usage:* PACalculationGroup\$new(id = NULL, ...)

### Method toJSON():

*Usage:* PACalculationGroup\$toJSON()

#### Method fromJSON():

*Usage:*

PACalculationGroup\$fromJSON(PACalculationGroupJson)

# Method toJSONString():

*Usage:* PACalculationGroup\$toJSONString()

#### Method fromJSONString():

*Usage:* PACalculationGroup\$fromJSONString(PACalculationGroupJson)

# Method clone(): The objects of this class are cloneable with this method.

# *Usage:*

PACalculationGroup\$clone(deep = FALSE)

*Arguments:*

deep Whether to make a deep clone.

PACalculationParameters

*PACalculationParameters*

# Description

PACalculationParameters Class

# Format

An R6Class generator object

### Public fields

componentid character accounts list( [PAIdentifier](#page-107-0) ) [optional] benchmarks list([PAIdentifier](#page-107-0)) [optional] dates [PADateParameters](#page-106-0) [optional] groups list( [PACalculationGroup](#page-101-0) ) [optional] currencyisocode character [optional] columns list( [PACalculationColumn](#page-100-0) ) [optional]

# Methods

#### Public methods:

- [PACalculationParameters\\$new\(\)](#page-0-0)
- [PACalculationParameters\\$toJSON\(\)](#page-0-0)
- [PACalculationParameters\\$fromJSON\(\)](#page-0-0)
- [PACalculationParameters\\$toJSONString\(\)](#page-0-0)
- [PACalculationParameters\\$fromJSONString\(\)](#page-0-0)
- [PACalculationParameters\\$clone\(\)](#page-0-0)

# Method new():

```
Usage:
PACalculationParameters$new(
  componentid,
  accounts = NULL,
 benchmarks = NULL,
  dates = NULL,
  groups = NULL,
  currencyisocode = NULL,
  columns = NULL,
  ...
)
```
# PAComponent 105

Method toJSON():

*Usage:* PACalculationParameters\$toJSON()

Method fromJSON():

*Usage:*

PACalculationParameters\$fromJSON(PACalculationParametersJson)

Method toJSONString():

*Usage:*

PACalculationParameters\$toJSONString()

Method fromJSONString():

*Usage:*

PACalculationParameters\$fromJSONString(PACalculationParametersJson)

Method clone(): The objects of this class are cloneable with this method.

*Usage:* PACalculationParameters\$clone(deep = FALSE) *Arguments:* deep Whether to make a deep clone.

PAComponent *PAComponent*

# Description

PAComponent Class

### Format

An R6Class generator object

## Public fields

id character [optional] accounts list( [PAIdentifier](#page-107-0) ) [optional] benchmarks list( [PAIdentifier](#page-107-0) ) [optional] currencyisocode character [optional] dates [PADateParameters](#page-106-0) [optional] snapshot character [optional] name character [optional] category character [optional]

# Methods

# Public methods:

- [PAComponent\\$new\(\)](#page-0-0)
- [PAComponent\\$toJSON\(\)](#page-0-0)
- [PAComponent\\$fromJSON\(\)](#page-0-0)
- [PAComponent\\$toJSONString\(\)](#page-0-0)
- [PAComponent\\$fromJSONString\(\)](#page-0-0)
- [PAComponent\\$clone\(\)](#page-0-0)

# Method new():

```
Usage:
PAComponent$new(
  id = NULL,accounts = NULL,
  benchmarks = NULL,
  currencyisocode = NULL,
 dates = NULL,
  snapshot = NULL,
  name = NULL,
  category = NULL,
  ...
)
```

```
Method toJSON():
```
*Usage:* PAComponent\$toJSON()

# Method fromJSON():

*Usage:*

PAComponent\$fromJSON(PAComponentJson)

# Method toJSONString():

*Usage:* PAComponent\$toJSONString()

#### Method fromJSONString():

*Usage:*

PAComponent\$fromJSONString(PAComponentJson)

# Method clone(): The objects of this class are cloneable with this method.

*Usage:*

PAComponent\$clone(deep = FALSE)

*Arguments:*

deep Whether to make a deep clone.

<span id="page-106-0"></span>PADateParameters *PADateParameters*

# Description

PADateParameters Class

### Format

An R6Class generator object

### Public fields

startdate character [optional]

enddate character

frequency character

### Methods

### Public methods:

- [PADateParameters\\$new\(\)](#page-0-0)
- [PADateParameters\\$toJSON\(\)](#page-0-0)
- [PADateParameters\\$fromJSON\(\)](#page-0-0)
- [PADateParameters\\$toJSONString\(\)](#page-0-0)
- [PADateParameters\\$fromJSONString\(\)](#page-0-0)
- [PADateParameters\\$clone\(\)](#page-0-0)

### Method new():

*Usage:*

PADateParameters\$new(enddate, frequency, startdate = NULL, ...)

### Method toJSON():

*Usage:* PADateParameters\$toJSON()

# Method fromJSON():

*Usage:* PADateParameters\$fromJSON(PADateParametersJson)

#### Method toJSONString():

*Usage:* PADateParameters\$toJSONString()

### Method fromJSONString():

*Usage:* PADateParameters\$fromJSONString(PADateParametersJson)

Method clone(): The objects of this class are cloneable with this method.

*Usage:* PADateParameters\$clone(deep = FALSE) *Arguments:* deep Whether to make a deep clone.

<span id="page-107-0"></span>PAIdentifier *PAIdentifier*

### Description

PAIdentifier Class

# Format

An R6Class generator object

# Public fields

id character

holdingsmode character [optional]

### Methods

#### Public methods:

- [PAIdentifier\\$new\(\)](#page-0-0)
- [PAIdentifier\\$toJSON\(\)](#page-0-0)
- [PAIdentifier\\$fromJSON\(\)](#page-0-0)
- [PAIdentifier\\$toJSONString\(\)](#page-0-0)
- [PAIdentifier\\$fromJSONString\(\)](#page-0-0)
- [PAIdentifier\\$clone\(\)](#page-0-0)

# Method new():

*Usage:* PAIdentifier\$new(id, holdingsmode = NULL, ...)

### Method toJSON():

*Usage:* PAIdentifier\$toJSON()

### Method fromJSON():
## <span id="page-108-0"></span>SPARCalculationParameters 109

*Usage:* PAIdentifier\$fromJSON(PAIdentifierJson)

Method toJSONString(): *Usage:* PAIdentifier\$toJSONString()

## Method fromJSONString():

*Usage:*

PAIdentifier\$fromJSONString(PAIdentifierJson)

Method clone(): The objects of this class are cloneable with this method.

*Usage:* PAIdentifier\$clone(deep = FALSE) *Arguments:*

deep Whether to make a deep clone.

SPARCalculationParameters

*SPARCalculationParameters*

## Description

SPARCalculationParameters Class

#### Format

An R6Class generator object

## Public fields

componentid character

accounts list( [SPARIdentifier](#page-111-0) ) [optional]

benchmark [SPARIdentifier](#page-111-0) [optional]

dates [SPARDateParameters](#page-109-0) [optional]

## **Methods**

## Public methods:

- [SPARCalculationParameters\\$new\(\)](#page-0-0)
- [SPARCalculationParameters\\$toJSON\(\)](#page-0-0)
- [SPARCalculationParameters\\$fromJSON\(\)](#page-0-0)
- [SPARCalculationParameters\\$toJSONString\(\)](#page-0-0)
- [SPARCalculationParameters\\$fromJSONString\(\)](#page-0-0)

```
• SPARCalculationParameters$clone()
```
## Method new():

```
Usage:
SPARCalculationParameters$new(
 componentid,
 accounts = NULL,
 benchmark = NULL,
 dates = NULL,
  ...
```
 $\lambda$ 

Method toJSON():

```
Usage:
SPARCalculationParameters$toJSON()
```
## Method fromJSON():

*Usage:*

SPARCalculationParameters\$fromJSON(SPARCalculationParametersJson)

## Method toJSONString():

*Usage:*

SPARCalculationParameters\$toJSONString()

## Method fromJSONString():

*Usage:*

SPARCalculationParameters\$fromJSONString(SPARCalculationParametersJson)

Method clone(): The objects of this class are cloneable with this method.

*Usage:* SPARCalculationParameters\$clone(deep = FALSE) *Arguments:*

deep Whether to make a deep clone.

<span id="page-109-0"></span>SPARDateParameters *SPARDateParameters*

## Description

SPARDateParameters Class

## Format

An R6Class generator object

<span id="page-109-1"></span>

## SPARDateParameters 111

## Public fields

startdate character

enddate character

frequency character

## Methods

#### Public methods:

- [SPARDateParameters\\$new\(\)](#page-0-0)
- [SPARDateParameters\\$toJSON\(\)](#page-0-0)
- [SPARDateParameters\\$fromJSON\(\)](#page-0-0)
- [SPARDateParameters\\$toJSONString\(\)](#page-0-0)
- [SPARDateParameters\\$fromJSONString\(\)](#page-0-0)
- [SPARDateParameters\\$clone\(\)](#page-0-0)

#### Method new():

*Usage:* SPARDateParameters\$new(startdate, enddate, frequency, ...)

#### Method toJSON():

*Usage:* SPARDateParameters\$toJSON()

#### Method fromJSON():

*Usage:*

SPARDateParameters\$fromJSON(SPARDateParametersJson)

#### Method toJSONString():

*Usage:* SPARDateParameters\$toJSONString()

#### Method fromJSONString():

*Usage:*

SPARDateParameters\$fromJSONString(SPARDateParametersJson)

#### Method clone(): The objects of this class are cloneable with this method.

*Usage:* SPARDateParameters\$clone(deep = FALSE)

*Arguments:*

deep Whether to make a deep clone.

<span id="page-111-1"></span><span id="page-111-0"></span>SPARIdentifier *SPARIdentifier*

## Description

SPARIdentifier Class

## Format

An R6Class generator object

## Public fields

id character

returntype character [optional]

prefix character [optional]

#### Methods

## Public methods:

- [SPARIdentifier\\$new\(\)](#page-0-0)
- [SPARIdentifier\\$toJSON\(\)](#page-0-0)
- [SPARIdentifier\\$fromJSON\(\)](#page-0-0)
- [SPARIdentifier\\$toJSONString\(\)](#page-0-0)
- [SPARIdentifier\\$fromJSONString\(\)](#page-0-0)
- [SPARIdentifier\\$clone\(\)](#page-0-0)

#### Method new():

*Usage:*

SPARIdentifier\$new(id, returntype = NULL, prefix = NULL, ...)

#### Method toJSON():

*Usage:* SPARIdentifier\$toJSON()

## Method fromJSON():

*Usage:*

SPARIdentifier\$fromJSON(SPARIdentifierJson)

#### Method toJSONString():

*Usage:* SPARIdentifier\$toJSONString()

#### Method fromJSONString():

## <span id="page-112-0"></span>UtilityApi 113

*Usage:* SPARIdentifier\$fromJSONString(SPARIdentifierJson)

Method clone(): The objects of this class are cloneable with this method.

*Usage:* SPARIdentifier\$clone(deep = FALSE) *Arguments:* deep Whether to make a deep clone.

UtilityApi *Utility operations*

## **Description**

factset.analyticsapi.engines

## Format

An R6Class generator object

#### Methods

GetByUrl *Url of the GET endpoint* This function can be used to fetch data from any Get endpoint.

*@param* url character

- *@returnType* raw
- On encountering errors, an error of subclass ApiException will be thrown.
- status code : 200 | Expected response once the request is successful. Response body will contain the data.
- return type : raw
- response headers :

X-FactSet-Api-Request-Key Key to uniquely identify an Analytics API request. Only available after successful authentication. X-DataDirect-Request-Key FactSet's request key header.

- status code : 400 | Invalid identifier provided.
- response headers :

X-FactSet-Api-Request-Key Key to uniquely identify an Analytics API request. Only available after successful authentication. X-DataDirect-Request-Key FactSet's request key header.

- status code : 401 | Missing or invalid authentication.
- response headers :

#### 114 UtilityApi

X-FactSet-Api-Request-Key Key to uniquely identify an Analytics API request. Only available after successful authentication. X-DataDirect-Request-Key FactSet's request key header.

- status code : 403 | User is forbidden with current credentials
- response headers :

X-FactSet-Api-Request-Key Key to uniquely identify an Analytics API request. Only available after successful authentication. X-DataDirect-Request-Key FactSet's request key header.

- status code : 406 | Unsupported Accept header.
- response headers :

X-FactSet-Api-Request-Key Key to uniquely identify an Analytics API request. Only available after successful authentication. X-DataDirect-Request-Key FactSet's request key header.

- status code : 500 | Server error. Log the X-DataDirect-Request-Key header to assist in troubleshooting.
- response headers :

X-FactSet-Api-Request-Key Key to uniquely identify an Analytics API request. Only available after successful authentication. X-DataDirect-Request-Key FactSet's request key header.

- status code : 503 | Request timed out. Retry the request in sometime.
- response headers :

X-FactSet-Api-Request-Key Key to uniquely identify an Analytics API request. Only available after successful authentication. X-DataDirect-Request-Key FactSet's request key header.

#### Public fields

apiClient Handles the client-server communication.

#### Methods

## Public methods:

- [UtilityApi\\$new\(\)](#page-0-0)
- [UtilityApi\\$GetByUrl\(\)](#page-0-0)
- [UtilityApi\\$GetByUrlWithHttpInfo\(\)](#page-0-0)
- [UtilityApi\\$clone\(\)](#page-0-0)

Method new():

#### UtilityApi 115

UtilityApi\$new(apiClient)

```
Method GetByUrl():
 Usage:
 UtilityApi$GetByUrl(url, ...)
```
Method GetByUrlWithHttpInfo(): *Usage:*

UtilityApi\$GetByUrlWithHttpInfo(url, ...)

Method clone(): The objects of this class are cloneable with this method.

```
Usage:
UtilityApi$clone(deep = FALSE)
Arguments:
deep Whether to make a deep clone.
```
## Examples

```
## Not run:
#################### GetByUrl ####################
library(factset.analyticsapi.engines)
var.url <- url # character | Url of the GET endpoint
# Get by url
api.instance <- UtilityApi$new()
#Configure HTTP basic authorization: Basic
# provide your username in the user-serial format
api.instance$apiClient$username <- '<user-serial>';
# provide your api key generated using the developer portal
api.instance$apiClient$password <- '<api_key>';
result <- tryCatch(
            api.instance$GetByUrl(url = var.url),
            ApiException = function(ex) ex
        \lambda# In case of error, print the error object
if(!is.null(result$ApiException)) {
 cat(result$ApiException$toString())
} else {
# deserialized response object
response.object <- result$content
# response headers
response.headers <- result$response$headers
# response status code
response.status.code <- result$response$status_code
}
```
## End(Not run)

<span id="page-115-0"></span>VaultCalculationParameters

*VaultCalculationParameters*

## Description

VaultCalculationParameters Class

## Format

An R6Class generator object

## Public fields

componentid character account [VaultIdentifier](#page-121-0) dates [VaultDateParameters](#page-120-0) [optional] configid character

## Methods

#### Public methods:

- [VaultCalculationParameters\\$new\(\)](#page-0-0)
- [VaultCalculationParameters\\$toJSON\(\)](#page-0-0)
- [VaultCalculationParameters\\$fromJSON\(\)](#page-0-0)
- [VaultCalculationParameters\\$toJSONString\(\)](#page-0-0)
- [VaultCalculationParameters\\$fromJSONString\(\)](#page-0-0)
- [VaultCalculationParameters\\$clone\(\)](#page-0-0)

#### Method new():

```
Usage:
VaultCalculationParameters$new(
 componentid,
  account,
  configid,
  dates = NULL,
  ...
```
## $\mathcal{L}$

## Method toJSON():

```
Usage:
VaultCalculationParameters$toJSON()
```
## Method fromJSON():

## <span id="page-116-0"></span>VaultComponent 117

VaultCalculationParameters\$fromJSON(VaultCalculationParametersJson)

## Method toJSONString():

*Usage:* VaultCalculationParameters\$toJSONString()

#### Method fromJSONString():

*Usage:*

VaultCalculationParameters\$fromJSONString(VaultCalculationParametersJson)

Method clone(): The objects of this class are cloneable with this method.

## *Usage:*

VaultCalculationParameters\$clone(deep = FALSE)

*Arguments:*

deep Whether to make a deep clone.

VaultComponent *VaultComponent*

## Description

VaultComponent Class

## Format

An R6Class generator object

#### Public fields

id character [optional] account [VaultIdentifier](#page-121-0) [optional] benchmark [VaultIdentifier](#page-121-0) [optional] currencyisocode character [optional] dates [VaultDateParameters](#page-120-0) [optional] snapshot character [optional] name character [optional] category character [optional]

## Methods

#### Public methods:

- [VaultComponent\\$new\(\)](#page-0-0)
- [VaultComponent\\$toJSON\(\)](#page-0-0)
- [VaultComponent\\$fromJSON\(\)](#page-0-0)
- [VaultComponent\\$toJSONString\(\)](#page-0-0)
- [VaultComponent\\$fromJSONString\(\)](#page-0-0)
- [VaultComponent\\$clone\(\)](#page-0-0)

## Method new():

```
Usage:
VaultComponent$new(
  id = NULL,account = NULL,benchmark = NULL,
  currencyisocode = NULL,
  dates = NULL,
  snapshot = NULL,
  name = NULL,
  category = NULL,
  ...
)
```

```
Method toJSON():
```

```
Usage:
VaultComponent$toJSON()
```
## Method fromJSON():

*Usage:*

VaultComponent\$fromJSON(VaultComponentJson)

## Method toJSONString():

*Usage:* VaultComponent\$toJSONString()

#### Method fromJSONString():

*Usage:*

VaultComponent\$fromJSONString(VaultComponentJson)

## Method clone(): The objects of this class are cloneable with this method.

*Usage:*

VaultComponent\$clone(deep = FALSE)

*Arguments:*

deep Whether to make a deep clone.

<span id="page-118-0"></span>VaultConfiguration *VaultConfiguration*

## Description

VaultConfiguration Class

## Format

An R6Class generator object

## Public fields

name character [optional]

accounts named list( [ConfigurationAccount](#page-57-0) ) [optional]

## Methods

## Public methods:

- [VaultConfiguration\\$new\(\)](#page-0-0)
- [VaultConfiguration\\$toJSON\(\)](#page-0-0)
- [VaultConfiguration\\$fromJSON\(\)](#page-0-0)
- [VaultConfiguration\\$toJSONString\(\)](#page-0-0)
- [VaultConfiguration\\$fromJSONString\(\)](#page-0-0)
- [VaultConfiguration\\$clone\(\)](#page-0-0)

## Method new():

*Usage:*

VaultConfiguration\$new(name = NULL, accounts = NULL, ...)

#### Method toJSON():

*Usage:* VaultConfiguration\$toJSON()

## Method fromJSON():

*Usage:*

VaultConfiguration\$fromJSON(VaultConfigurationJson)

#### Method toJSONString():

*Usage:* VaultConfiguration\$toJSONString()

## Method fromJSONString():

VaultConfiguration\$fromJSONString(VaultConfigurationJson)

Method clone(): The objects of this class are cloneable with this method.

*Usage:* VaultConfiguration\$clone(deep = FALSE) *Arguments:* deep Whether to make a deep clone.

VaultConfigurationSummary

*VaultConfigurationSummary*

## Description

VaultConfigurationSummary Class

## Format

An R6Class generator object

#### Public fields

name character [optional]

#### Methods

## Public methods:

- [VaultConfigurationSummary\\$new\(\)](#page-0-0)
- [VaultConfigurationSummary\\$toJSON\(\)](#page-0-0)
- [VaultConfigurationSummary\\$fromJSON\(\)](#page-0-0)
- [VaultConfigurationSummary\\$toJSONString\(\)](#page-0-0)
- [VaultConfigurationSummary\\$fromJSONString\(\)](#page-0-0)
- [VaultConfigurationSummary\\$clone\(\)](#page-0-0)

#### Method new():

*Usage:*

VaultConfigurationSummary\$new(name = NULL, ...)

#### Method toJSON():

*Usage:* VaultConfigurationSummary\$toJSON()

#### Method fromJSON():

*Usage:*

VaultConfigurationSummary\$fromJSON(VaultConfigurationSummaryJson)

<span id="page-119-0"></span>

## <span id="page-120-1"></span>VaultDateParameters 121

## Method toJSONString():

*Usage:*

VaultConfigurationSummary\$toJSONString()

## Method fromJSONString():

*Usage:*

VaultConfigurationSummary\$fromJSONString(VaultConfigurationSummaryJson)

Method clone(): The objects of this class are cloneable with this method.

*Usage:* VaultConfigurationSummary\$clone(deep = FALSE) *Arguments:* deep Whether to make a deep clone.

<span id="page-120-0"></span>VaultDateParameters *VaultDateParameters*

## Description

VaultDateParameters Class

#### Format

An R6Class generator object

## Public fields

startdate character [optional] enddate character frequency character

#### Methods

## Public methods:

- [VaultDateParameters\\$new\(\)](#page-0-0)
- [VaultDateParameters\\$toJSON\(\)](#page-0-0)
- [VaultDateParameters\\$fromJSON\(\)](#page-0-0)
- [VaultDateParameters\\$toJSONString\(\)](#page-0-0)
- [VaultDateParameters\\$fromJSONString\(\)](#page-0-0)
- [VaultDateParameters\\$clone\(\)](#page-0-0)

#### Method new():

```
VaultDateParameters$new(enddate, frequency, startdate = NULL, ...)
```
#### <span id="page-121-1"></span>Method toJSON():

*Usage:* VaultDateParameters\$toJSON()

## Method fromJSON():

*Usage:*

VaultDateParameters\$fromJSON(VaultDateParametersJson)

## Method toJSONString():

*Usage:* VaultDateParameters\$toJSONString()

## Method fromJSONString():

*Usage:*

VaultDateParameters\$fromJSONString(VaultDateParametersJson)

Method clone(): The objects of this class are cloneable with this method.

*Usage:*

VaultDateParameters\$clone(deep = FALSE)

*Arguments:*

deep Whether to make a deep clone.

<span id="page-121-0"></span>VaultIdentifier *VaultIdentifier*

## Description

VaultIdentifier Class

## Format

An R6Class generator object

## Public fields

id character

## VaultIdentifier 123

## Methods

## Public methods:

- [VaultIdentifier\\$new\(\)](#page-0-0)
- [VaultIdentifier\\$toJSON\(\)](#page-0-0)
- [VaultIdentifier\\$fromJSON\(\)](#page-0-0)
- [VaultIdentifier\\$toJSONString\(\)](#page-0-0)
- [VaultIdentifier\\$fromJSONString\(\)](#page-0-0)
- [VaultIdentifier\\$clone\(\)](#page-0-0)

#### Method new():

```
Usage:
VaultIdentifier$new(id, ...)
```
## Method toJSON():

*Usage:* VaultIdentifier\$toJSON()

#### Method fromJSON():

*Usage:*

VaultIdentifier\$fromJSON(VaultIdentifierJson)

## Method toJSONString():

*Usage:* VaultIdentifier\$toJSONString()

#### Method fromJSONString():

*Usage:*

VaultIdentifier\$fromJSONString(VaultIdentifierJson)

## Method clone(): The objects of this class are cloneable with this method.

*Usage:*

VaultIdentifier\$clone(deep = FALSE)

*Arguments:*

deep Whether to make a deep clone.

# Index

AccountDirectories, [3,](#page-2-0) *[4](#page-3-0)* AccountsApi, [4](#page-3-0) ApiClient, [7](#page-6-0) ApiException, [9](#page-8-0) ApiResponse, [10](#page-9-0)

Calculation, [11,](#page-10-0) *[17](#page-16-0)* CalculationsApi, [12](#page-11-0) CalculationStatus, *[14](#page-13-0)*, [23](#page-22-0) CalculationStatusSummary, *[16](#page-15-0)*, [25](#page-24-0) CalculationUnitStatus, *[24](#page-23-0)*, [26](#page-25-0) Column, [28,](#page-27-0) *[29](#page-28-0)* ColumnsApi, [29](#page-28-0) ColumnStatistic, [35,](#page-34-0) *[36](#page-35-0)* ColumnStatisticsApi, [36](#page-35-0) ColumnSummary, *[31](#page-30-0)*, [39](#page-38-0) ComponentAccount, [40](#page-39-0) ComponentBenchmark, [42](#page-41-0) ComponentsApi, [43](#page-42-0) ComponentSummary, *[45](#page-44-0)*, *[47](#page-46-0)*, *[50](#page-49-0)*, [57](#page-56-0) ConfigurationAccount, [58,](#page-57-1) *[119](#page-118-0)* ConfigurationsApi, [60](#page-59-0) CurrenciesApi, [66](#page-65-0) Currency, *[66](#page-65-0)*, [69](#page-68-0)

DateParametersSummary, [70,](#page-69-0) *[72](#page-71-0)*, *[74](#page-73-0)* DatesApi, [72](#page-71-0) DocumentDirectories, [78,](#page-77-0) *[80](#page-79-0)*, *[82](#page-81-0)*, *[84](#page-83-0)* DocumentsApi, [80](#page-79-0)

FrequenciesApi, [88](#page-87-0) Frequency, *[89](#page-88-0)[–91](#page-90-0)*, [96](#page-95-0)

Group, [97,](#page-96-0) *[98](#page-97-0)* GroupsApi, [98](#page-97-0)

PACalculationColumn, [101,](#page-100-0) *[104](#page-103-0)* PACalculationGroup, [102,](#page-101-0) *[104](#page-103-0)* PACalculationParameters, *[11](#page-10-0)*, [104](#page-103-0) PAComponent, *[43](#page-42-0)*, [105](#page-104-0) PADateParameters, *[104,](#page-103-0) [105](#page-104-0)*, [107](#page-106-0)

PAIdentifier, *[104,](#page-103-0) [105](#page-104-0)*, [108](#page-107-0)

SPARCalculationParameters, *[11](#page-10-0)*, [109](#page-108-0) SPARDateParameters, *[109](#page-108-0)*, [110](#page-109-1) SPARIdentifier, *[109](#page-108-0)*, [112](#page-111-1)

UtilityApi, [113](#page-112-0)

VaultCalculationParameters, *[11](#page-10-0)*, [116](#page-115-0) VaultComponent, *[49](#page-48-0)*, [117](#page-116-0) VaultConfiguration, *[60](#page-59-0)*, [119](#page-118-0) VaultConfigurationSummary, *[62](#page-61-0)*, [120](#page-119-0) VaultDateParameters, *[116,](#page-115-0) [117](#page-116-0)*, [121](#page-120-1) VaultIdentifier, *[116,](#page-115-0) [117](#page-116-0)*, [122](#page-121-1)